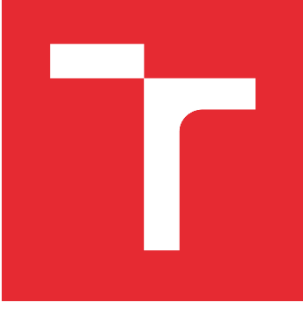

# VYSOKÉ UČENÍ TECHNICKÉ V BRNĚ

BRNO UNIVERSITY OF TECHNOLOGY

# FAKULTA STROJNÍHO INŽENÝRSTVÍ

FACULTY OF MECHANICAL ENGINEERING

# ENERGETICKÝ ÚSTAV

ENERGY INSTITUTE

# VLIV POČTU A POLOHY VÝZTUŽNÝCH LOPATEK NA CHARAKTERISTIKU FRANCISOVY TURBÍNY

THE INFLUENCE OF NUMBER AND POSITION OF STAY VANES ON CHARACTERISTIC OF FRANCIS TURBINE

DIPLOMOVÁ PRÁCE MASTER'S THESIS

AUTOR PRÁCE AUTHOR

Bc. Pavel Mraček

VEDOUCÍ PRÁCE **SUPERVISOR** 

doc. Ing. Miloslav Haluza, CSc.

BRNO 2022

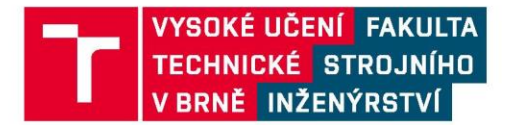

# Zadání diplomové práce

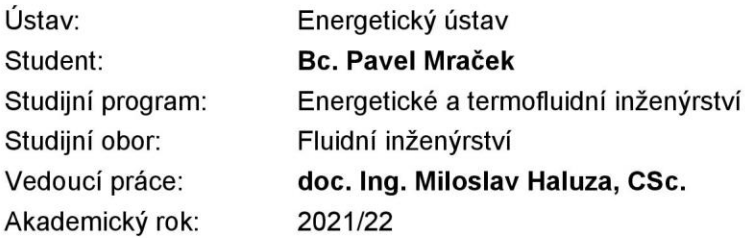

Ředitel ústavu Vám v souladu se zákonem č.111/1998 o vysokých školách a se Studijním a zkušebním řádem VUT v Brně určuje následující téma diplomové práce:

# Vliv počtu a polohy výztužných lopatek na charakteristiku Francisovy turbíny

#### Stručná charakteristika problematiky úkolu:

Výztužné lopatky se používají u vysokospádových turbín ke snížení napětí ve spirále stroje. Jejich použití je právě z pevnostních důvodů.

Poloha a počet těchto lopatek ovlivňuje proudění do rozvaděče a tedy i do oběžného kola. Jsou nastaveny na optimální provoz stroje.

V diplomové práci bude zkoumán vliv výztužných lopatek na proudění za rozvaděčem, a to vliv jejich polohy a počtu a případně i nastavení na ztráty mezi vstupem vody na výztužné lopatky a výstupem vody z rozvaděče na oběžné kolo turbiny.

#### Cíle diplomové práce:

Nalezení optimální polohy a počtu výztužných lopatek před rozvaděčem Francisovy turbíny.

#### Seznam doporučené literatury:

NECHLEBA, M.: Vodní turbíny, jejich konstrukce a příslušenství, SNTL Praha, 1962.

FLEISCHNER, P., NECHLEBA, M.: Hydromechanika lopatkových strojů. Skripta VUT v Brně, 1976.

NECHLEBA, M., DRUCKMULLER, M.: Vodní turbíny I. Skripta VUT v Brně, 1990.

HALUZA, M.: Přednášky z předmětu Tekutinové stroje, VUT v Brně, zimní semestr 2021.

Termín odevzdání diplomové práce je stanoven časovým plánem akademického roku 2021/22

V Brně, dne

 $L.S.$ 

doc. Ing. Jiří Pospíšil, Ph.D. ředitel ústavu

doc. Ing. Jaroslav Katolický, Ph.D. děkan fakulty

# **ABSTRAKT**

Diplomová práce se zabývá vlivem počtu a polohy výztužných lopatek na charakteristiku Francisovy turbíny. Hlavním cílem je nalezení hydraulicky nejvýhodnější konfigurace pomocí CFD simulací. Důležité pro tuto práci bylo použití srovnatelných metod, zejména tedy stejného modelu turbulence a výpočetní sítě. Výstupem diplomové práce je porovnání hydraulických ztrát pro různé konfigurace polohy rozváděcích a počtu výztužných lopatek.

### **Klíčová slova**

Francisova turbína, výztužné lopatky, rozváděcí lopatky, CFD, hydraulické ztráty

# **ABSTRACT**

The thesis deals with the influence of the number and position of stay vanes on the characteristic of a Francis turbine. The main objective is to find the most hydraulically advantageous configuration by CFD simulations. It was important for this work to use comparable methods, in particular the same turbulence model and computational grid. The output of the thesis is a comparison of hydraulic losses for different configurations of the position of guide vanes and number of stay vanes.

# **Key words**

Francis turbine, stay vanes, guide vanes, CFD, hydraulic losses

# **BIBLIOGRAFICKÁ CITACE**

MRAČEK, Pavel. *Vliv počtu a polohy výztužných lopatek na charakteristiku Francisovy turbíny* [online]. Brno, 2022 [cit. 2022-05-16]. Dostupné z: https://www.vutbr.cz/studenti/zavprace/detail/140633. Diplomová práce. Vysoké učení technické v Brně, Fakulta strojního inženýrství, Energetický ústav. Vedoucí práce Miloslav Haluza.

# **PROHLÁŠENÍ**

Prohlašuji, že jsem diplomovou práci na téma **Vliv počtu a polohy výztužných lopatek na charakteristiku Francisovy turbíny** vypracoval samostatně s použitím odborné literatury a pramenů, uvedených v seznamu, který tvoří přílohu této práce.

V Brně dne 20.5.2022 *Bc. Pavel Mraček*

# **PODĚKOVÁNÍ**

Děkuji doc. Ing. Miloslavu Haluzovi, CSc. za cenné připomínky a rady, které mi poskytl při vypracování závěrečné práce. Dále bych chtěl poděkovat Ing. Ondřeji Urbanovi za ochotu, se kterou mi byl vždy nápomocný při řešení mé diplomové práce. V neposlední řadě patří velký dík i mým kamarádům a spolužákům, bez kterých by vypracování závěrečné práce nebylo možné. A na závěr patří největší dík mé mamince, která mi umožnila i přes všechny překážky studovat na vysoké škole a vždy mi byla oporou. Děkuji.

# **OBSAH**

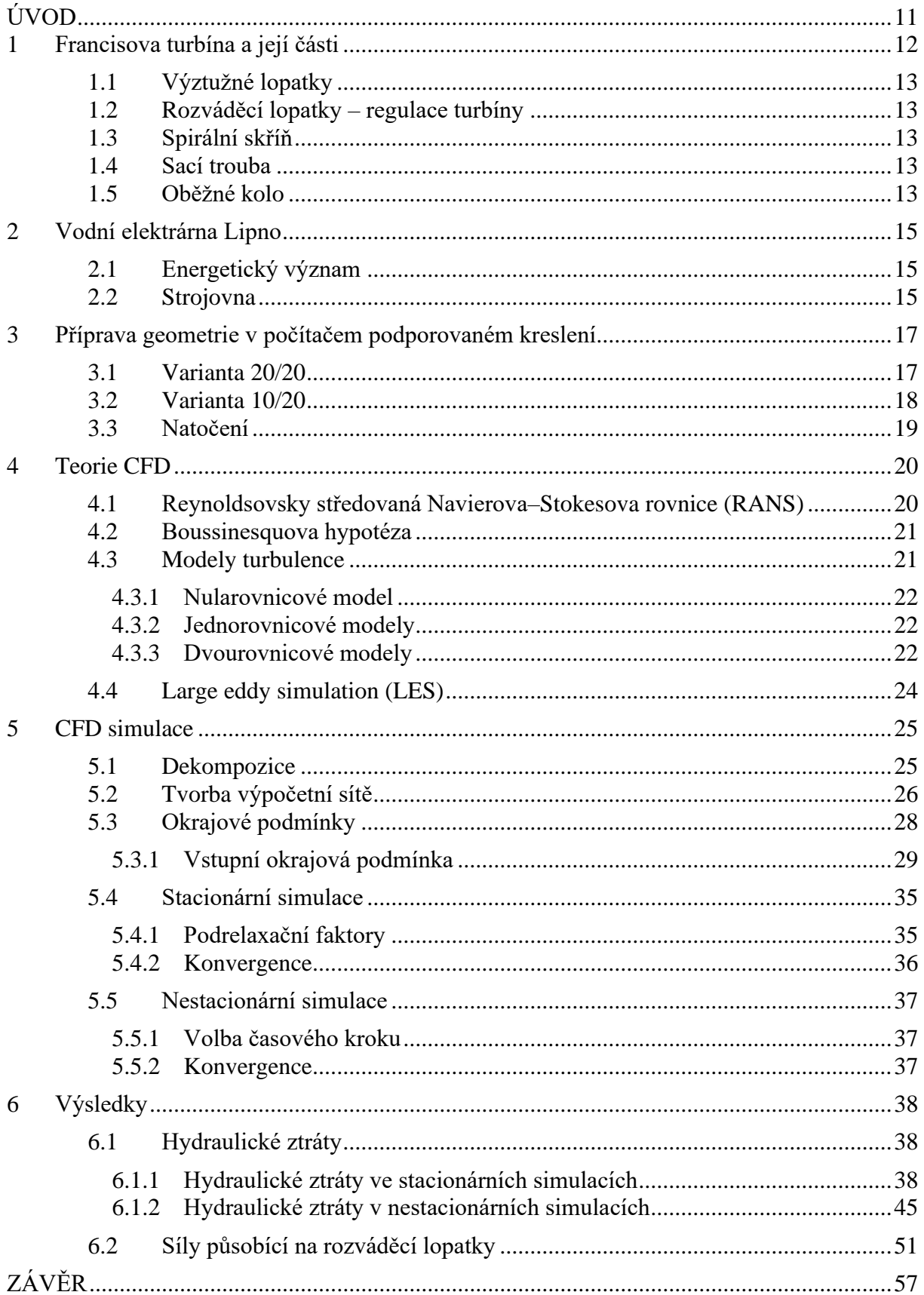

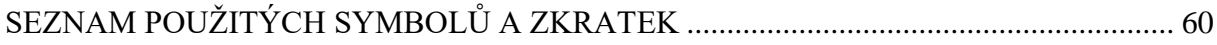

# <span id="page-10-0"></span>**ÚVOD**

Od průmyslové revoluce převažují v drtivé většině zemí světa v energetickém mixu fosilní paliva. Tento fakt, jak se postupem času ukázalo, má závažné důsledky na globální klima i lidské zdraví. Zhruba tři čtvrtiny celosvětových emisí skleníkových plynů vznikají v důsledku spalování fosilních paliv pro výrobu energie. Spalování fosilních paliv způsobuje neudržitelné znečistění planety, což má přímý vliv na lidské zdraví. Pro zajímavost, v roce 2019 bylo získáno obnovitelnými zdroji pouze asi 11 % světové energie [1].

Vodní energie je jedním z nejstarších a největších zdrojů nízkouhlíkové energie. Výroba elektrické energie z vodních elektráren ve velkém měřítku je tématem již více než sto let a stále je našim největším obnovitelným zdrojem a na energetickém mixu obnovitelných zdrojů představuje více než 60 % celkové energie. Rozsah výroby energie ve vodních elektrárnách je však na celém světě výrazně odlišný. Dominantním výrobcem je v tomto odvětví Čína, která pomocí vodních elektráren vyrobila v roce 2021 zhruba 1,2 TWh, v celém jejich energetickém mixu je to pouze zhruba 8 % [1]. Důležité pro budování velkých vodních děl jsou však i přírodní poměry, a proto například v České republice je podíl výroby elektrické energie ve vodních elektrárnách poměrně nízký. Významnou úlohou vodních elektráren v České republice je jejich schopnost rychlého najetí na vysoký výkon, čímž okamžitě ovlivňují energetickou bilanci v elektrizační soustavě. V celkovém energetickém mixu je to potom zhruba 1,2 % energie [2].

Snaha o co největší účinnost vodních turbín byla také motivací pro vytvoření této diplomové práce. Jak je obecně známo, Francisovy turbíny mohou v optimu dosahovat účinnosti až 95 % a jakékoliv zlepšení samotného oběžného kola je v dnešní době velice obtížné. Tato práce se proto zabývá snahou o získání větší účinnosti modifikací kanálu obsahujícího výztužné a rozváděcí lopatky. Tento kanál se nachází bezprostředně před oběžným kolem a jeho správná konstrukce, společně se spirální skříní, je pro celkovou účinnost klíčová. Funkce výztužných lopatek, jak jejich název napovídá, je zejména vyztužení spirální skříně. Na druhou stranu i zde se realizují hydraulické ztráty, a proto tyto lopatky musí nejen splňovat svůj hlavní účel, ale musí na ně být nahlíženo i z hlediska hydraulických ztrát. Lopatky rozváděcí potom slouží k regulaci průtoku a tím i výkonu.

K uchopení daného problému bylo použito CFD simulací, které se staly nedílnou součástí návrhu hydraulických strojů. Jako výchozí rovnice pro řešení této problematiky byly použity časově středované Navierovy–Stokesovy rovnice (RANS), ve kterých byla použita Boussinesquova hypotéza, a rovnice kontinuity pro nestlačitelnou newtonovskou kapalinu. Použitým modelem turbulence byl model SST  $k-\omega$ , jehož výhradní použití umožnilo korektní porovnání obdržených výsledků.

Tato diplomová práce se věnuje konkrétnímu vodnímu dílu a tímto dílem je vodní elektrárna Lipno I. Použitá geometrie v této práci odpovídá reálnému vodnímu stroji. Celý problém je řešen ve 2D prostoru, což výrazně zjednodušuje postupy pro vyhodnocení a umožnuje velké množství simulací, které by pro svoji časovou náročnost nebyly ve 3D uskutečnitelné v daném čase a s použitou výpočetní technikou. Na druhou stranu použití pouze 2D geometrie zanedbává důležité aspekty reálného proudění v počítaném kanálu. Příkladem tohoto problému může být fakt, že tento kanál má ve skutečnosti tvar konfuzoru, což ve 2D nelze zachytit. Výstupem této práce jsou tedy trendy hydraulických ztrát v již několikrát zmíněném kanálu obsahujícím sady výztužných a rozváděcích lopatek.

# <span id="page-11-0"></span>**1 Francisova turbína a její části**

Francisova turbína byla vyvinuta americkým inženýrem Jamesem Bichensem Francisem okolo roku 1855. Tato turbína je definována jako přetlaková a radiaxiální. Přetlaková znamená, že voda během průchodu vodním strojem snižuje svůj tlak, takže výkon je získáván především odebíráním tlakové potenciální energie. Tato přeměna probíhá zejména v oběžném kole a rozváděcích kanálech. Existují také turbíny rovnotlaké, které mají konstantní tlak před i za oběžným kolem. Příkladem takové turbíny je například turbína Peltonova. Radiaxiální potom znamená, že voda vstupuje do oběžného kola radiálně a z oběžného kola vystupuje axiálně. Pro zaručení vysoké účinnosti je nutné přivádět pracovní tekutinu, tedy vodu, rovnoměrně na všechny lopatky oběžného kola. Kvůli tomuto požadavku je před turbínou takzvaná spirála, jejíž součástí jsou výztužné a rozváděcí lopatky. Lopatky Francisovy turbíny jsou pečlivě navrženy za účelem odebrání co největší energie proudící vodě. Síla od proudící vody působí na lopatky oběžného kola a roztáčí ho. Oběžné kolo je spojeno hřídelí s generátorem. Generátor má za úkol přeměnu mechanické energie na energii elektrickou a za tímto účelem jsou všechny turbíny konstruovány. Konstrukce tvaru lopatek je podmíněna dostupným spádem na turbínu a průtokem, tím pádem je každé oběžné kolo konstruováno přímo na určenou lokalitu. Dobře zkonstruovaná Francisova turbína běžně dosahuje účinnosti přeměny energie z vody až 95 %. Velkou výhodou Francisovy turbíny je široká škála možného použití pro dostupné spády zhruba od 10 do 800 metrů a libovolné průtoky [3]. Rozsah využití Francisovy turbíny společně s ostatními nejpoužívanějšími turbínami v energetice můžeme vidět na obrázku 1.1.

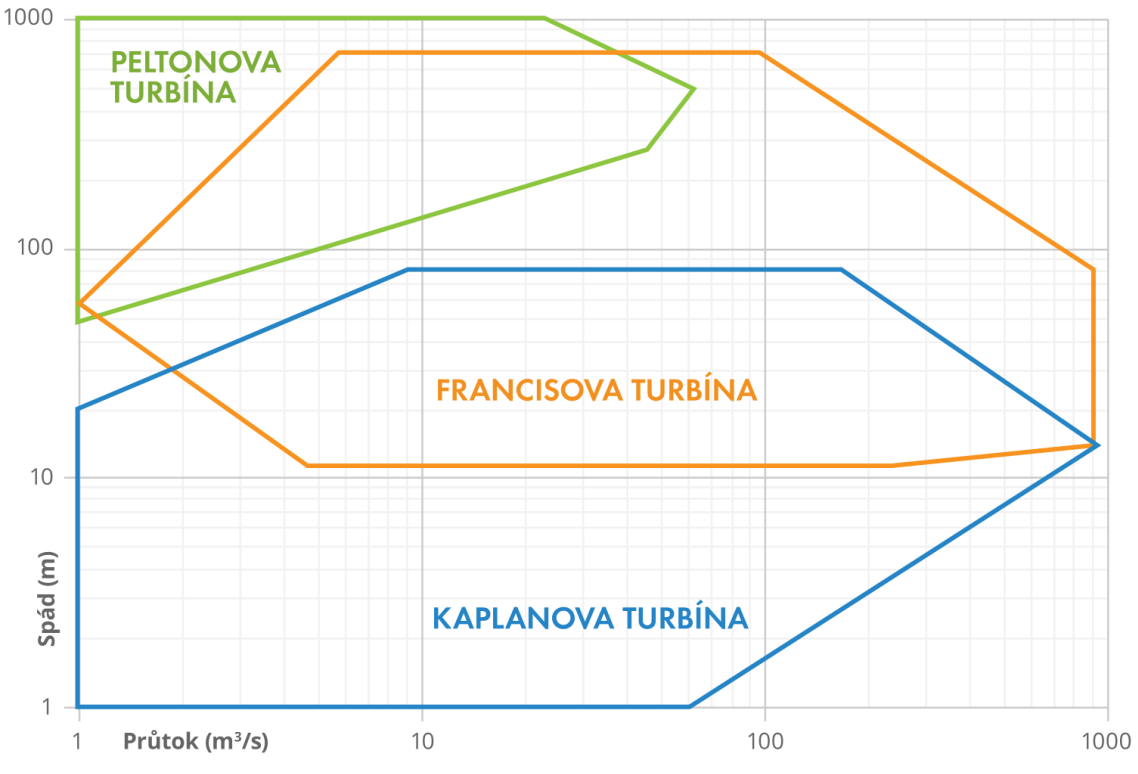

*Obrázek 1.1 Rozsah využití nejpoužívanějších turbín [4]*

Francisova turbína umožnuje provoz i v čerpadlovém režimu, což může být s výhodou využito například v přečerpávacích elektrárnách, kde díky této vlastnosti nejsou potřeba přídavná čerpadla. I díky tomuto faktu je právě Francisova turbína nejpoužívanější vodní turbínou na světě [3]. Největší Francisovy turbíny se potom blíží výkonu až jednoho megawattu.

# <span id="page-12-0"></span>**1.1 Výztužné lopatky**

Primární účel výztužných lopatek je, jak už název napovídá, vyztužení spirální skříně, která je zatížena značnými silami od sloupce vody nad ní. Při konstrukci výztužných lopatek se však musí brát v úvahu i jejich hydraulická účinnost a společně s lopatkami rozváděcími by měly uklidnit proudění ze spirály a pod ideálním úhlem pouštět vodu na oběžné kolo. Počet výztužných lopatek se obvykle volí podle počtu lopatek rozváděcích [5].

# <span id="page-12-1"></span>**1.2 Rozváděcí lopatky – regulace turbíny**

K regulaci průtoku na Francisovu turbínu se v dnešní době používá výhradně natáčivých lopatek podle způsobu Finkova. Hlavním úkolem rozváděcích lopatek je přivádět vodu k oběžnému kolu určitým směrem a určitou rychlostí po celém obvodu stejně. Hlavním parametrem těchto lopatek je jejich výstupní část, která jako jediná ovlivňuje již zmíněný směr proudění na oběžné kolo. Počet lopatek se volí tak, aby jejich délka při uzavřené pozici byla dostatečná na jejich vzájemné překrytí a tím došlo k uzavření průtoku v závěrné poloze. Při volbě počtu rozváděcích lopatek se musí brát v potaz počet lopatek oběžného kola. S ohledem na vznik pulzací v okamžiku, kdy lopatka oběžného kola míjí lopatku rozvaděče, je zapotřebí, aby počty lopatek byly rozdílné a nedocházelo tak k buzení na více místech současně. Dalším pravidlem pro konstrukci kanálu rozváděcích lopatek je, aby se kanál od vtoku k výtoku neustále zužoval a rychlost vody se zvětšovala. V poslední řadě je důležité myslet i na tvar samotné lopatky, který byl měl být co hydraulicky nejvýhodnější. Rozváděcí lopatky jsou odlity společně s čepy, které zároveň drží turbínová víka pohromadě a jsou natáčeny pomocí takzvaných tahélek [5].

# <span id="page-12-2"></span>**1.3 Spirální skříň**

Spirální skříň má velmi důležitou roli pro fungování celku Francisovy turbíny. Plášť spirální skříně spojuje přívodní potrubí se samotným oběžným kolem. Hlavním úkolem spirální skříně je rovnoměrně přivádět vodu na výztužné lopatky, pro větší spirální skříně s nutností použití právě výztužných lopatek, nebo přímo na lopatky rozváděcí pro spirály, které nepotřebují přidanou podporu od lopatek výztužných. Díky spirální skříni jsou tedy energetické toky po celém jejím obvodu rovnoměrné. Spirální skříň je obvykle vyrobena z oceli a pro větší tuhost je na díle zalitá do betonu [5].

# <span id="page-12-3"></span>**1.4 Sací trouba**

Sací trouba je druh potrubí, který spojuje výstup z oběžného kola se spodní vodou. Její hlavní úlohou je umožnění zpracování celého dostupného spádu a je nutné, aby její konstrukce byla vzduchotěsná. Vzduchotěsnost je nutná z důvodu vytvořeného podtlaku v sací troubě hned za oběžným kolem turbíny. V případě umístění oběžného kola nad hladinu spodní vody je úkolem sací trouby kompenzovat ztracený výškový spád. Tato kompenzace probíhá, již zmíněným vytvořením podtlaku za oběžným kolem. Z tohoto důvodu je to velmi důležitá součást turbíny a významně ovlivňuje celkovou hydraulickou účinnost. Sací trouby lze rozdělit na přímé a kolenové. Každý z těchto typů disponuje určitými výhodami a nevýhodami. Tvar sací trouby většinou bývá kruhového průřezu na výstupu z oběžného kola a postupně přechází do tvaru podobnému obdélníku. Dalším úkolem sací trouby je snížení výstupní hydraulické ztráty, která je závislá na celkové rychlosti. Od výstupní rychlosti se totiž odvíjí nezpracovaná kinetická energie vody, která představuje zmíněnou ztrátu. Z tohoto důvodu je sací trouba konstruována s postupně rostoucím průřezem [5].

# <span id="page-12-4"></span>**1.5 Oběžné kolo**

Srdcem celého vodního díla je bezpochyby oběžné kolo, které se stará o odebrání tlakové a kinetické energie z vody a je přímo napojeno na generátor. Lopatky oběžného kola potom zvenčí obepíná takzvaný věnec a ve středu je umístěn náboj. Nejdůležitějším faktorem při konstrukci oběžného kola je jeho rychloběžnost, která je závislá na specifických otáčkách. Specifické otáčky turbíny jsou otáčky podobné turbíny, která při spádu jednoho metru dodává výkon jednoho kilowattu a vychází ze vzorce:

$$
n_{\rm s} = \frac{n}{H} \sqrt{\frac{P}{\sqrt{H}}}
$$

kde  $n_{\rm s}$  jsou specifické otáčky,  $n$  minutové otáčky skutečného oběžného kola,  $N$  výkon skutečného oběžného kola a H dostupný spád. Vliv specifických otáček na tvar oběžného kola Francisovy turbíny je vyobrazen na obrázku 1.2

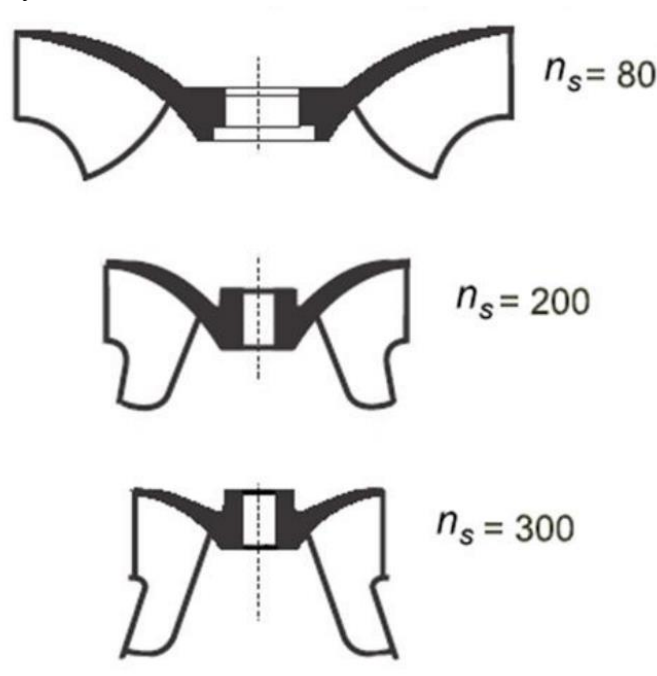

*Obrázek 1.2 Závislost tvaru oběžného kola na specifických otáčkách [6]*

Důležité je si všimnout vztahu mezi měrnými otáčkami a poměrem výstupního a vstupního průměru oběžného kola. Tento poměr se s rostoucími specifickými otáčkami zvyšuje a při vysokých specifických otáčkách může být vyšší než jedna [5]. Rychloběžnost potom souvisí i s použitím různých oběžných kol pro různé přírodní podmínky. Pro malé spády a vysoké průtoky se používají kola s vysokými specifickými otáčkami, a naopak pro vysoké spády a malé průtoky kola s nízkými specifickými otáčkami.

# <span id="page-14-0"></span>**2 Vodní elektrárna Lipno**

Vodní elektrárna Lipno I se nachází v jižních Čechách poblíž obce Lipno nad Vltavou. Jak již název obce napovídá, tato elektrárna je součástí vltavské kaskády a její nádrž o rozloze blížící se 50 km<sup>2</sup> se může pyšnit titulem největší přehradní nádrže a největší vodní plochy v České republice. Tato nádrž, viz obrázek 2.1, s objemem 306 mil. m<sup>3</sup> vody slouží mimo jiné i pro efektivní řízení odtoku vody. Právě regulace odtoku může být využita při povodňových stavech na řece. Vodní plocha o délce 44 km a šířce až 14 km v malebném prostředí Šumavy dále nabízí atraktivní místo pro strávení letních měsíců a tím podporuje lokální cestovní ruch [7].

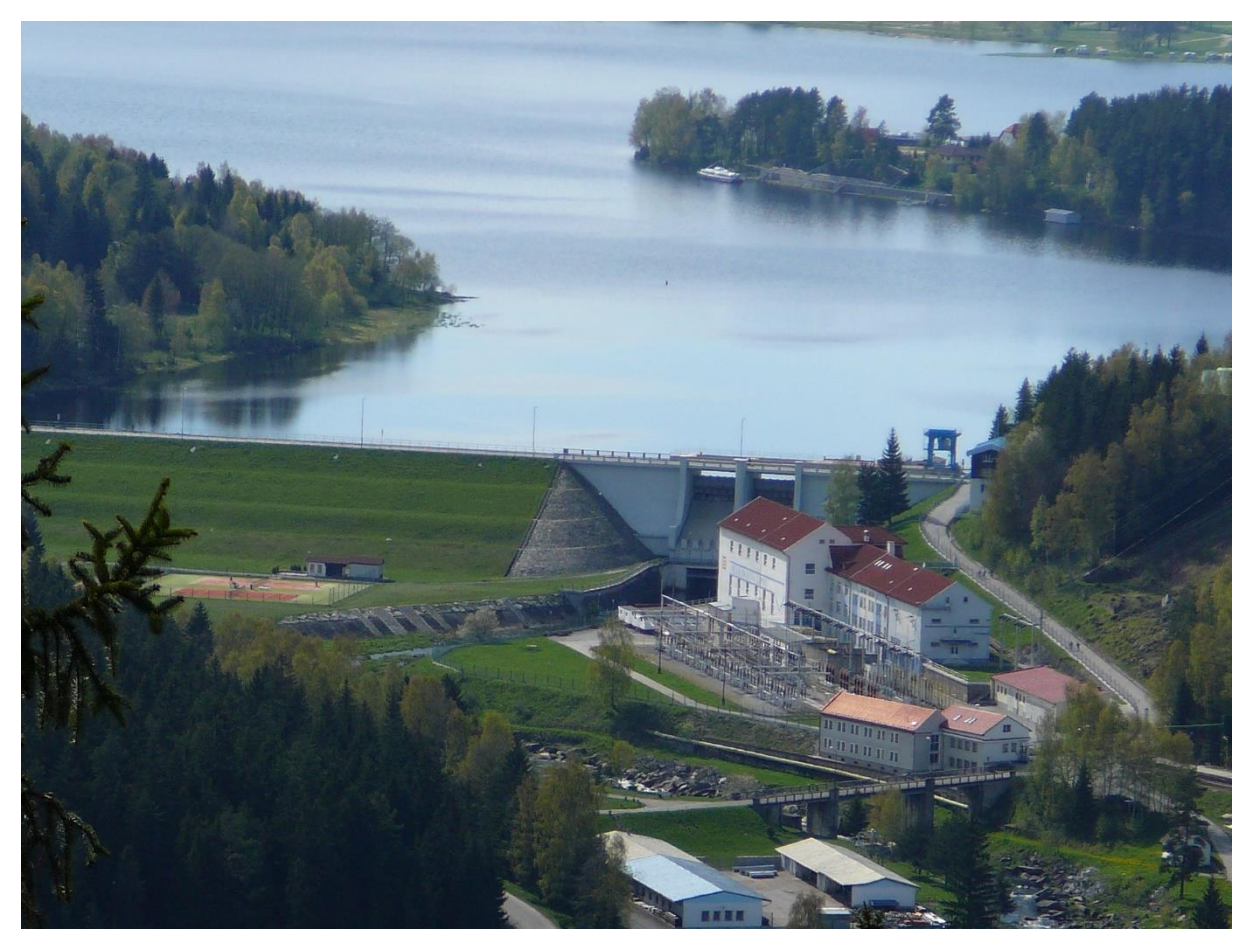

*Obr. 2.1 Vodní nádrž Lipno [7].*

# <span id="page-14-1"></span>**2.1 Energetický význam**

Hlavním zdrojem elektrické energie je dvojice Francisových turbín o maximálním výkonu 2×60 MW při 375 otáčkách za minutu, které dokážou velmi rychle najet do plného výkonu, a to během pouhých 150 sekund. Celá elektrárna je ovládána z centrálního dispečinku vodních elektráren ve Štěchovicích. Tímto způsobem potom provozovatel, společnost Skupina ČEZ, dokáže v případě potřeby měnit výkonovou bilanci elektrizační soustavy v České republice. Generátory vyrobená elektrická energie je následně vedena tunelem pomocí kabelů do nadzemní části elektrárny obsahující transformátory a rozvodnu. Zmíněná rozvodna disponující napětím 22 kV dodává elektrickou energii dále do sítě [7].

# <span id="page-14-2"></span>**2.2 Strojovna**

Hlavní část vodní elektrárny Lipno I je postavena v hloubce asi 160 m pod povrchem. Samotná strojovna na obrázku 2.2 je 65 m dlouhá, 22 m široká a 37 m hluboká. Voda je na turbíny přiváděna dvěma ocelovými šachtami o průměru 4,5 m a délce 160 m. Přívod dále vede přes kulové uzávěry. Po průtoku turbínami je následně voda odváděna 3,6 km dlouhým odpadním tunelem o průřezu zhruba 65 m<sup>2</sup>. K přepravě personálu a jiných zařízení do podzemí se používá tunel se sklonem 45° a délkou 200 m [7].

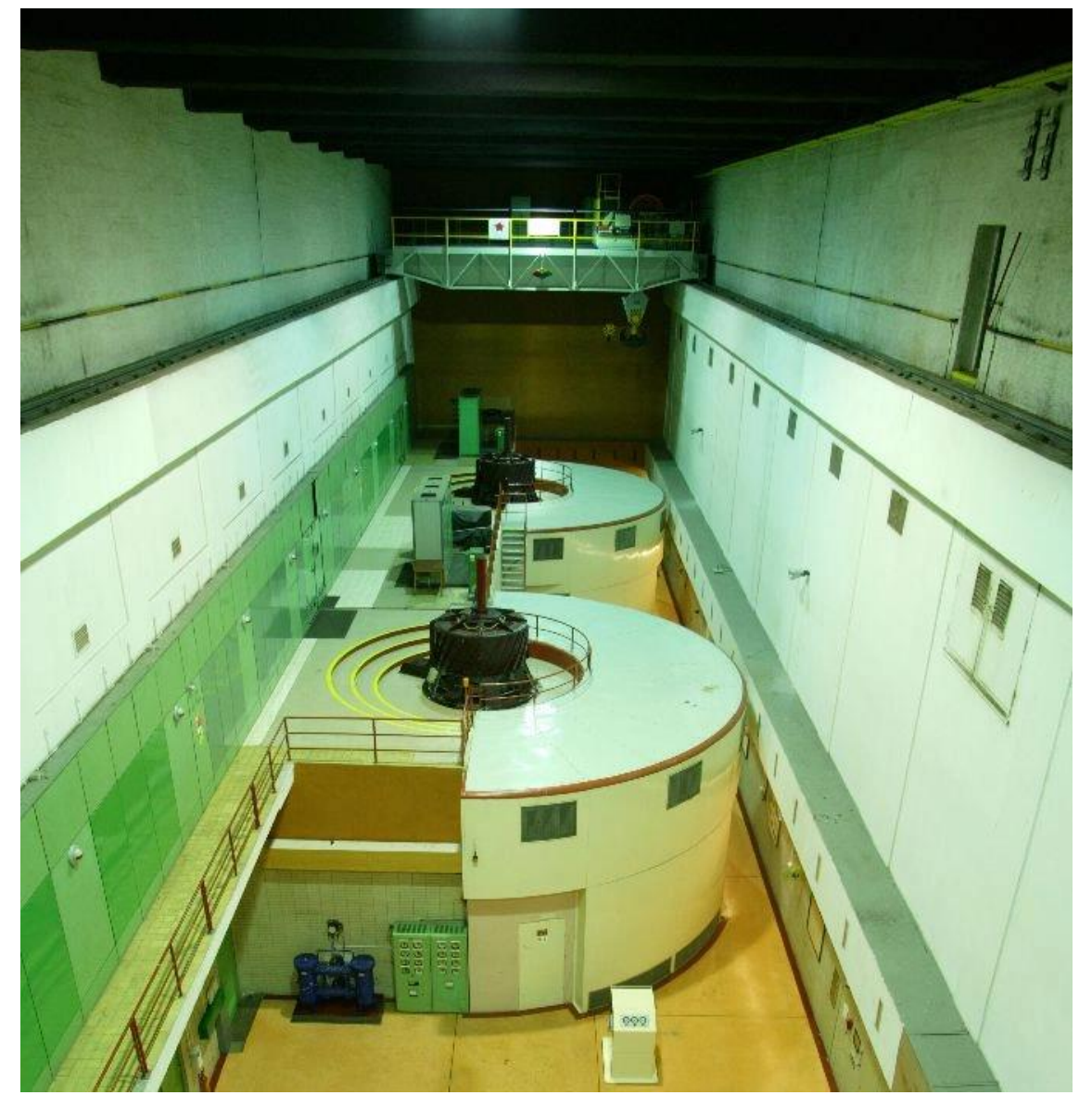

*Obr. 2.2 Strojovna elektrárny Lipno I [8].*

# <span id="page-16-0"></span>**3 Příprava geometrie v počítačem podporovaném kreslení**

Příprava geometrie byla provedena v modeláři Autodesk Invertor. Vstupem byl pro tuto diplomovou práci výkres výztužných a rozváděcích lopatek vodního díla Lipno ve formátu dwg. Dále byly určeny dva pracovní body a jejich příslušné otevření rozváděcích lopatek, viz tabulka 3.1

|                                    | Návrhový bod 1 | Návrhový bod 2 |
|------------------------------------|----------------|----------------|
| Uhel otevření a $\lceil$ °]        | 18             |                |
| Průtok Q $[m^3/s]$                 | 35,2           | 39.3           |
| $\dot{C}$ istý spád na turbínu [m] | 160,8          | 160,6          |

*Tabulka 3.1 Pracovní bod pro různé varianty otevření rozváděcí lopatky*

Po konzultaci se zástupcem firmy Litostroj Engineering, a.s. byla pro výpočet zvolena varianta s otevřením rozváděcí lopatky 20°. Na vodní elektrárně Lipno je nainstalováno 20 výztužných a 20 rozváděcích lopatek a jedním z cílů této práce potom je porovnat vliv počtu výztužných lopatek na celkové ztráty v hydraulickém kanálu tvořeným právě těmito lopatkami. Pro tuto diplomovou práci byly zvoleny varianty dvě, a to původní varianta o 20 výztužných a 20 rozváděcích lopatkách a nová varianta o 10 výztužných a 20 rozváděcích lopatkách. Pro zjednodušení jsou potom ve zbytku této práce varianty označovány jako 20/20 pro variantu původní a 10/20 pro variantu s polovičním počtem výztužných lopatek.

# <span id="page-16-1"></span>**3.1 Varianta 20/20**

Geometrie pro variantu 20 výztužných a 20 rozváděcích lopatek byla tedy, jak již bylo zmíněno, vytvořena v softwaru Autodesk Invertor pomocí funkce záplata a její tvar můžeme vidět na obrázku 3.1.

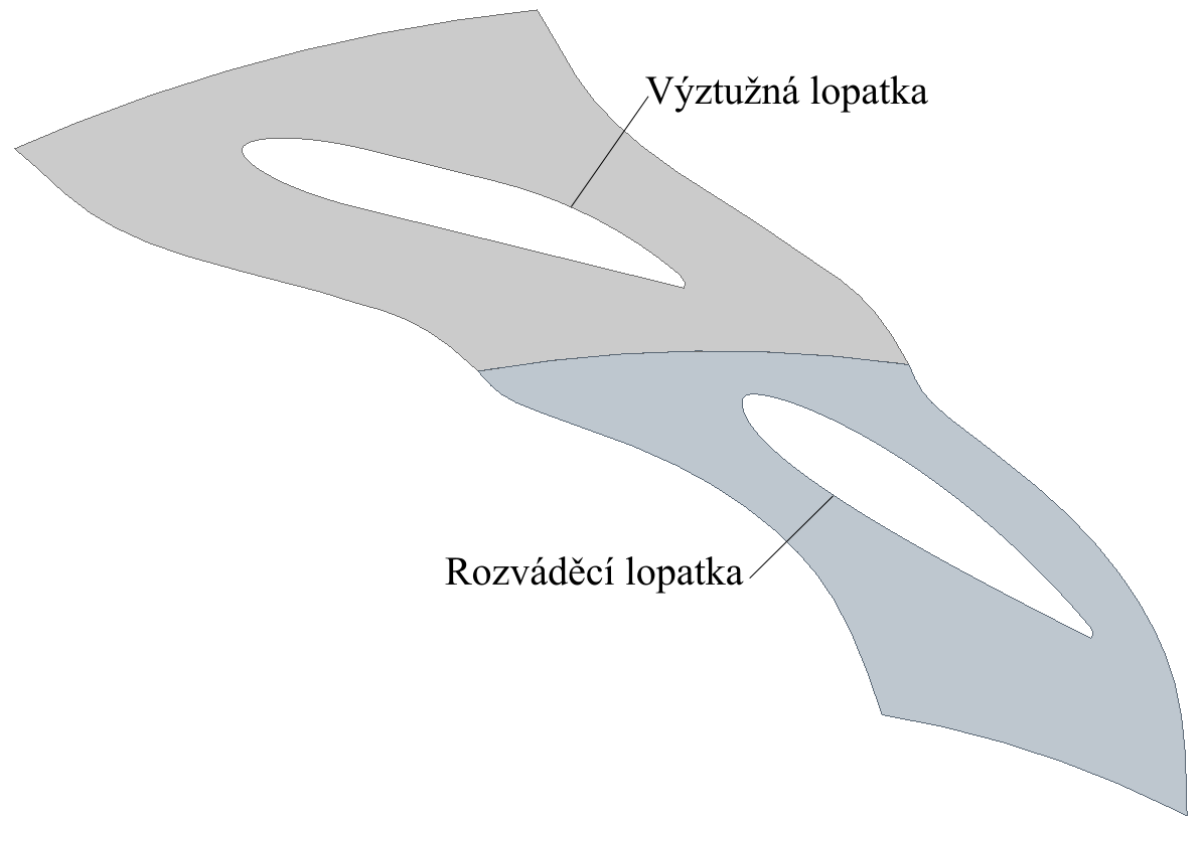

*Obrázek 3.1 Výseč varianty 20/20*

### <span id="page-17-0"></span>**3.2 Varianta 10/20**

Varianta 10/20, jak již název napovídá, je složena z 10 výztužných a 20 rozváděcích lopatek. Geometrii výseče můžeme vidět na obrázku 3.1.

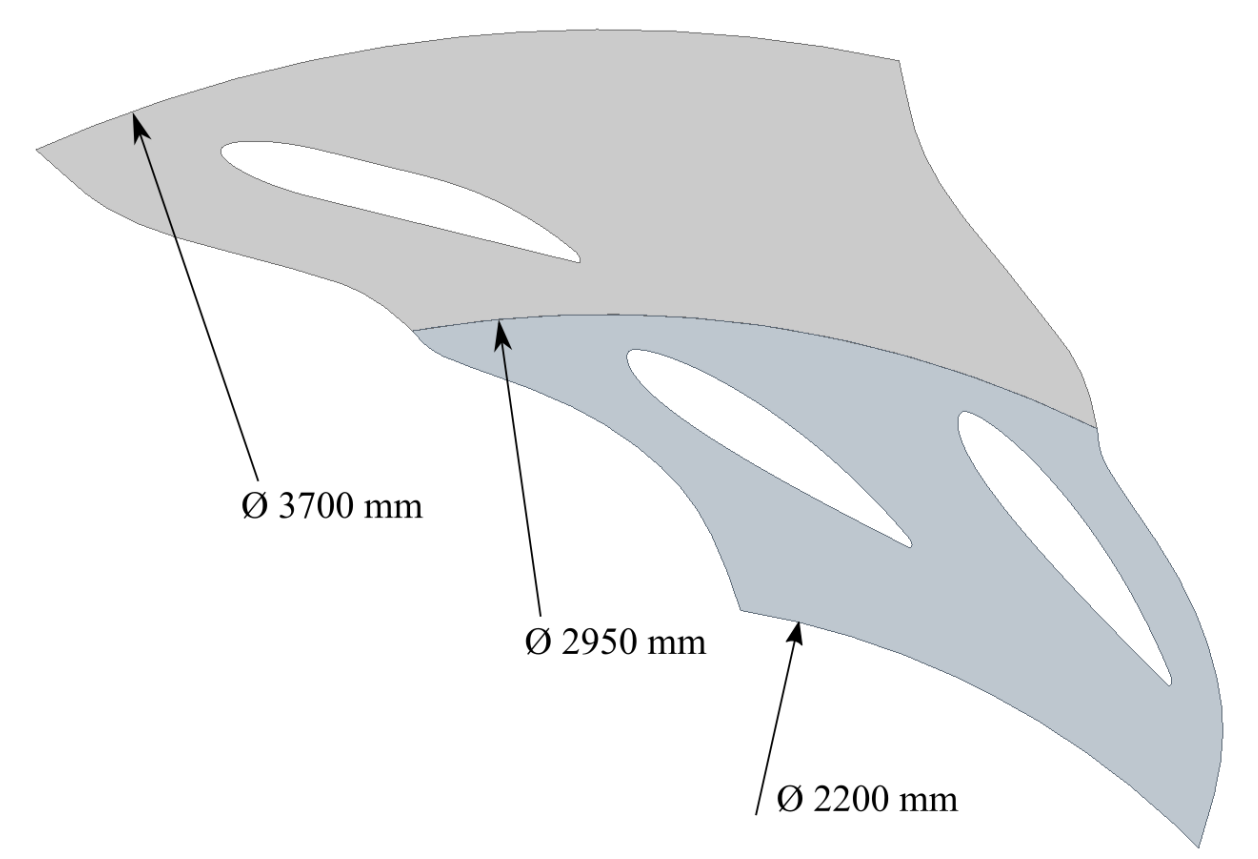

*Obrázek 3.2 Výseč varianty 10/20*

V obou případech se tedy jedná o výseč celé geometrie, která ve skutečnosti tvoří celý kruh vyplněný lopatkami. Pro představu o velikosti geometrie jsou navíc přidány průměry soustředných kružnic.

# <span id="page-18-0"></span>**3.3 Natočení**

Dalším cílem této práce je porovnání ztrát jednotlivých variant pro různé úhly natočení geometrie lopatky rozváděcí vůči lopatce výztužné. Je důležité si uvědomit, že se již nejedná o úhel otevření rozváděcí lopatky, ten je u všech výpočtů v této diplomové práci konstantní, a to 20 stupňů. Tato práce také netypicky definuje kladný směr otáčení, a to ve směru hodinových ručiček, viz obrázek 3.3.

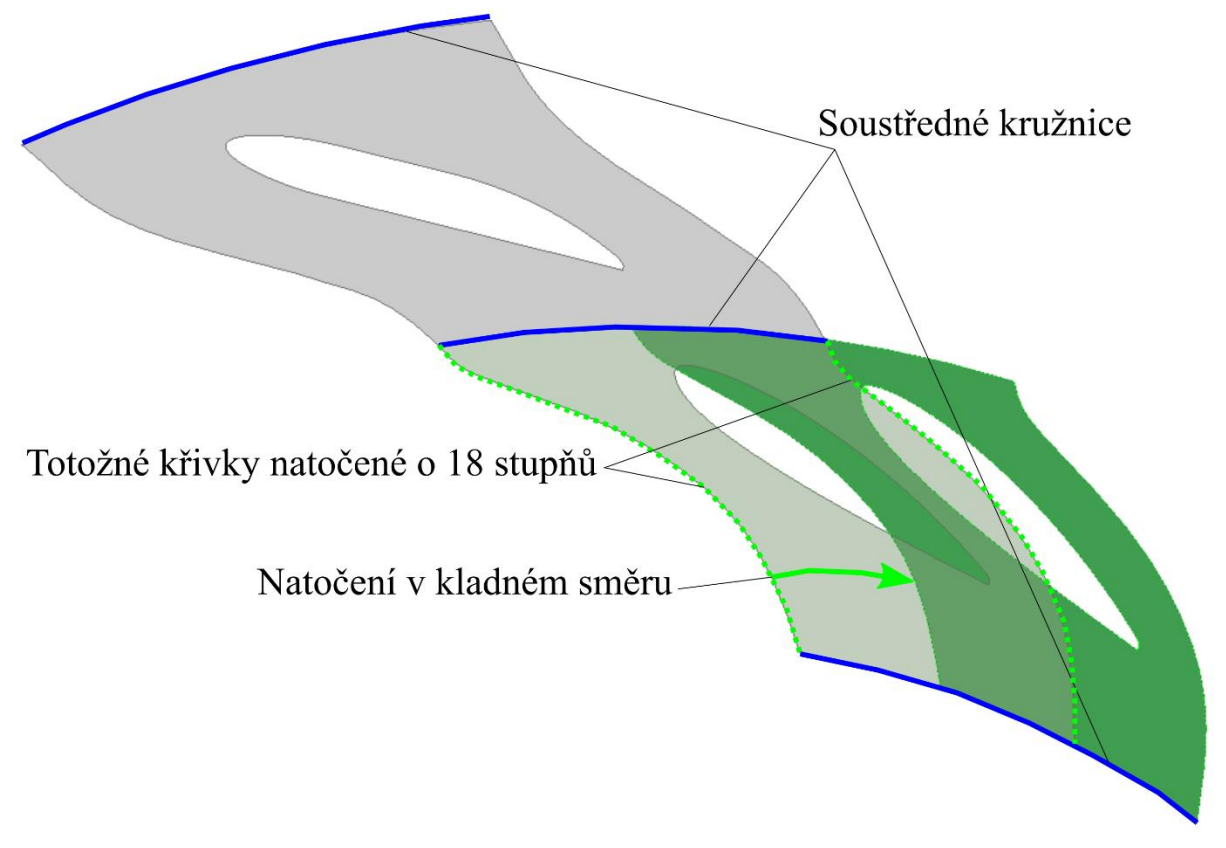

*Obrázek 3.3 Způsob natáčení geometrie rozváděcích lopatek*

Na obrázku 3.3 můžeme navíc vidět i způsob tvoření geometrie, skládající se ze tří soustředných kruhových oblouků, které zajištují návaznost jednotlivých částí, kopírují tvar spirály, respektive oběžného kola a zjednodušují zápis vstupní okrajové podmínky. Dále je důležité si všimnout bočních křivek vytvořených pomocí funkce splajn, které mají vhodný tvar pro následnou dekompozici. Tyto křivky jsou navíc totožné, pouze natočené o 18 stupňů pro variantu 20/20, respektive 36 stupňů pro variantu 10/20 kolem středu zmíněných soustředných kružnic, což tvoří vhodnou geometrii pro použití periodické okrajové podmínky.

### <span id="page-19-0"></span>**4 Teorie CFD**

CFD simulace je v tomto případě založena na dvou konkrétních rovnicích. První je rovnice kontinuity (zákon zachování hmotnosti) pro nestlačitelnou kapalinu, což je lineární parciální diferenciální rovnice prvního řádu, ve tvaru:

$$
\frac{\partial c_i}{\partial x_i} = \frac{\partial c_1}{\partial x_1} + \frac{\partial c_2}{\partial x_2} + \frac{\partial c_3}{\partial x_3} = 0
$$
 4.1

kde veličina  $c_i$  značí vektor rychlosti a  $x_i$  směrový vektor. Další nezbytnou rovnicí je Navierova–Stokesova rovnice (bilance hybnosti) pro nestlačitelnou newtonovskou viskózní kapalinu. Z hlediska klasifikace je to potom nelineární parciální diferenciální rovnice druhého řádu. Největší problém s řešením Navierovy–Stokesovy rovnice je právě její nelinearita, kterou způsobuje konvektivní zrychlení, což je druhý člen této rovnice ve tvaru:

$$
\frac{\partial c_i}{\partial t} + c_j \frac{\partial c_i}{\partial x_j} = -\frac{1}{\rho} \frac{\partial p}{\partial x_i} + v \frac{\partial^2 c_i}{\partial x_j \partial x_j} + a_i
$$

kde t je čas,  $\rho$  hustota,  $p$  tlak,  $\nu$  kinematická viskozita a  $a_i$  zrychlení od vnějších objemových sil. Výše zmíněné rovnice lze v případě turbulentního proudění řešit pomocí přímé numerické simulace (direct numerical simulation – DNS), která je však pro současnou výpočetní techniku realizovatelná jen pro dostatečně malé domény a dostatečně nízká Reynoldsova čísla [9]. Z tohoto důvodů jsou zaváděny různé modely turbulence, které snižují požadavky na výpočetní síť a časový krok. Cenou za zavedení modelů turbulence je potom nepřesnost simulace v důsledku toho, že modely turbulence nejsou platné obecně, ale byly empiricky naladěny pouze pro vybrané případy. Analytické řešení je nemožné pro proudění turbulentní a až na dostatečně jednoduché případy i pro proudění laminární. Těmito případy jsou například laminární proudění v potrubí, mezi dvěma rovnoběžnými deskami nebo stékání proudu po stěně.

#### <span id="page-19-1"></span>**4.1 Reynoldsovsky středovaná Navierova–Stokesova rovnice (RANS)**

V literatuře můžeme najít pod pojmem RANS nejen časově středovanou Navierovu– Stokesovu rovnici, ale společně s ní i časově středovanou rovnici kontinuity ve tvaru:

$$
\frac{1}{T} \int_{t}^{t+T} \frac{\partial c_i}{\partial x_i} dt = \frac{1}{T} \frac{\partial}{\partial x_i} \int_{t}^{t+T} c_i dt = \frac{\partial \bar{c}_i}{\partial x_i} = 0
$$
\n
$$
\tag{4.3}
$$

Středovaná Navierova–Stokesova rovnice bez uvažování vnějších objemových sil má potom tvar:

$$
\frac{\partial \bar{c}_i}{\partial t} + \bar{c}_j \frac{\partial \bar{c}_i}{\partial x_j} = -\frac{1}{\rho} \frac{\partial \bar{p}}{\partial x_i} + v \frac{\partial^2 \bar{c}_i}{\partial x_j \partial x_j} - \frac{\partial}{\partial x_j} (\overline{c'_i c'_j})
$$
\n
$$
4.4
$$

Symboly s čarou ve všech rovnicích potom znamenají časově středovanou hodnotu dané veličiny, například  $\bar{c}_i$  označuje střední hodnotu rychlosti a symboly s apostrofou, např.  $c'_{i}$ , značí složku fluktuační, v tomto případě fluktuační část celkové rychlosti. Právě soustava zmíněných rovnic nabízí nejekonomičtější přístup pro řešení složitého turbulentního proudění. Tyto modely jsou tedy vhodné pro širokou škálu technických aplikací a obvykle poskytují požadovanou úroveň přesnosti. Důležité je také dodat, že žádný z těchto modelů není univerzální pro všechny aplikace. Důsledkem středování Navierovy–Stokesovy rovnice přibývá právě ve středované rovnici 4.4 nový člen turbulentních neboli Reynoldsových napětí

 $\tau_{\text{t}}$ , viz rovnice 4.5, který vzniká po aplikaci časového středování na nelinerání člen konvektivního zrychlení, je tedy důsledkem nelinearity.

$$
\frac{\partial}{\partial x_j} \left( \overline{c'}_i \overline{c'}_j \right) = \frac{1}{\rho} \frac{\partial \tau_{t_{ij}}}{\partial x_j} \tag{4.5}
$$

Matematicky je člen turbulentních napětí symetrickým tenzorem druhého řádu. Z tohoto faktu potom vyplývá, že vytvořením RANS rovnic dostáváme soubor čtyř rovnic (3×Navierova–Stokesova + 1×kontinuita) o deseti neznámých  $(3 \times \bar{c}_i + \bar{p} + 6 \times (\bar{c}'_i \bar{c}'_j))$ . Tento fakt se v teorii turbulence označuje jako problém uzavření (closure problem), který se eliminuje zavedením modelů turbulence. Existuje mnoho modelů turbulence používajících reynoldsovsky středované Navierovy–Stokesovy rovnice. Pro tuto práci jsou však stěžejní modely  $k - \varepsilon$ ,  $k - \omega$ a jejich společná kombinace SST  $k - \omega$ .

#### <span id="page-20-0"></span>**4.2 Boussinesquova hypotéza**

Jedním ze základních předpokladů pro řešení pomocí RANS rovnic je Boussinesquova hypotéza, která modeluje turbulentní neboli reynoldskovké napětí a tím snižuje počet neznámých. Boussinesquova hypotéza předpokládá, že pro turbulentní napětí lze použít podobné vyjádření jako pro viskózní napětí:

$$
\tau_{t_{ij}} = v_t \left( \frac{\partial \bar{c}_i}{\partial x_j} + \frac{\partial \bar{c}_j}{\partial x_i} \right) - \frac{2}{3} k \delta_{ij}
$$

Důležité je si uvědomit, že nově vzniklá turbulentní viskozita  $(v<sub>t</sub>)$  není materiálovou konstantou, ale obecnou funkcí závislou na poloze a času. Při použití tohoto vztahu má reynoldsovsky středovaná Navierova–Stokesova rovnice (RANS) tvar:

$$
\frac{\partial \bar{c}_i}{\partial t} + \bar{c}_j \frac{\partial \bar{c}_i}{\partial x_j} = -\frac{1}{\rho} \frac{\partial p^*}{\partial x_i} + \frac{\partial}{\partial x_j} \left[ (v + v_t) \left( \frac{\partial \bar{c}_i}{\partial x_j} + \frac{\partial \bar{c}_j}{\partial x_i} \right) \right]
$$
\n4.7

kde

$$
p^* = \bar{p} + \frac{2}{3}\rho k \qquad \qquad 4.8
$$

Odtud je patrné, že díky Boussinesquově hypotéze byl počet neznámých z deseti snížen na pět (3× $\bar{c}_i$  +  $\bar{p}$  +  $v_t$ ). Dále je důležité zmínit, že tato hypotéza není zcela fyzikálně korektní, ale zároveň je to nejpoužívanější přístup modelování turbulence pro inženýrské aplikace. Problémem této hypotézy je možnost modelování pouze izotropní turbulence, což znamená, že její charakter je ve všech směrech stejný. Právě kvůli izotropii turbulence potom není vhodná aplikace Boussinesquovy hypotézy například pro případy, kde vychází silně zakřivené proudnice.

#### <span id="page-20-1"></span>**4.3 Modely turbulence**

Modely turbulence popsané v této diplomové práci jsou založeny na hledání funkce turbulentní viskozity  $(v_t)$  vystupující v rovnicích RANS, na které byla použita Boussinesquova hypotéza. Prvním krokem při hledání této funkce je rozměrová analýza, ve které se turbulentní viskozita ( $v_t$ ) [m<sup>2</sup>·s<sup>-1</sup>] rozdělí na součin délkového měřítka ( $l_t$ ) [m] a rychlostního měřítka ( $u_t$ )  $[m\cdot s^{-1}]$ , viz rovnice 4.9.

$$
v_{\rm t} = l_{\rm t} u_{\rm t} \tag{4.9}
$$

Pro nejčastěji používané dvourovnicové modely turbulence vychází vždy jedna rovnice z délkového měřítka a rovnice druhá z měřítka rychlostního. Mezi tyto modely turbulence například patří již zmíněné modely  $k - \varepsilon$ ,  $k - \omega$  a SST  $k - \omega$ .

#### <span id="page-21-0"></span>**4.3.1 Nularovnicové modely**

Nejjednodušší nularovnicový model turbulence popisující pouze dvojrozměrnou mezní vrstvu navrhl Ludwig Prandtl v roce 1925 a je založený pouze na jedné algebraické rovnici. V tomto případě může být název nularovnicový poněkud zavádějící, avšak v modelování turbulence se počítají pouze transportní diferenciální rovnice, které v tomto modelu použity nejsou. Při určování délkového měřítka vycházel Prandtl z experimentu, celý model potom vypadal následovně:

$$
v_{\rm t} = l_{\rm m} l_{\rm m} \left| \frac{dv_{\rm x}}{dy} \right| \tag{4.10}
$$

kde je délkové měřítko ve tvaru:

$$
l_{\rm t} = l_{\rm m} \tag{4.11}
$$

a měřítko rychlostní ve tvaru:

$$
u_{\rm t} = l_{\rm m} \left| \frac{dv_{\rm x}}{dy} \right| \tag{4.12}
$$

Z důvodu složitého určování délkového měřítka a omezené oblasti použití na dvojrozměrnou mezní vrstvu se tento model v současnosti nepoužívá. Existují i další nularovnicové modely, například Cebeci–Smith (1967) nebo Baldwin–Lomax (1978). Tyto modely již lze použít i ve trojrozměrném prostoru a jsou to takzvané modely dvouvrstvé, což značí rozdělení mezní vrstvy do dvou částí, vnitřní a vnější.

#### <span id="page-21-1"></span>**4.3.2 Jednorovnicové modely**

Většina jednorovnicových modelů vychází z rovnice pro turbulentní kinetickou energii  $k$ , jejíž tvar můžeme vidět v rovnici 4.13

$$
k = \frac{1}{2} \overline{c'_{i} c'_{i}} = \frac{1}{2} \left( \overline{c'_{1} c'_{1}} + \overline{c'_{2} c'_{2}} + \overline{c'_{3} c'_{3}} \right)
$$
 4.13

A právě takovou definici turbulentní kinetické energie využívá většina modelů turbulence. V těchto modelech se rychlostní měřítko určuje následovně:

$$
u_{\rm t} = \sqrt{k} \tag{4.14}
$$

a turbulentní viskozita má pak následující tvar:

$$
v_{\rm t} = l_{\rm t} \sqrt{k} \tag{4.15}
$$

Jednorovnicové modely turbulence vznikaly v šedesátých letech dvacátého století a jsou stále použitelné pro případy, kdy lze empiricky popsat rozložení délkového měřítka. Jeden z nejznámějších jednorovnicových modelů je model Spalartův–Allmarasův, který popisuje transportní diferenciální rovnici přímo pro turbulentní viskozitu  $(v_t)$  a je používán pro vysokorychlostní aerodynamiku plynů.

#### <span id="page-21-2"></span>**4.3.3 Dvourovnicové modely**

V současnosti jsou nejpoužívanějšími modely turbulence právě modely dvourovnicové a stěžejní roli hrají i v této diplomové práci. Dvourovnicové modely kombinují dostatečnou

přesnost simulací s relativně nízkou výpočetní náročností, což z nich dělá ideální nástroj pro komerční použití. Tyto modely můžou být rozděleny do dvou větších podskupin, viz tabulka 4.1.

| Vysokoreynoldsovské (high-Re)   Nízkoreynoldsovské (low-Re)<br>modely | modely                | Kombinované modely |
|-----------------------------------------------------------------------|-----------------------|--------------------|
| $k$ - $\varepsilon$ modely                                            | $k$ – $\omega$ modely |                    |
| standard                                                              | standard              | BSL                |
| RNG                                                                   |                       | $\bullet$ SST      |
| realizable                                                            |                       |                    |

*Tabulka 4.1 Rozdělení dvourovnicových modelů turbulence*

Základním rozdělením je potom vhodnost oblasti pro použití konkrétního modelu. Vysokoreynoldsovské modely se používají spíše v jádru proudu (*core of the flow*) a naopak nízkoreynoldsovské jsou vhodnější pro oblasti blízko stěn (*near wall*).

#### **k–ε modely**

Model turbulence  $k - ε$  byl vytvořen dvojicí Launder a Sharma v roce 1974 a používá transportní diferenciální rovnici pro turbulentní kinetickou energii, stejně jako většina jednorovnicových modelů, viz kapitola 4.3.2. Navíc však k transportní rovnici pro turbulentní kinetickou energii přidává, jak již název modelu napovídá, transportní rovnici pro  $\varepsilon$ . Veličina  $\varepsilon$  popisuje průběh disipace a je úzce spjatá s délkovým měřítkem  $l_t$ , proto tedy můžeme mluvit o úplném modelu turbulence. Turbulentní viskozita je u modelu turbulence  $k - \varepsilon$  definována Prandtlovým–Kolmogorovým vztahem ve tvaru:

$$
v_{\rm t} = C_{\mu} \frac{k^2}{\varepsilon} \tag{4.16}
$$

Takto vypadá úplný  $k - \varepsilon$  standard model, jehož hlavní nevýhodou je nadměrná disipace energie, což v praxi může znamenat citelně vyšší hydraulické ztráty oproti realitě. Verze RNG  $k - \varepsilon$  výrazně zmírňuje problém s nadměrnou disipací, avšak za cenu horší numerické stability. Poslední zmíněná varianta v tabulce 4.1 je model  $k - \varepsilon$  realizable. Tento model na rozdíl od standardní varianty ( $k - \varepsilon$  standard) nedefinuje člen  $C_{\mu}$  jako konstantu, nýbrž jako funkci několika veličin, což se ukazuje jako klíčové pro přiblížení se k realitě, a proto je to nejpoužívanější varianta  $k - \varepsilon$  modelu.

#### **k–ω modely**

Model turbulence  $k - \omega$  byl vytvořen panem Wilcoxem v roce 1998 a obdobně jako model  $k - \varepsilon$  používá transportní diferenciální rovnici pro turbulentní kinetickou energii. Na rozdíl od modelu turbulence  $k - \varepsilon$  zavádí novou veličinu, a to takzvanou relativní míru disipace  $\omega$ , která je definována vztahem:

$$
\omega = \frac{\varepsilon}{k} \tag{4.17}
$$

Turbulentní viskozita je u modelu turbulence  $k-\omega$  definována Prandtlovým– Kolmogorovým vztahem ve tvaru:

$$
v_{\rm t} = \frac{k}{\omega} \tag{4.18}
$$

#### **SST k–ω**

Jak je již z kapitoly 4.3.3 patrné, každý dvourovnicový model turbulence je vhodný pro iiný typ úlohy. Použití modelů  $k-\varepsilon$  je výhodnější v jádru proudu, a naopak modely  $k-\omega$ přesněji modelují důležitou mezní vrstvu. Rozdílné funkce vybízí ke spojení toho nejlepšího z obou modelů a tato myšlenka byla realizována v modelu turbulence SST  $k-\omega$ .

Model turbulence SST  $k-\omega$  (shear stress transport) byl vytvořen Němcem Menterem v roce 1994. Tento model, jak již bylo zmíněno v kapitole 4.4, kombinuje to nejlepší z modelů  $k-\omega$  a  $k-\varepsilon$ , kde  $k-\omega$  je vhodné použit v takzvané nízkoreynoldsovké oblasti a  $k-\varepsilon$  v oblasti vysokoreynoldovské. Kombinace těchto dvou modelů spočívá v automatickém přepínaní na vhodnější model turbulence v zájmové oblasti. Toto automatické přepínání potom závisí na hodnotě Reynoldsova čísla.

#### <span id="page-23-0"></span>**4.4 Large eddy simulation (LES)**

Model turbulence large eddy simulation byl vytvořen panem Smagorinskym v roce 1963. Tento model turbulence, jako jediný zmíněný, není zcela založen na RANS. Pro malé víry, u kterých je možné předpokládat izotropii, používá modely turbulence založené na RANS a pro víry větších měřítek používá přímý výpočet z Navierovy–Stokesovy rovnice. Důležitý je pro tento model filtr, který rozděluje víry na velké a malé, což určuje, jakým způsobem budou počítány. Nejčastěji je jako tento filtr použita sama výpočetní síť, která funguje jako síto pro zmíněné určení způsobu výpočtu. Tento model turbulence je tedy velmi náročný na kvalitu sítě, protože pouze u velmi malých vírů lze předpokládat již zmíněnou izotropii. Na druhou stranu je tento model turbulence fyzikálně velmi přesný a doporučuje se pro silně zakřivené proudění, například modelování vírového copu.

#### **Hybridní modely turbulence**

Hybridní modely turbulence kombinují výhody modelů, které časově vystředují turbulentní víry, a modelů, které tyto víry částečně podchycují. Hybridní model turbulence SAS vytvořený Menterem a Egorovem používá dodatečný člen v rovnici pro  $\omega$ , který umožňuje v určitých místech podchytit turbulentní proudění detailněji, například v místech, kde je proudění silně nestabilní. Dalším představitelem hybridních modelů je takzvaný DES, který pouze v mezní vrstvě používá RANS modely turbulence a jinde přepíná na LES. Posledním zmíněným hybridním modelem je potom SBES, který byl rovněž vytvořen panem Menterem a je to jediný model, u kterého nebyla zveřejněna přesná definice všech konstant, které zůstávají obchodním tajemstvím společnosti Ansys. Turbulentní kinematická viskozita u hybridního modelu SBES je počítána ze vztahu:

$$
v_{\rm t}^{\rm SBES} = f_{\rm s} v_{\rm t}^{\rm RANS} + (1 - f_{\rm s}) v_{\rm t}^{\rm LES} \tag{4.19}
$$

kde  $v_{\text{t}}^{\text{SBES}}$  je turbulentní kinematická viskozita modelu turbulence SBES,  $v_{\text{t}}^{\text{RANS}}$  turbulentní kinematická viskozita modelu turbulence RANS,  $v_t^{\rm LES}$  turbulentní kinematická viskozita modelu turbulence LES a  $f_s$  štítovací funkce, která je v obrázku 6.12 označena jako funkce SBES. Právě štítovací funkce, jak již bylo zmíněno, je obchodním tajemstvím společnosti Ansys.

# <span id="page-24-0"></span>**5 CFD simulace**

Hlavním úkolem této diplomové práce je vyhodnocení ztrát mezi spirálou a oběžným kolem Francisovy turbíny pro různé konfigurace počtu a polohy výztužných lopatek vůči lopatkám rozváděcím. Pro nalezení ztrát byly využity simulace CFD (Computational Fluid Dynamics). Samotnou simulaci potom lze rozdělit do tří částí. První částí je příprava (preprocesing), ve které je zapotřebí vytvořit dekompozici a následně vhodnou výpočetní sít pro konkrétní použití. Dále následuje samotný výpočet založený zpravidla na metodě konečných objemů (FVM) nebo metodě konečných prvků (FEM). Další možností je použití mřížkové Boltzmannovy metody (LBM) nebo metody konečných diferencí (FDM), jejichž aplikace je však na trhu s CFD řešiči minoritní. Posledním krokem simulace je vyhodnocení (postprocessing) výsledků. Získané výsledky je však kvůli zavedení zjednodušení během CFD výpočtu nejlépe vždy porovnávat s experimentem. Tento úkol byl zpracován ve studentské verzi komerčního softwaru Ansys Fluent 2021 R2, který používá již zmíněnou metodu konečných objemů.

# <span id="page-24-1"></span>**5.1 Dekompozice**

Dekompozice celé domény byla ovlivněna dvěma hlavními faktory, a to nutností použití periodických okrajových podmínek a snahou o plně po částech strukturovanou konformní síť typu quad. Dalším faktorem bylo vytvořit velice jemnou síť kolem lopatek, což je v dekompozici také zohledněno. Vytvořenou dekompozici potom můžeme vidět na obrázcích 5.1 a 5.2.

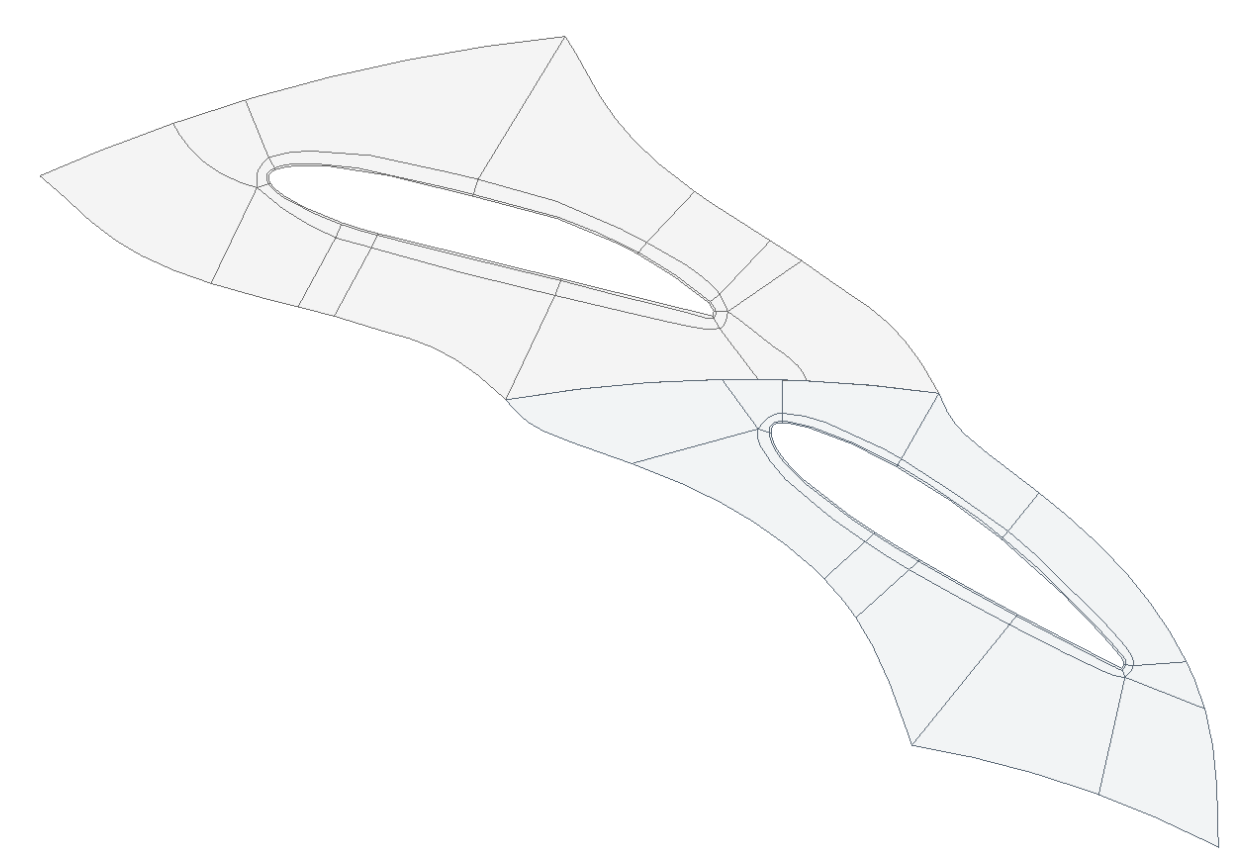

*Obrázek 5.1 Dekompozice varianty 20/20*

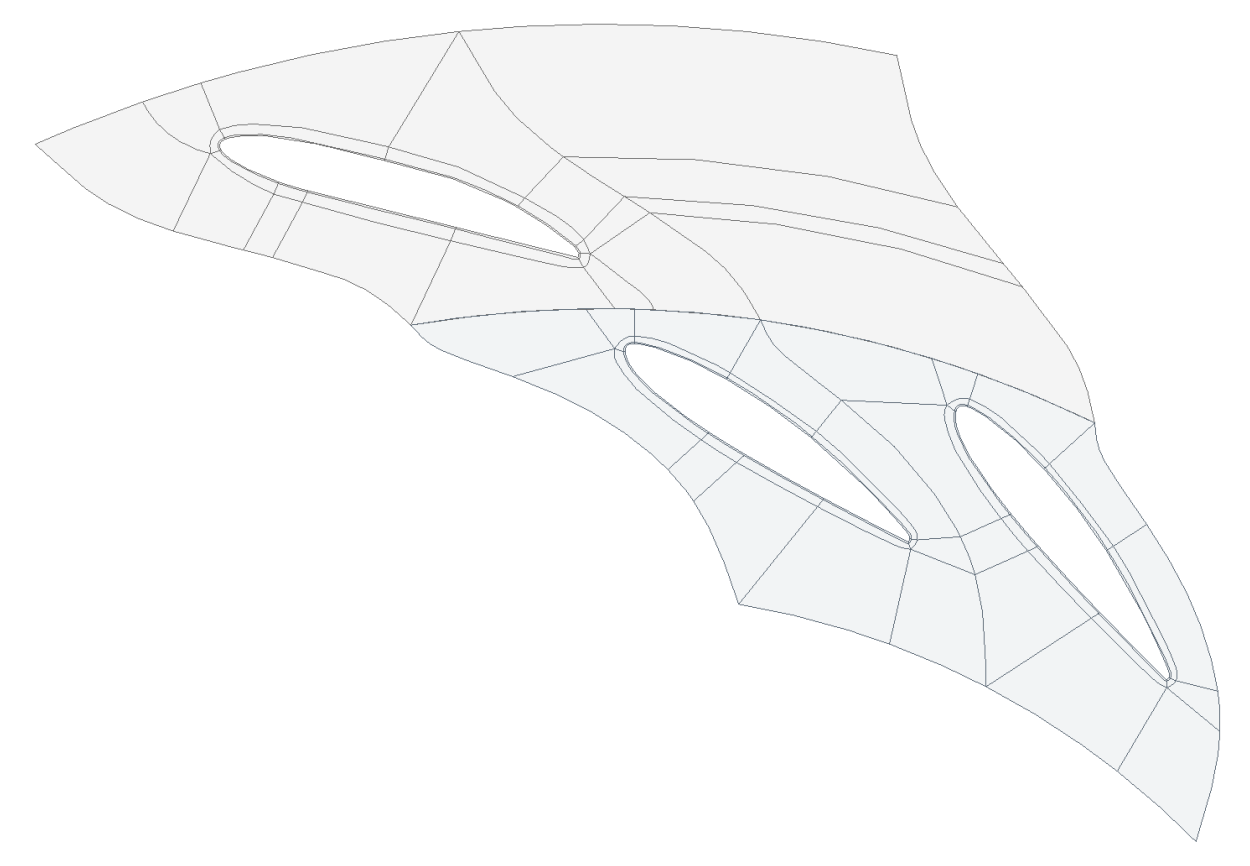

*Obrázek 5.2 Dekompozice varianty 10/20*

#### <span id="page-25-0"></span>**5.2 Tvorba výpočetní sítě**

Tvorba výpočetní sítě byla provedena v programu Meshing, který je součástí Ansysu. Jak již bylo zmíněno, celá dekompozice byla vytvořena pro po částech strukturovanou konformní síť typu quad (plně čtyřstěnné prvky, které na sebe navazují). Kvůli následné volbě modelu turbulence SST  $k - ω$ , viz podkapitola 4.3.3, bylo nutné zajistit doporučené hodnoty parametru  $y^+$ , který je definován následovně:

$$
y^+ = \frac{c_{\text{t}i} \cdot y}{v} \tag{5.1}
$$

kde  $c_{\text{tr}}$  vyjadřuje třecí rychlost, y absolutní vzdálenost od stěny a  $\nu$  kinematickou viskozitu. Hodnoty  $y^+$  je podle volby modelu vhodné udržet pod hodnotou pět. Dalším důležitým parametrem při tvorbě sítě byla snaha o udržení počtu buněk pod hodnotou 512 000 kvůli možnosti použití studentské licence softwaru Ansys 2021 R2. V tabulce 5.1 potom můžeme vidět parametry vzniklých sítí pro obě varianty výpočtu.

| Varianta               | 10/20           | 20/20          |
|------------------------|-----------------|----------------|
| <i>Nodes</i> $(uzly)$  | 384577          | 212416         |
| Elements               | 382220          | 210820         |
| Poměr stran průměr/max | 22,611/1363,4   | 27,043/1363,4  |
| Zkosení průměr/max     | 0,22749/0,68059 | 0,1793/0,62811 |
| Wall $y^+$             |                 | ${<}5$         |

*Tabulka 5.1 Parametry výpočetní sítě*

Za zmínku stojí příliš vysoké maximální hodnoty poměru stran (aspect ratio), který však nabývá těchto hodnot pouze v blízkosti stěn v oblasti mezní vrstvy. Pro časově středovanou mezní vrstvu platí, že změny rychlosti v příčném směru jsou daleko větší než změny rychlosti ve směru podélném, proto takto vysoký poměr stran nečiní v simulaci žádné problémy. Hodnoty zkosení (skewness) by měly podle doporučení tvůrce softwaru nabývat maximálních hodnot pod 0,95 a hodnot průměrných pod 0,33, což vytvořená síť splňuje. Na obrázcích 5.3, 5.4 a 5.5 můžeme vidět různé detaily výpočetní sítě

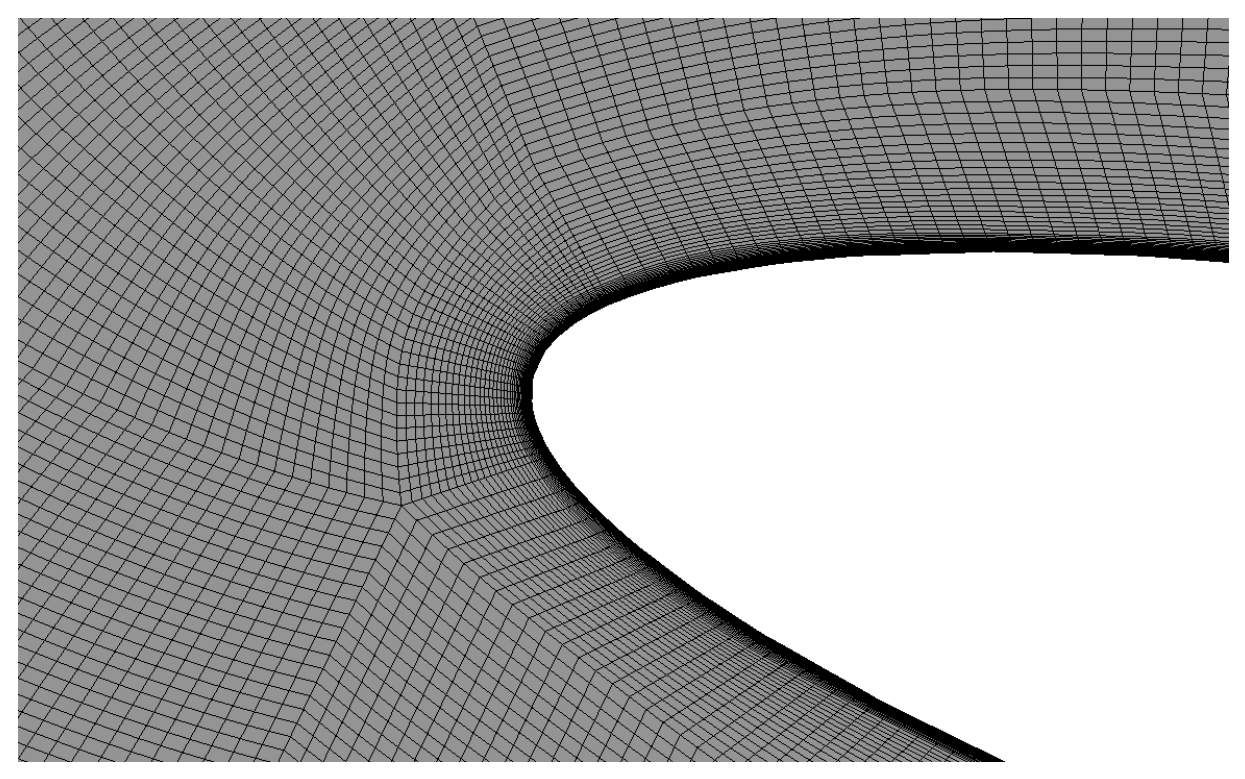

*Obrázek 5.3 Detail výpočetní sítě v oblasti nátokové hrany výztužné lopatky*

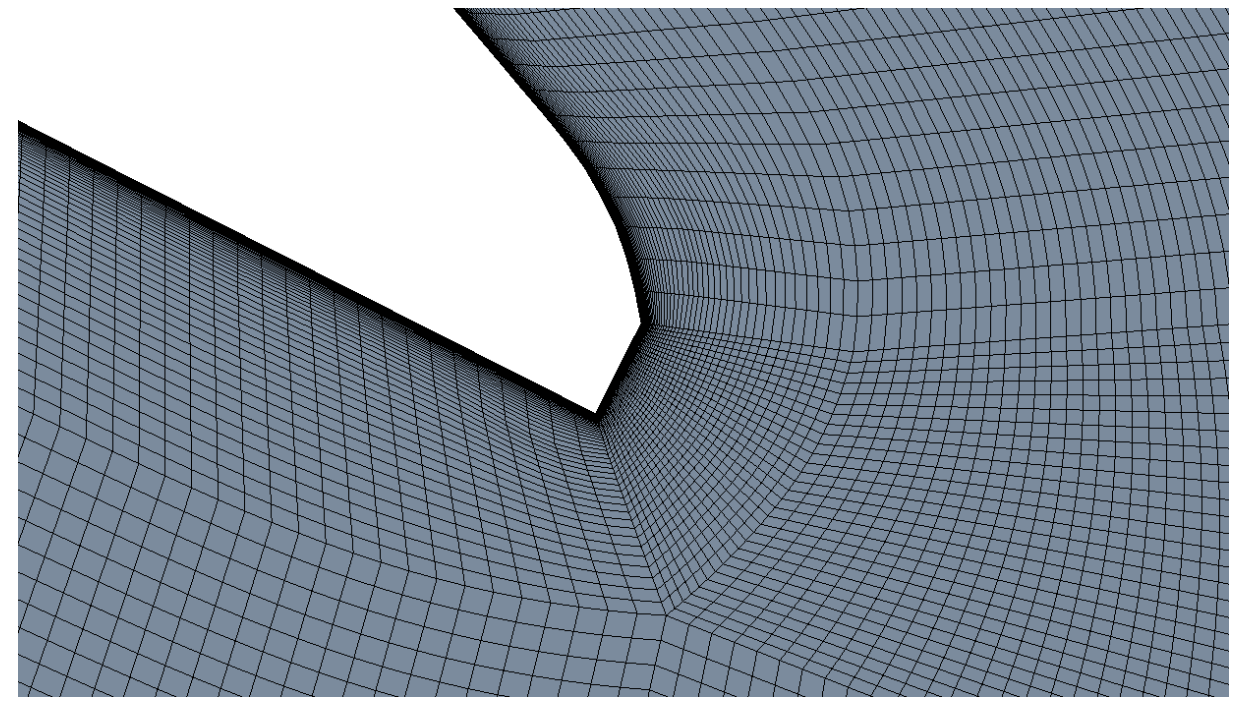

*Obrázek 5.4 Detail výpočetní sítě v oblasti odtokové hrany rozváděcí lopatky*

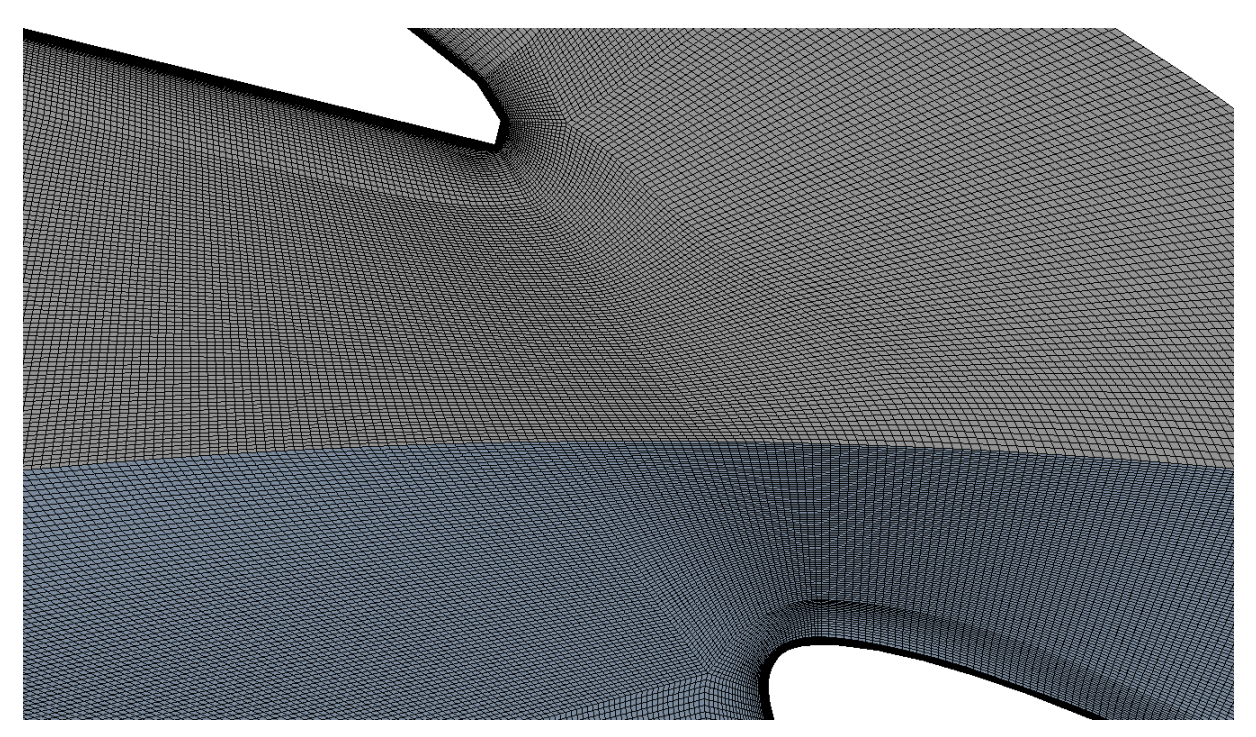

*Obrázek 5.5 Detail spoje výpočetní sítě mezi rozváděcí a výztužnou lopatkou*

# <span id="page-27-0"></span>**5.3 Okrajové podmínky**

Okrajové podmínky byly zvoleny podle obrázku 5.6, na kterém můžeme vidět okrajovou podmínku pro vstup (inlet), výstup (outlet), dvě periodické okrajové podmínky (periodic boundary condition) a peridocké opakování na rozhraní (interface periodic repeats).

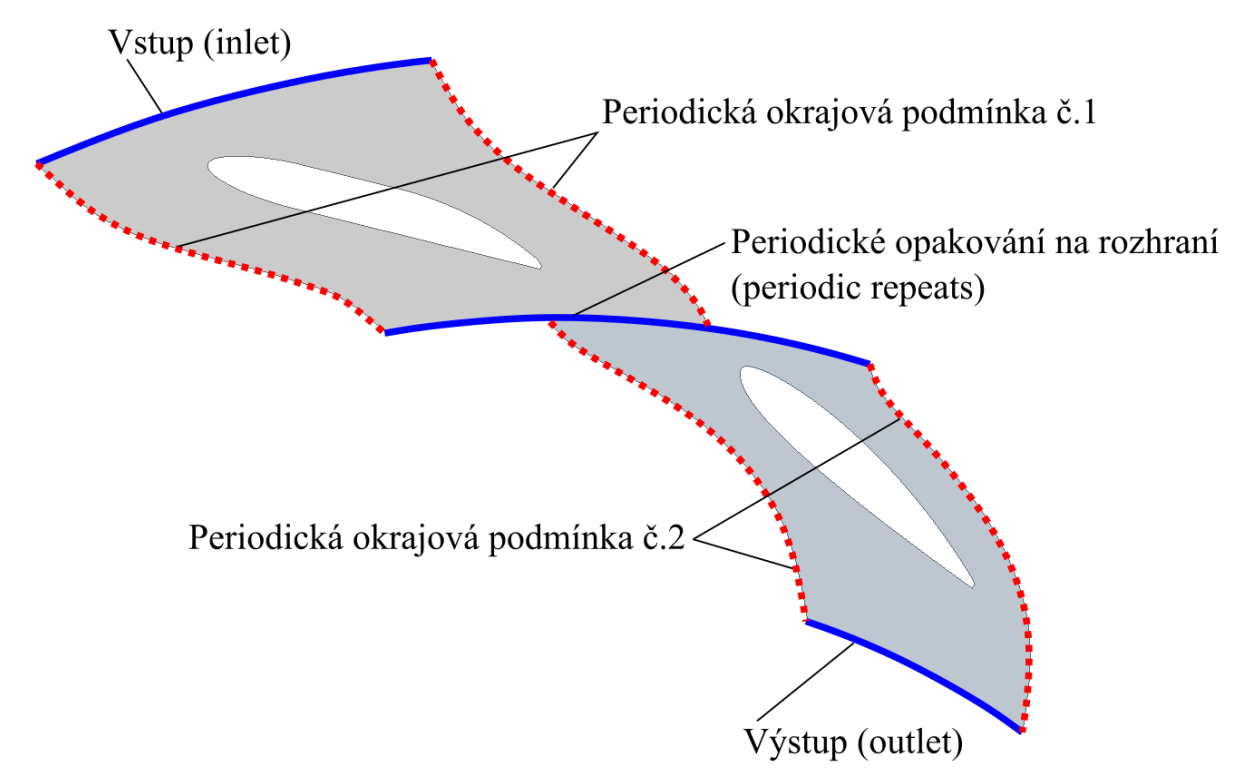

*Obrázek 5.6 Okrajové podmínky*

Konkrétní nastavení okrajové podmínky na výstupu včetně zvoleného materiálu můžeme vidět v tabulce 5.2, respektive 5.3.

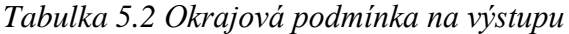

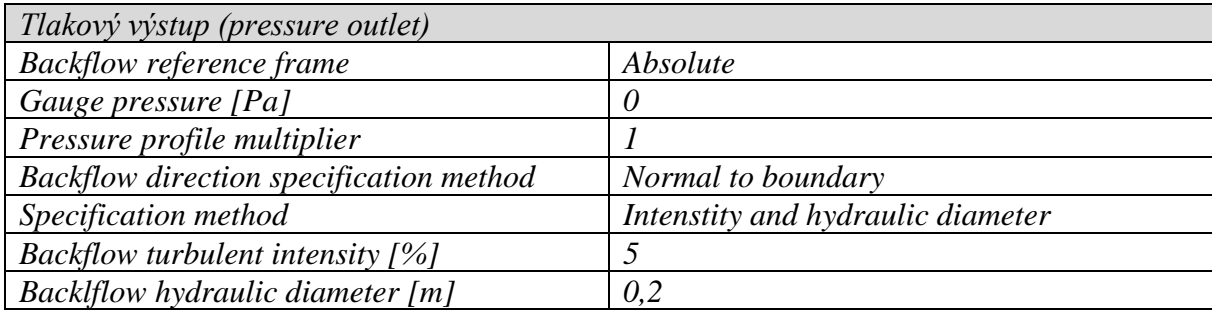

Zde byl zvolen pozitivní tlak neboli přetlak 0 pascalů a hydraulický průměr byl určen dle geometrie ze vzdálenosti dvou sousedních lopatek, což bylo přibližně 0,2 metru. Vstupní okrajová podmínka (inlet) byla problematičtější, proto se jí věnuje celá podkapitola 5.3.1.

*Tabulka 5.3 Zvolené materiály*

| <i>Oblast</i> | Material            | Hustota [kg/m <sup>3</sup> ] | Dynamická viskozita [Pa·s] |
|---------------|---------------------|------------------------------|----------------------------|
| Uvnitř buněk  | Voda (water–liquid) | 998.2                        | 0.001003                   |

#### <span id="page-28-0"></span>**5.3.1 Vstupní okrajová podmínka**

Určení vstupní okrajové podmínky bylo náročnější. Pro určení rychlostí na vstupu do kanálu byly použity dvě rovnice, a to Eulerova turbínová rovnice a rovnice kontinuity. První zmíněná rovnice byla použita ve tvaru:

$$
\frac{1}{g}(U_1c_{u1} - U_2c_{u2}) = H\eta_h
$$
 5.2

Tato rovnice byla v poněkud jiné formě publikována Leonardem Eulerem v roce 1754 a je platná pro jakoukoliv tekutinu splňující podmínku nestlačitelnosti, která se zde skutečně předpokládá. Indexy v rovnici 1 a 2 značí začátek, respektive konec kanálu oběžného kola,  $\eta_h$ je předpovězená zaručeně dosažitelná hydraulická účinnost oběžného kola, v tomto případě byla použita hodnota 0,95. Rychlost U značí rychlost kanálu oběžného kola (unášivá rychlost). Členy  $c<sub>u</sub>$  potom označují obvodové složky absolutní rychlosti na vstupu a výstupu z oběžného kola. Rychlost U byla vypočtena ze vztahu:

$$
U = 2\pi r n \tag{5.3}
$$

kde  $r$  je poloměr a n otáčky oběžného kola. Pro určení obvodové složky celkové rychlosti  $c_{11}$ byl předpokládán člen c<sub>u2</sub> nulový, čehož je snaha dosáhnout v návrhovém pracovním bodu (pomineme-li mírné zavíření pouštěné do savky z důvodu zabránění odtržení proudu od její stěny), a rovnice pro  $c_{u1}$  vypadala následovně:

$$
c_{u1} = \frac{gH\eta_h}{U_1} = \frac{gH\eta_h}{2\pi r_1 n}
$$

Na určení meridiální složky celkové rychlosti byla použita následující rovnice:

$$
c_{m1} = \frac{Q}{2\pi r_1 b} \tag{5.5}
$$

kde b značí výšku kanálu, která byla poskytnuta společné s výkresem lopatek a činí 0,4945 metru. Kvůli neznalosti rozměrů spirály pro přesnější určení vstupní rychlosti v místě

okrajové podmínky (inlet) byly přepočítány vstupní rychlosti na oběžné kolo na poloměr 3700 mm, viz obrázek 3.2, pomocí následujících rovnic platných pro ideální kapalinu neovlivňovanou vnějšími silami:

$$
c_{\rm u}r = \text{konst.}
$$

$$
c_{\rm m}r = \text{konst.}
$$

Po určení požadovaných rychlostí pro vstupní okrajovou podmínku bylo možné zahájit samotný výpočet, ve kterém však bylo potřeba zadat vstupní rychlosti pomocí složek ve směru os x a y. Tato skutečnost vedla k nutnosti přepočtu meridiální a obvodové složky celkové rychlosti pomocí goniometrických funkcí na složky rychlosti  $x$  a  $y$ , viz obrázek 5.7, rovnice 5.8 a rovnice 5.9.

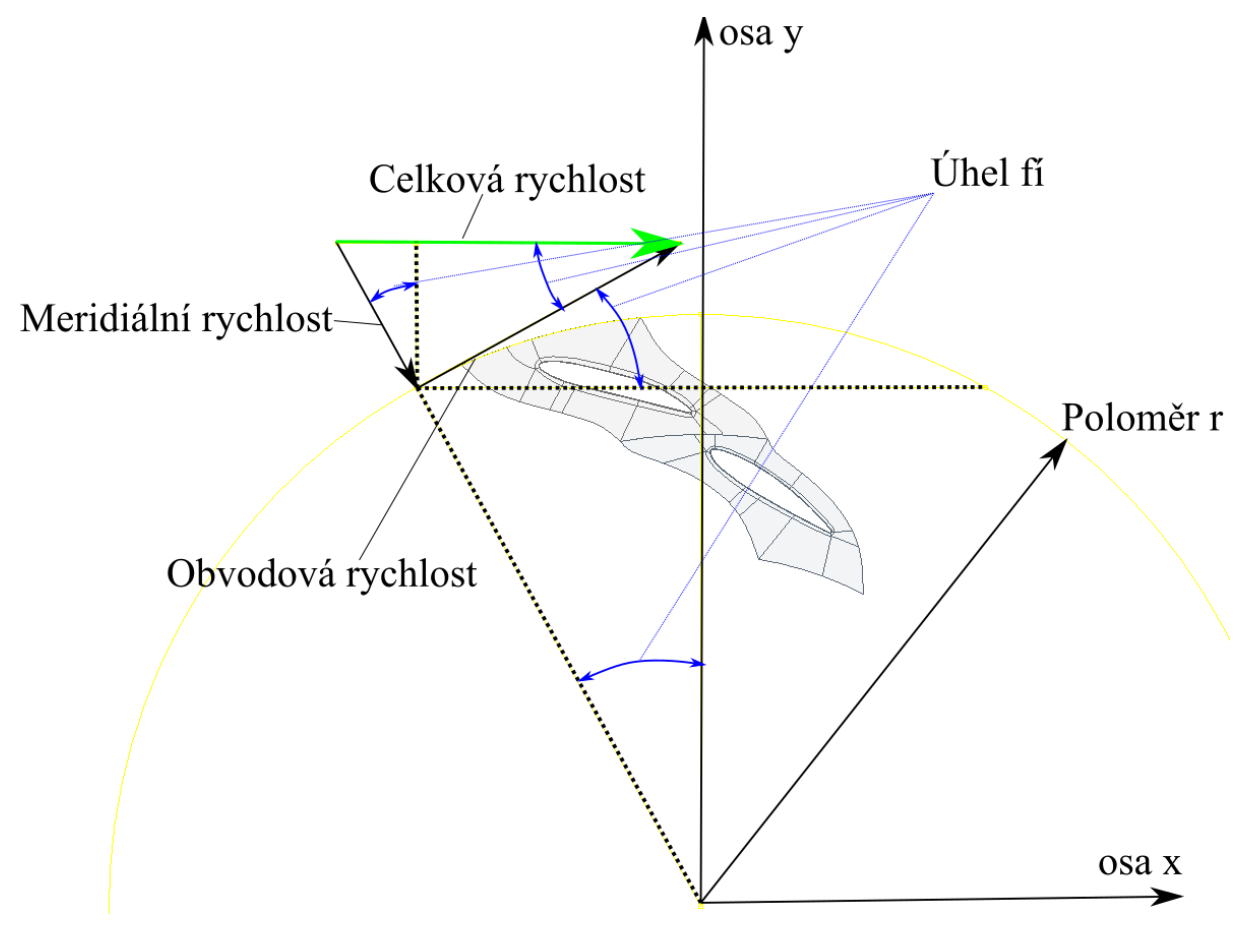

*Obrázek 5.7 Pomocný obrázek pro určení osových rychlostí*

$$
c_{\rm x} = c_{\rm u} \left(\frac{y}{r}\right) - c_{\rm m} \left(\frac{x}{r}\right) \tag{5.8}
$$

$$
c_{y} = -c_{u} \left(\frac{x}{r}\right) - c_{m} \left(\frac{y}{r}\right)
$$
5.9

kde x a y jsou vzdálenost bodu od os x a y a r příslušný poloměr, v tomto případě 1850 mm. Jako kladný směr  $c_m$  je v tomto případě uvažován dostředivý, kladný směr  $c_u$  je definován po směru hodinových ručiček. Po vyřešení tohoto problému již bylo možné plně zadat vstupní okrajovou podmínku na geometrii, kterou můžeme vidět na obrázku 5.6. Její nastavení můžeme vidět v tabulce 5.4.

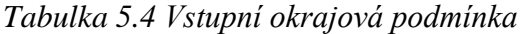

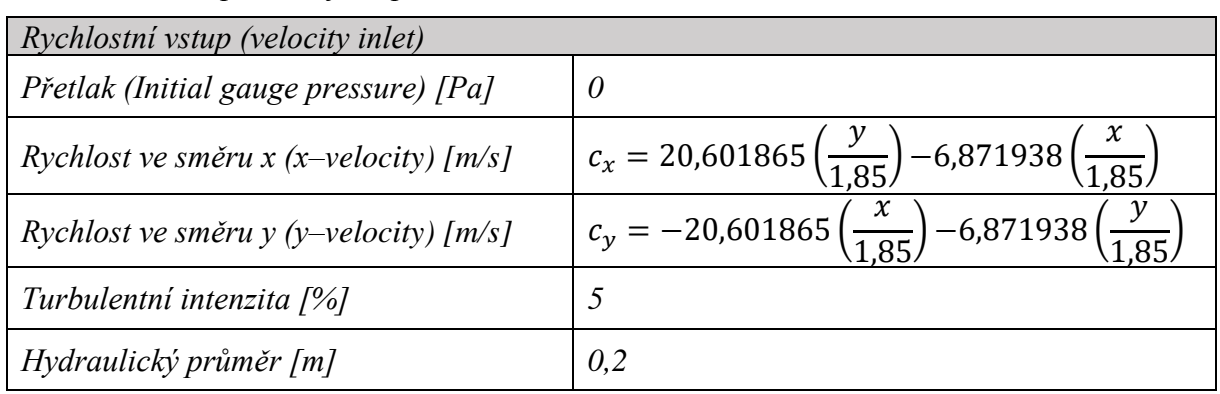

Hydraulický průměr byl zvolen obdobně jako u výstupní okrajové podmínky, viz tabulka 5.2, 0,2 metru, což přibližně odpovídá vzdálenosti dvou sousedních lopatek. Jak je patrné z tabulky 5.4, rychlosti ve směru  $\hat{x}$  a  $\hat{y}$  byly určeny pro poloměr 1,85 m.

#### **Korekce vstupní okrajové podmínky**

Po určení všech okrajových podmínek byl na řadě samotný výpočet, který se však po dokončení jevil jako fyzikálně nesprávný právě kvůli zvolené vstupní okrajové podmínce na poloměru 1,85 metru. Tato fyzikální nesprávnost se projevila zejména u vstupu do samotné domény, kde interakce výztužné lopatky s konstantně zadanými rychlostmi  $c_x$  a  $c_y$ neodpovídala realitě. Výztužná lopatka by při reálném proudění v oblasti vstupní okrajové podmínky výrazně měnila směr a velikost meridiální a obvodové rychlosti. Tento fakt byl potom nejvíce patrný při vykreslení poměru turbulentní kinematické a molekulární kinematické viskozity, viz obrázek 5.8.

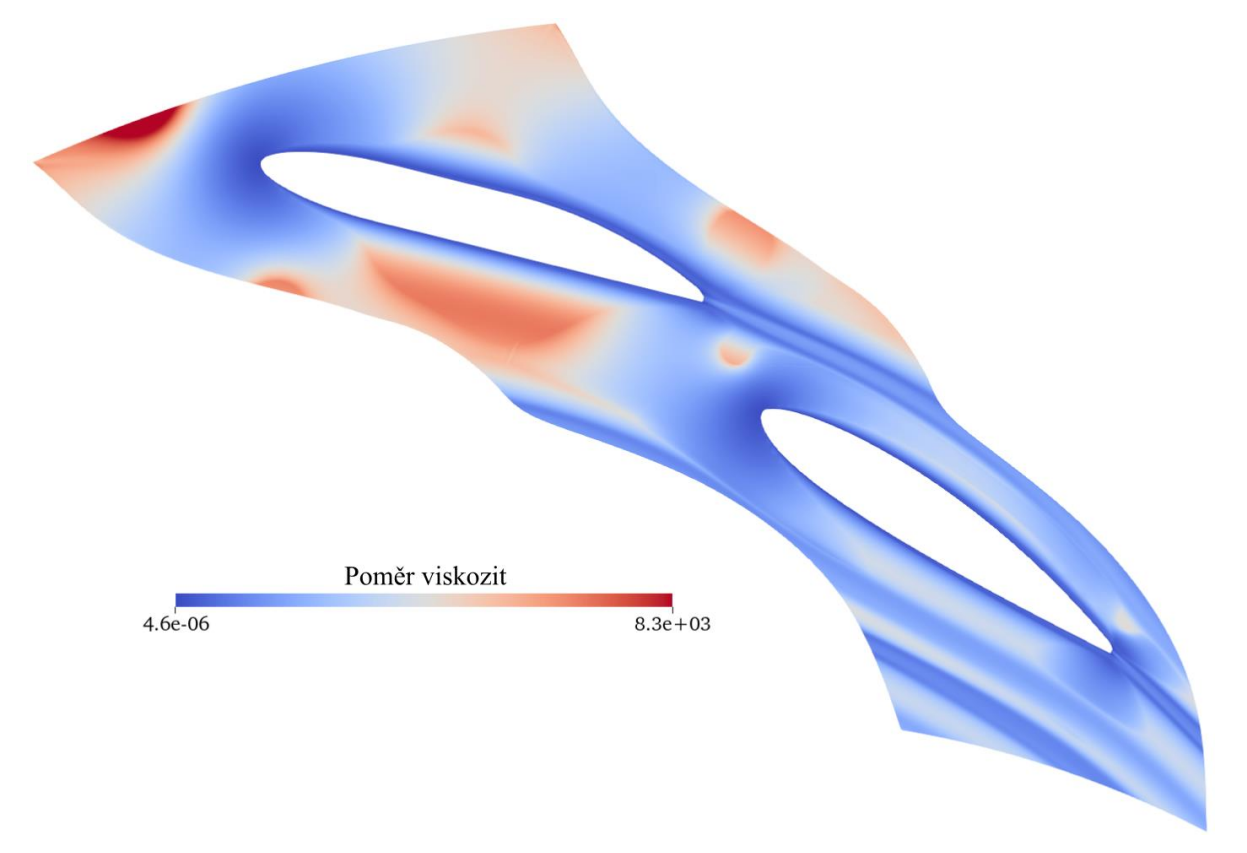

*Obrázek 5.8 Poměr turbulentní kinematické a molekulární kinematické viskozity*

Kvůli tomuto problému bylo potřeba upravit vstupní okrajovou podmínku. To bylo provedeno pomocí nové "prodlužovací" geometrie vyznačené zeleně na obrázku 5.9, na jejíž začátek byla předepsána nová vstupní okrajová podmínka, změněná oproti původní, viz tabulka 5.4, pouze o hodnotu poloměru . Poloměr byl z původních 1,85 metru zvětšen na 3 metry, viz obrázek 5.9. Stejně bylo postupováno i u varianty 10 výztužných a 20 rozváděcích lopatek.

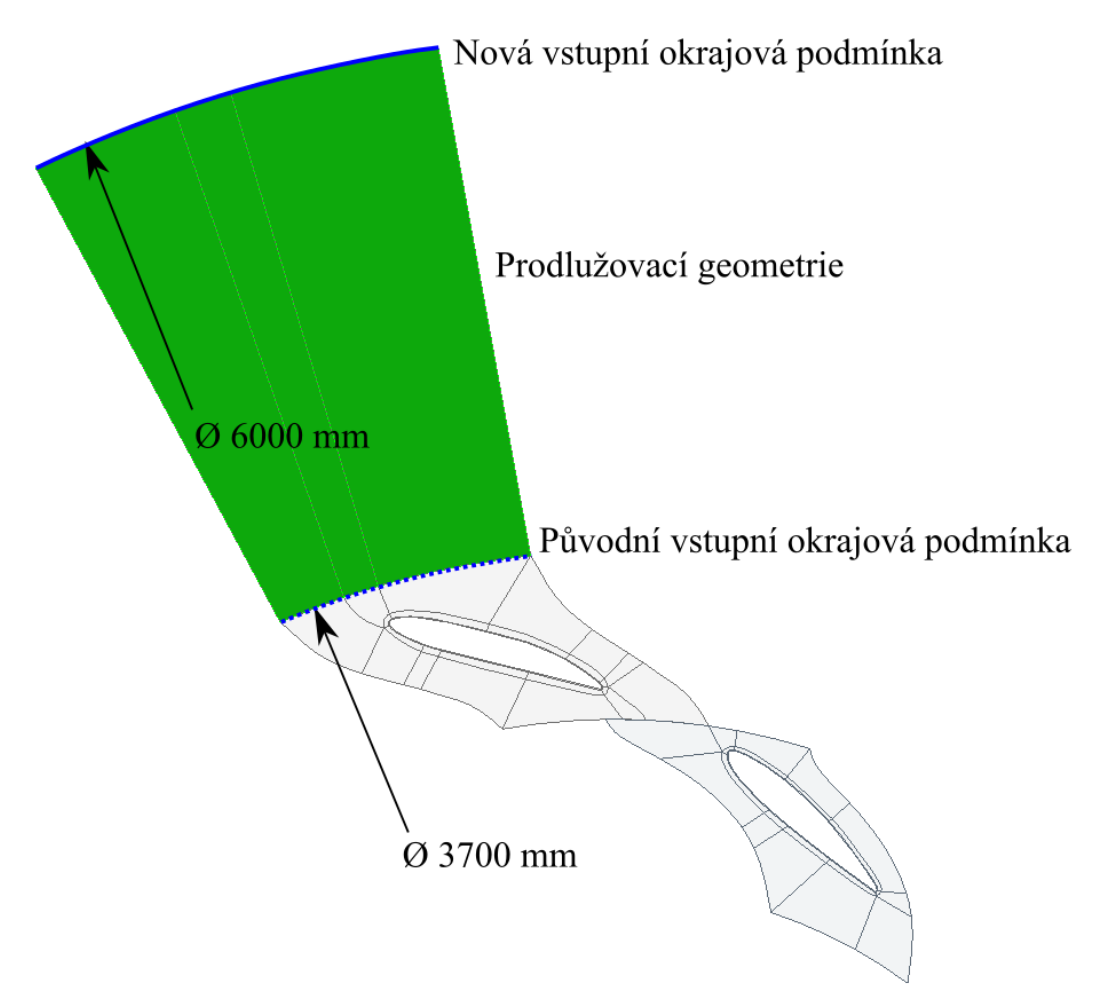

*Obrázek 5.9 Prodlužovací geometrie pro novou vstupní okrajovou podmínku*

Celý výpočet by mohl proběhnout s použitím prodlužovací geometrie, což by však mělo za následek zbytečné prodloužení výpočetního času a nutnost použití plné licence programu Ansys Fluent 2021 R2, protože výpočetní síť zejména u varianty s 10 výztužnými a 20 rozváděcími lopatkami (10/20) přesahovala limitní velikost výpočetní sítě pro studentskou verzi zmíněného softwaru. Z tohoto důvodu byly provedeny pouze čtyři výpočty s prodlužovací geometrií, a to dva pro variantu 20/20 a dva pro 10/20. Pro každou variantu byl jeden výpočet s původní nenatočenou geometrií rozváděcích lopatek a druhý pro natočení devět stupňů. Právě natočení devět stupňů bylo zvoleno jako střední hodnota z možného rozsahu natočení, pro kterou by se případný vliv natočení na veličiny charakterizující proudění měl projevit nejvíce. Cílem těchto výpočtů potom bylo následné vyexportování získaných dat na hranici prodlužovací geometrie s geometrií obsahující výztužnou lopatkou a použití těchto dat pro definici nové vstupní okrajové podmínky bez nutnosti použití prodlužovací geometrie. Důvodem více výpočtů pro různé natočení geometrie s rozváděcí lopatkou bylo získat představu o tom, jak rozváděcí lopatka ovlivňuje proudění na původní vstupní okrajové podmínce. Srovnání vyexportovaných dat je provedeno v následujících grafech pro variantu 20/20.

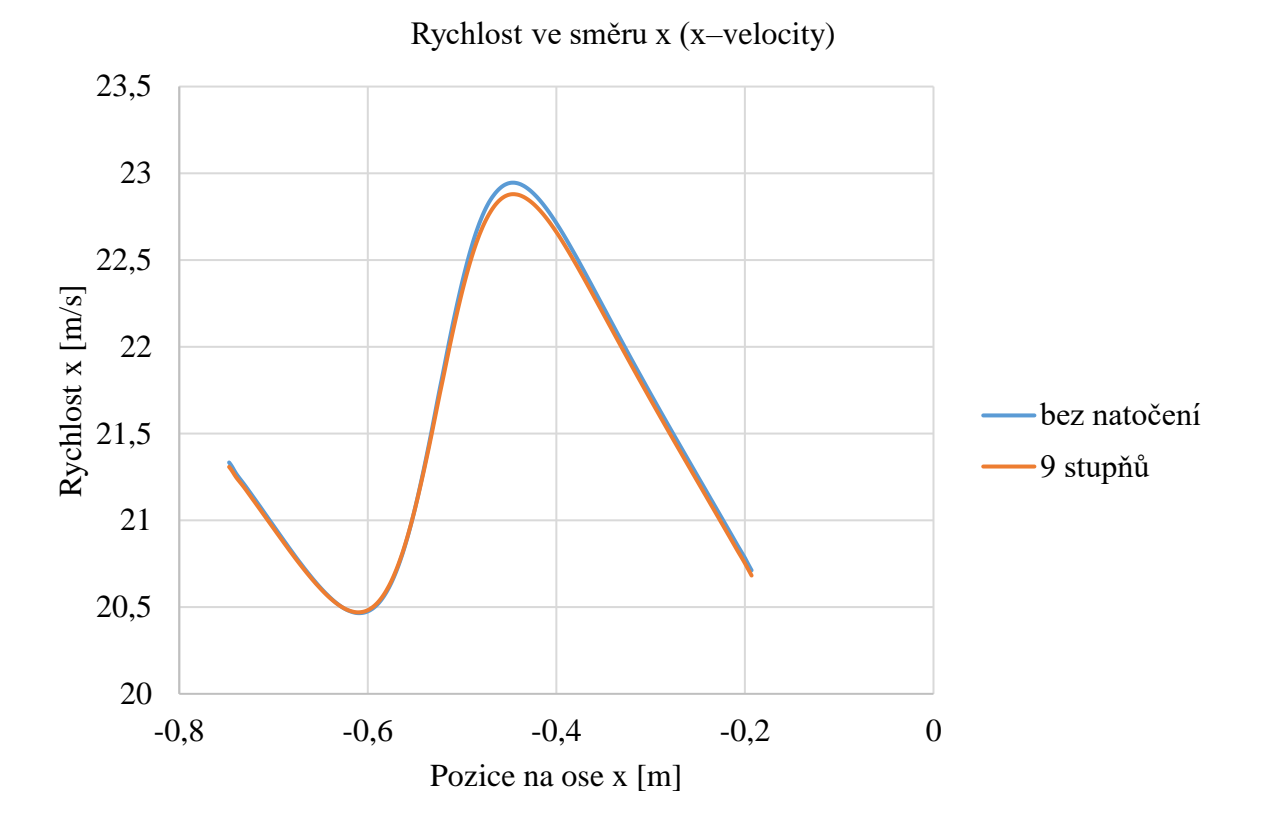

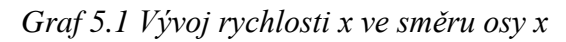

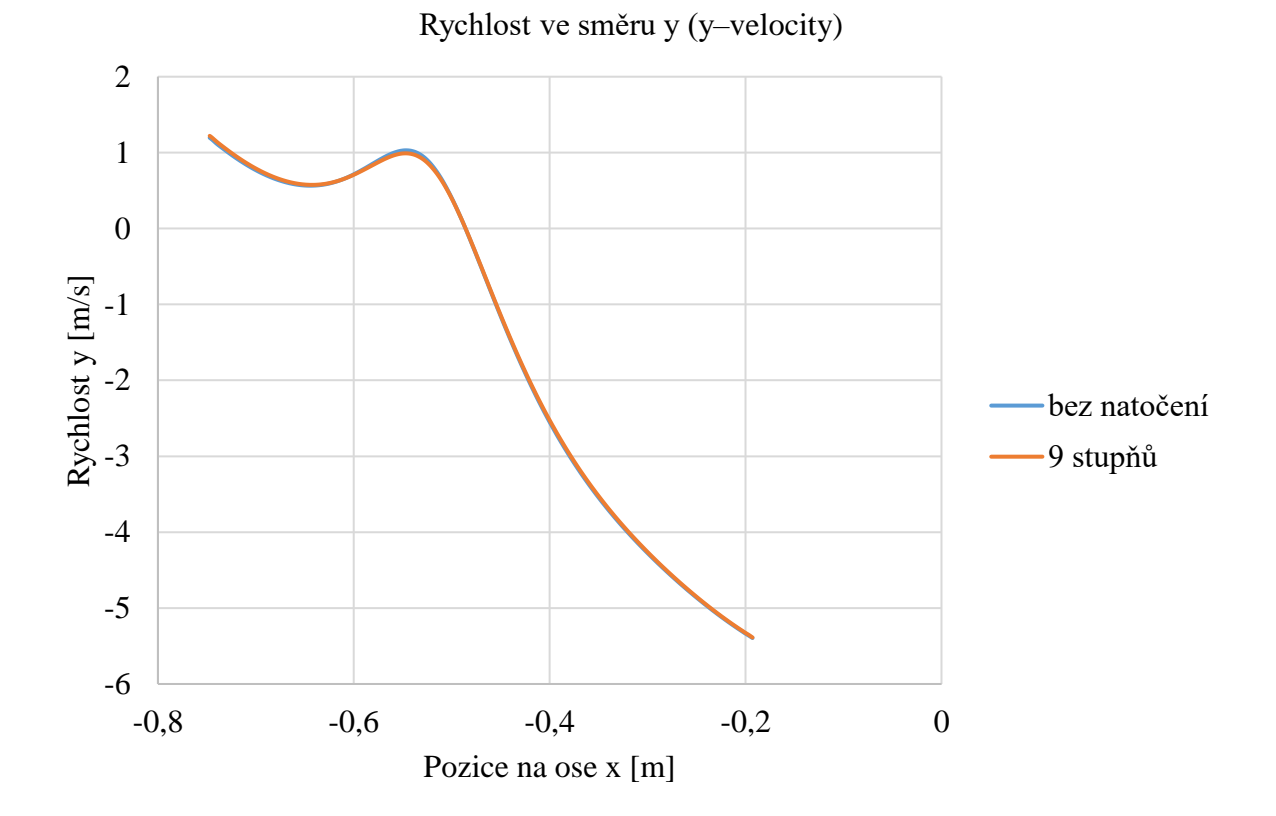

*Graf 5.2 Vývoj rychlosti y ve směru osy x*

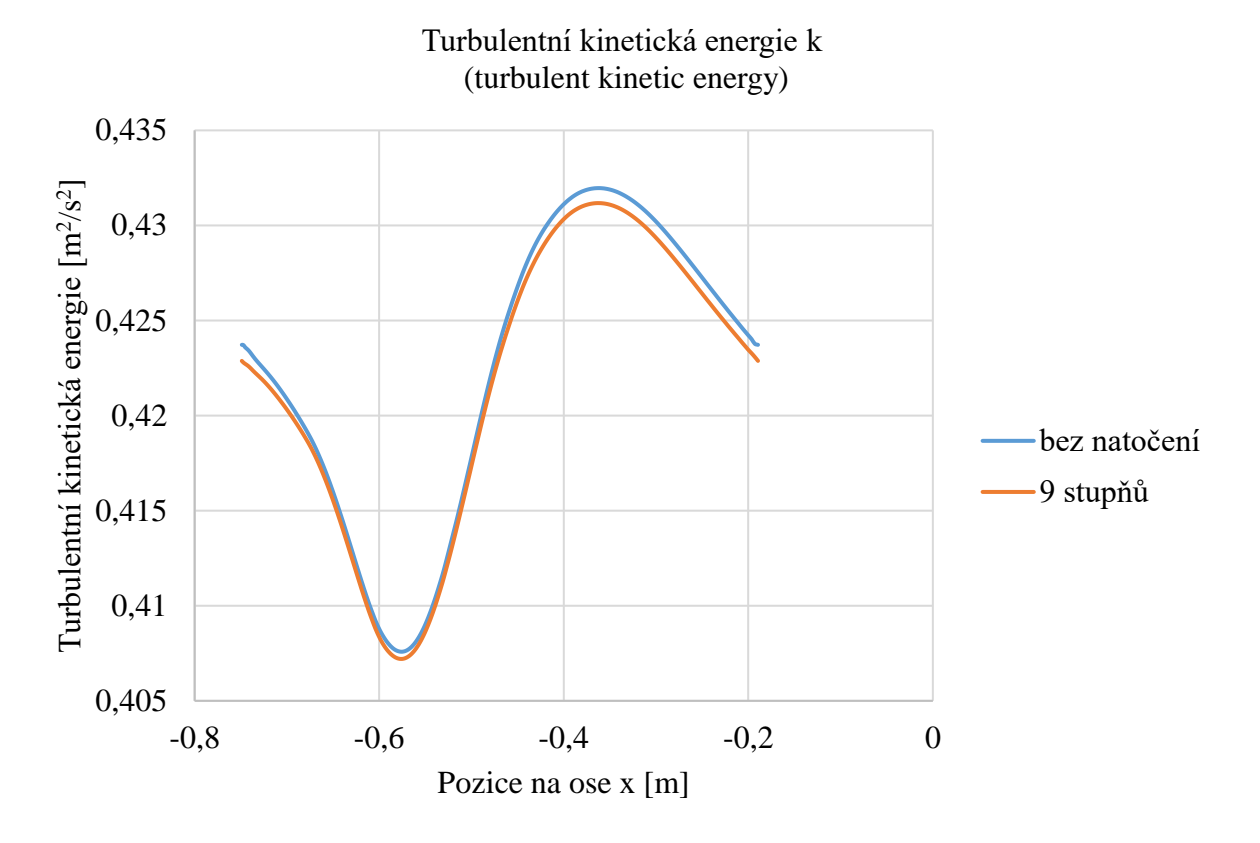

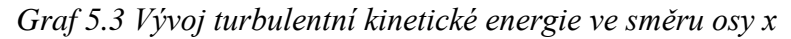

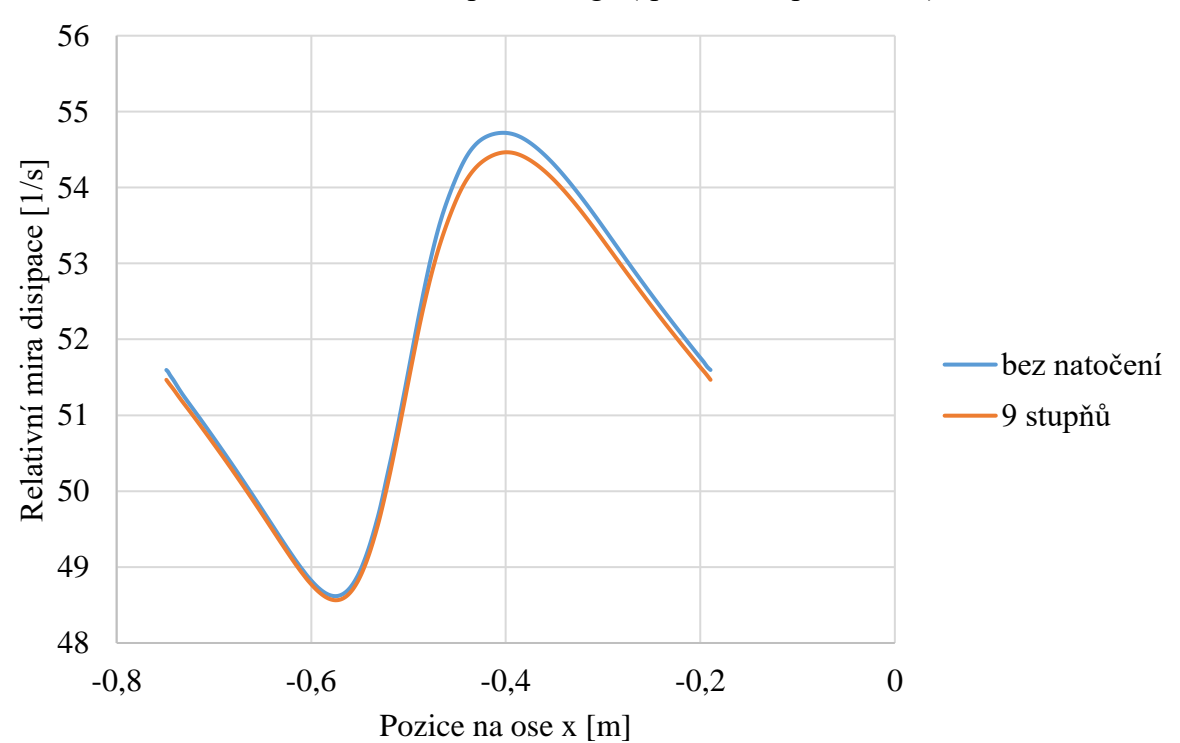

Relativní míra disipace omega (specific disipation rate)

*Graf 5.4 Vývoj relativní míry disipace ve směru osy x*

Jak je možné vidět, všechna vyexportovaná data jsou si pro různá natočení geometrie s výztužnou lopatkou velmi podobná a rozdíly mezi modrými a oranžovými křivkami lze považovat za zanedbatelné. Z tohoto důvodu je tedy možné použít novou vstupní okrajovou podmínku plně definovanou pro model turbulence SST  $k-\omega$  rychlostí ve směru  $x$  a y, turbulentní kinetickou energii a relativní mírou disipace. Od této kapitoly dále byly všechny simulace prováděny již bez prodlužovací geometrie s novou okrajovou podmínkou, viz tabulka 5.5, která je v této kapitole definována. Důležité je také zmínit, že určení okrajové podmínky tímto způsobem má svá úskalí a jedná se o hrubé přiblížení realitě, kde například kanál s výztužnými a rozváděcími lopatkami má tvar konfuzoru a kapalina je v něm urychlována, což nelze ve dvojrozměrné úloze nijak zachytit. Další problém můžeme vidět v určení obvodové a meridiální složky rychlosti, které jsou pomocí poloměru přepočítány z hodnoty platné pro vstup na oběžné kolo. Řešením tohoto problému by bylo vytvoření celého kanálu včetně spirály, což by vedlo na trojrozměrnou úlohu, která není cílem této diplomové práce. Výstupem této podkapitoly jsou dvě nové vstupní okrajové podmínky pro obě řešené varianty, tedy 20/20 a 10/20.

| Rychlostní vstup (velocity inlet)                     |                  |
|-------------------------------------------------------|------------------|
| Přetlak (Initial gauge pressure) [Pa]                 |                  |
| Rychlost ve směru x (x–velocity) [ $m/s$ ]            | Importovaná data |
| Rychlost ve směru y (y-velocity) $[m/s]$              | Importovaná data |
| Turbulentní kinetická energie $\lceil m^2/s^2 \rceil$ | Importovaná data |
| Relativní míra disipace $[1/s]$                       | Importovaná data |

*Tabulka 5.5 Finální verze vstupní okrajové podmínky*

# <span id="page-34-0"></span>**5.4 Stacionární simulace**

Z důvodu velkého množství simulací náročných na čas byla pro prvotní výsledky použita stacionární simulace, tedy simulace neměnná v čase. Model turbulence byl pro všechny simulace pro porovnatelnost výsledků zvolen SST  $k - \omega$  kvůli relativně přesnému podchycení mezní vrstvy, kde se tvoří větší část celkové ztráty, viz kapitola 4. Jako numerické schéma pro řešení sdruženého problému bylo zvoleno schéma SIMPLE. Volbu diskretizačních schémat a jejich změnu na schémata vyšších řádů po dostatečné konvergenci, která v tomto případě nastala zhruba po 1500 iteracích, můžeme vidět v tabulce 5.6.

| Dsikretizační schémata        | Začátek (1500 iterací)    | Finální konvergence |
|-------------------------------|---------------------------|---------------------|
| Tlak (pressure)               | <b>Standard</b>           | Second order        |
| Hybnost (momentum)            | <b>First Order Upwind</b> | <i><b>OUICK</b></i> |
| Turbulentní kinetická energie | <b>First Order Upwind</b> | Second Order Upwind |
| Relativní míra disipace       | <b>First Order Upwind</b> | Second Order Upwind |

*Tabulka 5.6 Počáteční a finální diskretizační schémata*

# <span id="page-34-1"></span>**5.4.1 Podrelaxační faktory**

Prvotní výpočty se však zdály být v jednom konkrétním místě nefyzikální, viz obrázek 5.10, což degradovalo obdržené výsledky.

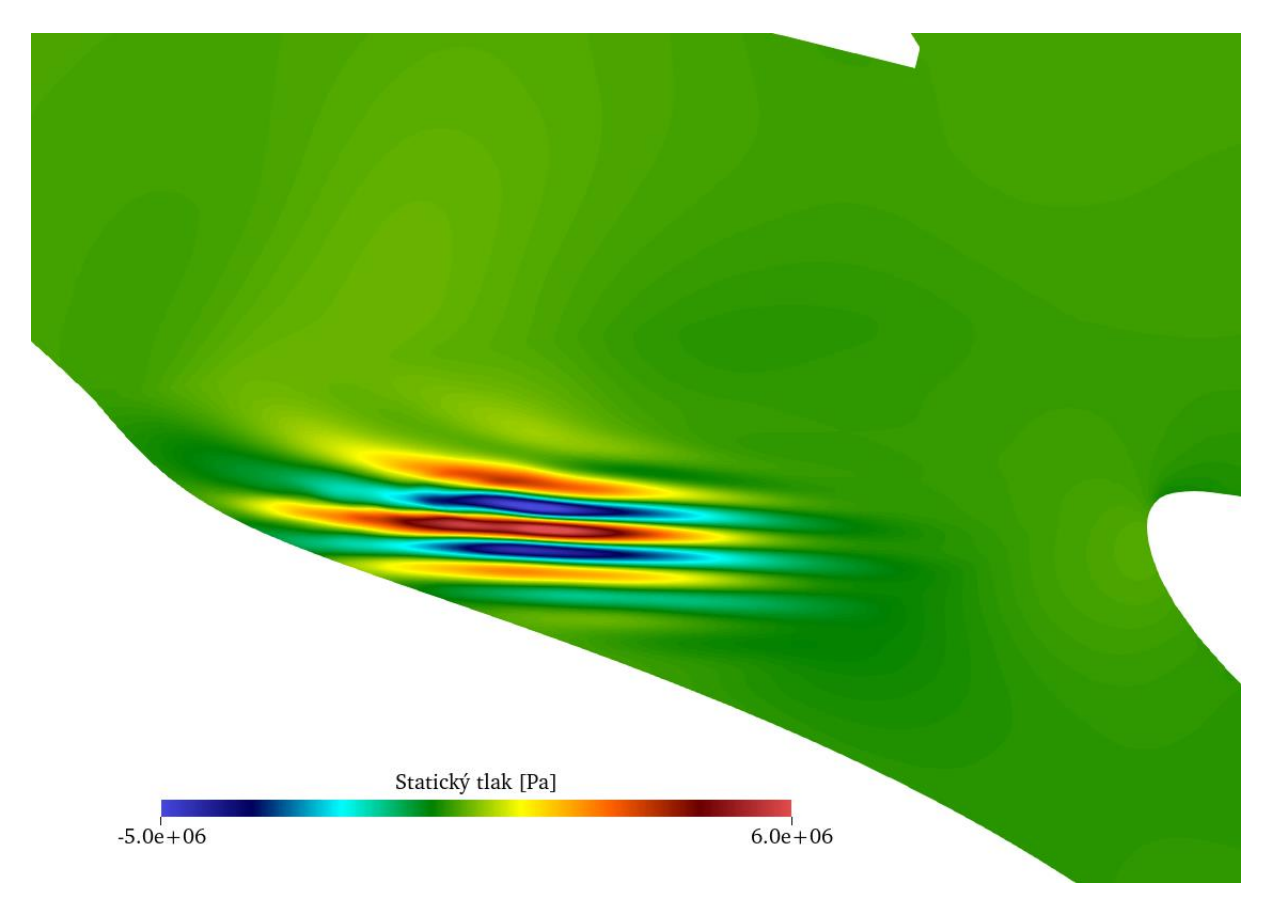

*Obrázek 5.10 Nefyzikální rozložení tlaku mezi výztužnou a rozváděcí lopatkou*

Později, při nestacionárních simulacích, se také ukázalo, že proudění v simulované oblasti je silně nestacionární a za každou z lopatek vznikají Kármánovy vírové stezky. Z těchto důvodů bylo nutné změnit takzvané podrelaxační faktory, jejich nastavení můžeme vidět v tabulce 5.7.

| Podrelaxační faktory          | Výchozí (default) | Upravené |
|-------------------------------|-------------------|----------|
| Tlak (pressure)               | 0,3               | 0,3      |
| Density                       |                   |          |
| <b>Body forces</b>            |                   |          |
| Hybnost (momentum)            | 0,7               | 0,6      |
| Turbulentní kinetická energie | 0,8               | 0,6      |
| Relativní míra disipace       | 0,8               | 0.6      |
| Turbulentní viskozita         |                   |          |

*Tabulka 5.7 Původní a upravené podrelaxační faktory*

Zmenšení podrelaxačních faktorů potom vede k větší robustnosti simulace a lepší konvergenci, avšak za cenu vyššího výpočetního času. Po úpravě těchto faktorů se podle očekávání výpočet "uklidnil" a výsledky začaly z fyzikálního hlediska dávat smysl.

# <span id="page-35-0"></span>**5.4.2 Konvergence**

Cílem výpočtů je získat dostatečně zkonvergované řešení a mírou konvergence jsou takzvané rezidua. Rezidua potom vyjadřují míru nedodržení řídicích rovnic. V ideálním případě by potom měly rezidua dosahovat nulových hodnot, v praxi se však musíme spokojit s hodnotami blížícími se nule. Ve stacionárních simulacích této diplomové práce se největší rezidua pohybovala v hodnotách kolem 5e−5, a to konkrétně pro rovnici relativní míry disipace.

#### <span id="page-36-0"></span>**5.5 Nestacionární simulace**

Pro nestacionární simulaci byly vybrány pouze ty nejzajímavější případy ze simulací stacionárních, a to konkrétně původní nulové natočení geometrie obsahující rozváděcí lopatku, které je použito na vodním díle Lipno, dále natočení s největšími a nejmenšími hydraulickými ztrátami. Celkově tedy bylo provedeno šest simulací, tři pro variantu 20/20 a rovněž tři pro variantu 10/20. Způsoby natočení jsou definovány v kapitole 3.3. Konkrétní výběr natočení pro nestacionární simulaci se odkazuje na kapitolu 6, která se komplexně věnuje všem výsledkům. Diskretizační schémata zůstala u nestacionární simulace totožná se simulací stacionární, viz tabulka 5.6.

#### <span id="page-36-1"></span>**5.5.1 Volba časového kroku**

Časový krok je velmi důležitý parametr v nestacionární simulaci a je nezbytné zajistit časový krok takový, aby byly dobře zachyceny průběhy různých veličin v čase. Pokud je časový krok příliš velký má to za následek nepřesnosti ve výsledcích, na druhou stranu příliš malý časový krok může vést ke zbytečnému prodloužení výpočetního času. Ideální velikost časového kroku potom definuje takzvané Courantovo číslo, které je popsáno rovnicí:

$$
C_{\text{cour}} = c \frac{\Delta t}{\Delta x} \tag{5.10}
$$

kde  $c$  je velikost rychlosti,  $\Delta t$  zmíněný časový krok a  $\Delta x$  délka buňky ve směru proudění. Courantovo číslo je tedy bezrozměrná veličina kvalitativně popisující velikost zvoleného časového kroku. Courantovo číšlo by ideálně nemělo nabývat hodnot větších než jedna, což v praxi znamená, že elementární částice se za časový krok posune nejdále o rozměr buňky ve směru proudění. V této konkrétní úloze byl časový krok ∆t zvolen na hodnotu 5e−5 sekund, což se pro tuto simulaci ukázalo jako dostačující i přes fakt, že se lokálně Courantovo číslo pohybovalo kolem dvaceti.

#### <span id="page-36-2"></span>**5.5.2 Konvergence**

Hodnoty reziduí se pohybovaly obdobně jako u stacionární simulace v rozmezí od 6e−5 pro relativní míru disipace do 2e−7 pro rychlost ve směru osy x. Rezidua potom můžeme vidět na obrázku 5.11.

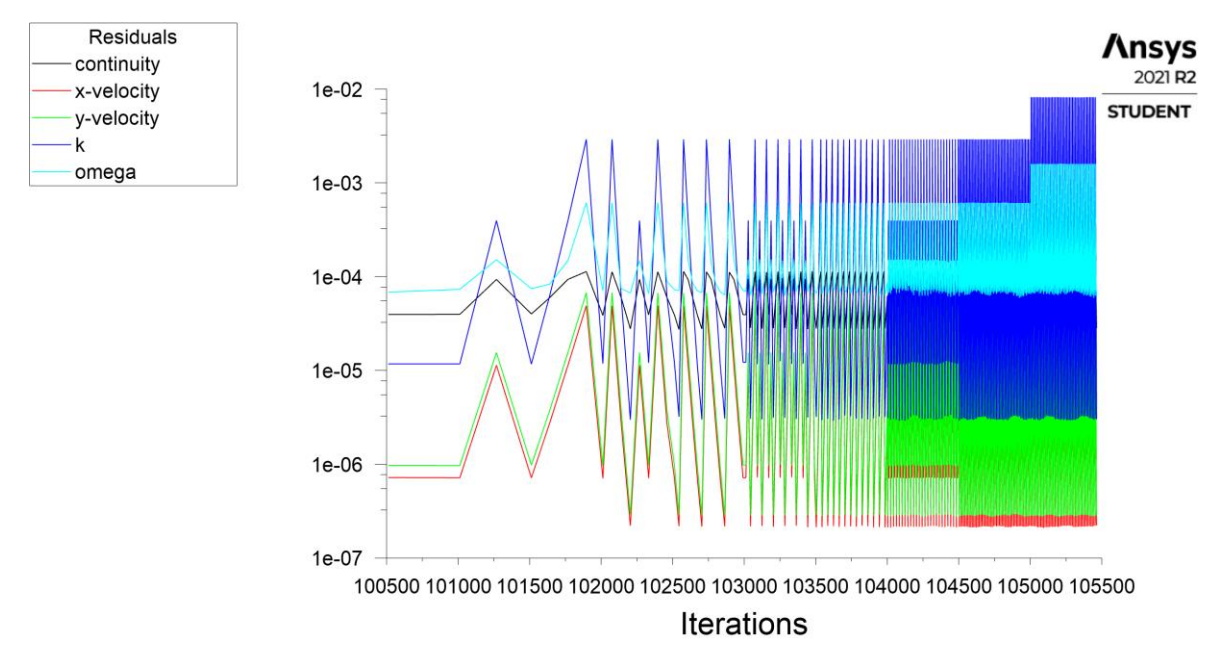

*Obrázek 5.11 Rezidua u nestacionární simulace*

# <span id="page-37-0"></span>**6 Výsledky**

Celá tato kapitola se věnuje srovnávání a verifikování výsledků ze stacionárních a nestacionárních simulací, které byly provedeny, jak již bylo zmíněno v kapitole 5, na stejné výpočetní síti, se stejnými okrajovými podmínkami a stejnými diskretizačními schématy. Tento fakt přispěl k možnosti nezkresleného porovnání obdržených výsledků mezi jednotlivými variantami natočení geometrie obsahující rozváděcí lopatku, jak bylo popsáno v podkapitole 3.3. Hlavním cílem této práce bylo zejména porovnání hydraulických ztrát mezi vstupem vody na výztužné lopatky a výstupem vody z rozvaděče na oběžné kolo Francisovy turbíny. Během výpočtů se však objevily i jiné fenomény stojící za vyhodnocení, proto se tato kapitola bude rovněž věnovat síle působící na rozváděcí lopatky nebo například frekvencím tlakových pulzací způsobených Kármánovou vírovou stezkou. Důležité je také zmínit, že z podstaty této diplomové práce, kvůli použití několika zjednodušení, a to zejména řešení zadaného problému jako dvojrozměrného, nelze žádné hodnoty výsledků brát jako směrodatné pro přiblížení se realitě. Důležitý výstup je však trend výsledků, který již jako podklad pro další práci sloužit může.

# <span id="page-37-1"></span>**6.1 Hydraulické ztráty**

Jak již bylo zmíněno, hlavní cíl této diplomové práce spočívá v určení ztrát pro různé konfigurace natočení geometrie obsahující rozváděcí lopatku. Právě geometrii s rozváděcí lopatkou je vůči geometrii s lopatkou výztužnou možno natočit nekonečným množstvím úhlů od 0 stupňů, což představuje původní polohu použitou na vodním díle Lipno, po 18 stupňů, které představují opět původní polohu. Natočení o nekonečně mnoho možností však logicky nepřipadá v úvahu, a proto byla jako základní nejmenší míra natočení zvolena 2 stupně, z čehož vyplývá, že pro každou variantu (20/20 + 10/20) bylo provedeno devět prvotních simulací. Další simulace byly provedeny v místech obratu trendu ztrát z původních devíti simulací pro zpřesnění minima, respektive maxima. Ztráty byly určeny pomocí programu Ansys Fluent 2021 R2, ve kterém byly snímány hodnoty celkového tlaku pomocí funkce Mass–Weighted Average na vstupu (inlet) a výstupu (outlet) do, respektive z domény. Z rozdílů získaných celkových tlaků byla potom získána tlaková ztráta, která byla následovně přepočtena na ztrátu výškovou. Tlakové signály získané ze simulace byly pro stacionární řešení konstantní a pro řešení nestacionární nabývaly různých tvarů kmitu, které byly zajímavé pro určení frekvencí odtrhávajících se vírů tvořících Kármánovu vírovou stezku za každou lopatkou. Jako směrodatná hodnota tlakových ztrát u nestacionárních simulací byla brána střední hodnota z několika po sobě jdoucích period signálu. Jako konstanty pro výpočet jednotlivých ztrát byly v této kapitole použity hodnoty hustoty vody  $\rho = 998.2$  kg/m<sup>3</sup>, tíhového zrychlení  $g = 9.81$  m/s<sup>2</sup> a dostupný čistý spád ze zadání  $H = 160.6$  m. Pro lepší orientaci jsou v celé kapitole 6 znázorněny konfigurace s původním, nulovým natočením oranžově, konfigurace vykazující největší hydraulické ztráty červeně, a naopak varianty s hydraulickými ztrátami nejmenšími zeleně.

# <span id="page-37-2"></span>**6.1.1 Hydraulické ztráty ve stacionárních simulacích**

Jak již bylo zmíněno v podkapitole 5.4, stacionární simulace byly prvním krokem k pochopení problému a vyhodnocení vzniklých hydraulických ztrát na různých natočeních geometrie. Tato podkapitola byla rozdělena na dvě části, kde se každá část věnuje jiné variantě počtu výztužných lopatek.

# **Varianta 20/20**

Jako první byla vyhodnocena varianta s 20 výztužnými a 20 rozváděcími lopatkami a vzniklé tlakové, výškové, měrně energetické a procentuální ztráty můžeme vidět v tabulce 6.1.

| Natočení     | Tlak na   | Tlak na   | Tlaková  | Ztráta  | Výšková           | Procentuální |
|--------------|-----------|-----------|----------|---------|-------------------|--------------|
| geometrie    | vstupu    | výstupu   | ztráta   | měrné   | ztráta            | výšková      |
|              | [Pa]      | [Pa]      | [Pa]     | energie | $\lceil m \rceil$ | ztráta       |
|              |           |           |          | J/kg    |                   | [%]          |
| $0^{\circ}$  | 732996,59 | 715591,88 | 17404,71 | 17,436  | 1,777             | 1,106        |
| $2^{\circ}$  | 733378,72 | 715882,16 | 17496,56 | 17,528  | 1,787             | 1,112        |
| $4^\circ$    | 733423,44 | 716048,00 | 17375,44 | 17,406  | 1,774             | 1,104        |
| $6^{\circ}$  | 737289,82 | 720629,61 | 16660,21 | 16,690  | 1,701             | 1,059        |
| $7^{\circ}$  | 729623,50 | 713496,45 | 16127,05 | 16,156  | 1,646             | 1,025        |
| $8^{\circ}$  | 725248,27 | 708835,19 | 16413,08 | 16,442  | 1,676             | 1,043        |
| $9^{\circ}$  | 727294,71 | 710682,66 | 16612.05 | 16,642  | 1,696             | 1,056        |
| $10^{\circ}$ | 728430,26 | 711714,45 | 16612,05 | 16,745  | 1,707             | 1,062        |
| $12^{\circ}$ | 729621,23 | 712844,35 | 16776,88 | 16,807  | 1,713             | 1,066        |
| $14^{\circ}$ | 730670,59 | 713764,72 | 16905,87 | 16,936  | 1,726             | 1,074        |
| $16^{\circ}$ | 731925,75 | 714769,50 | 17156,25 | 17,187  | 1,752             | 1,090        |

*Tabulka 6.1 Vyhodnocení hydraulických ztrát pro variantu 20/20 a různá natočení geometrie*

Pro lepší představu o vývoji hydraulických ztrát jsou potom výsledky výškové ztráty vyobrazeny pomocí sloupcového grafu 6.1.

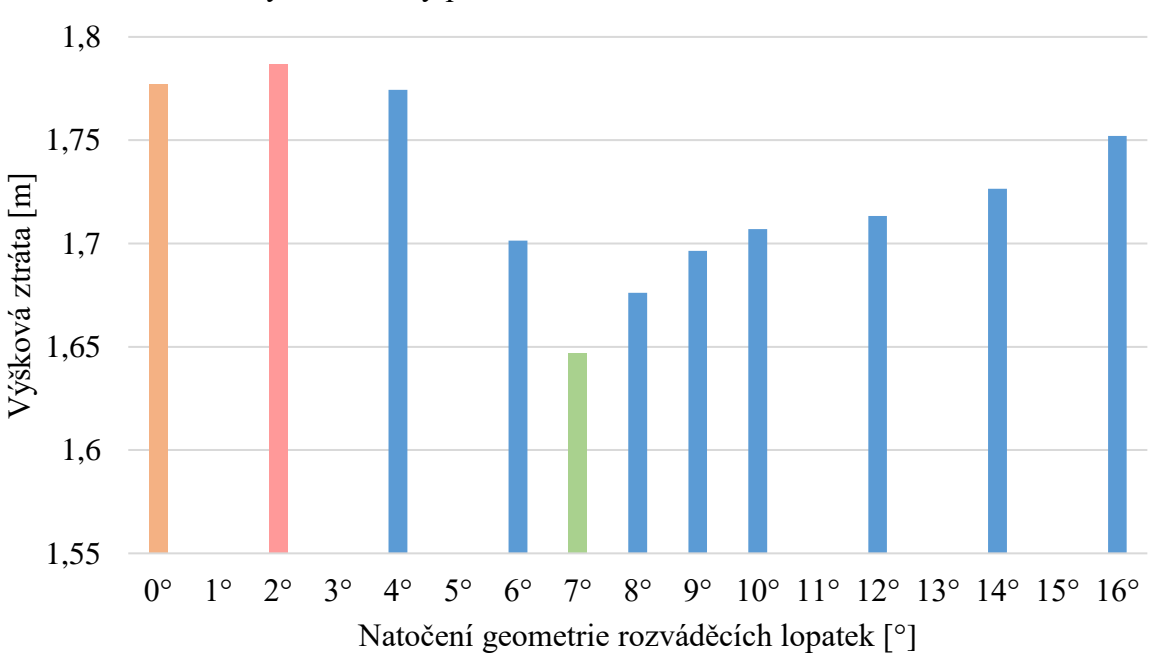

Výškové ztráty pro variantu 20/20 a různá natočení

#### *Graf 6.1 Výškové ztráty pro variantu 20/20 a různá natočení*

Jak je patrné z tabulky 6.1 a grafu 6.1, pro variantu s dvaceti výztužnými a dvaceti rozváděcími (20/20) lopatkami je nejvýhodnější, tedy s nejmenšími ztrátami, hydraulické uspořádání s natočením geometrie o sedm stupňů a nejhorší s natočením o stupně dva. Tyto krajní konfigurace včetně konfigurace s nulovým natočením, která je pro tuto práci stěžejní z důvodu jejího použití na reálném vodním díle Lipno, můžeme vidět na obrázcích 6.1, 6.2 a 6.3. Na těchto obrázcích jsou vyobrazeny dvě různé veličiny, a to absolutní rychlost včetně proudnic (nalevo) a hodnoty celkového tlaku v doméně (napravo).

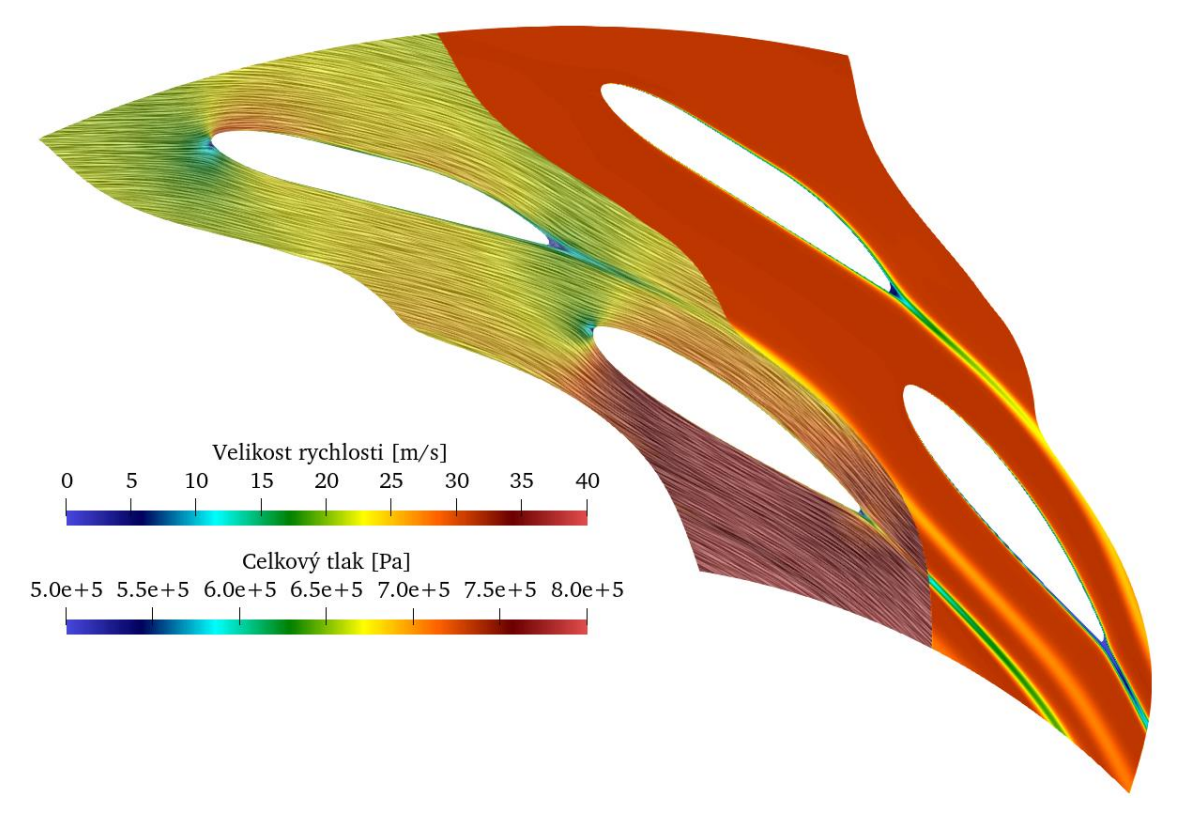

*Obrázek 6.1 Varianta 20/20 natočení 0 stupňů – lipenská konfigurace*

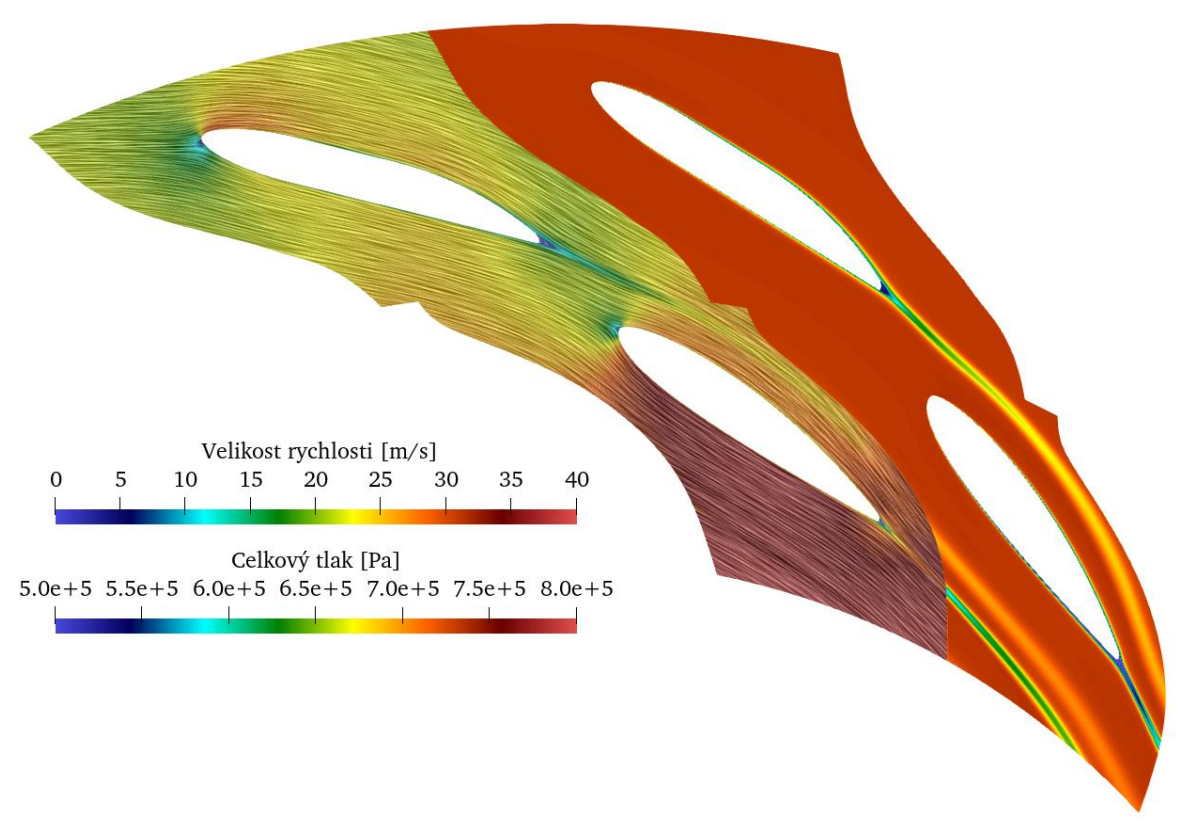

*Obrázek 6.2 Varianta 20/20 natočení 2 stupně – největší hydraulické ztráty*

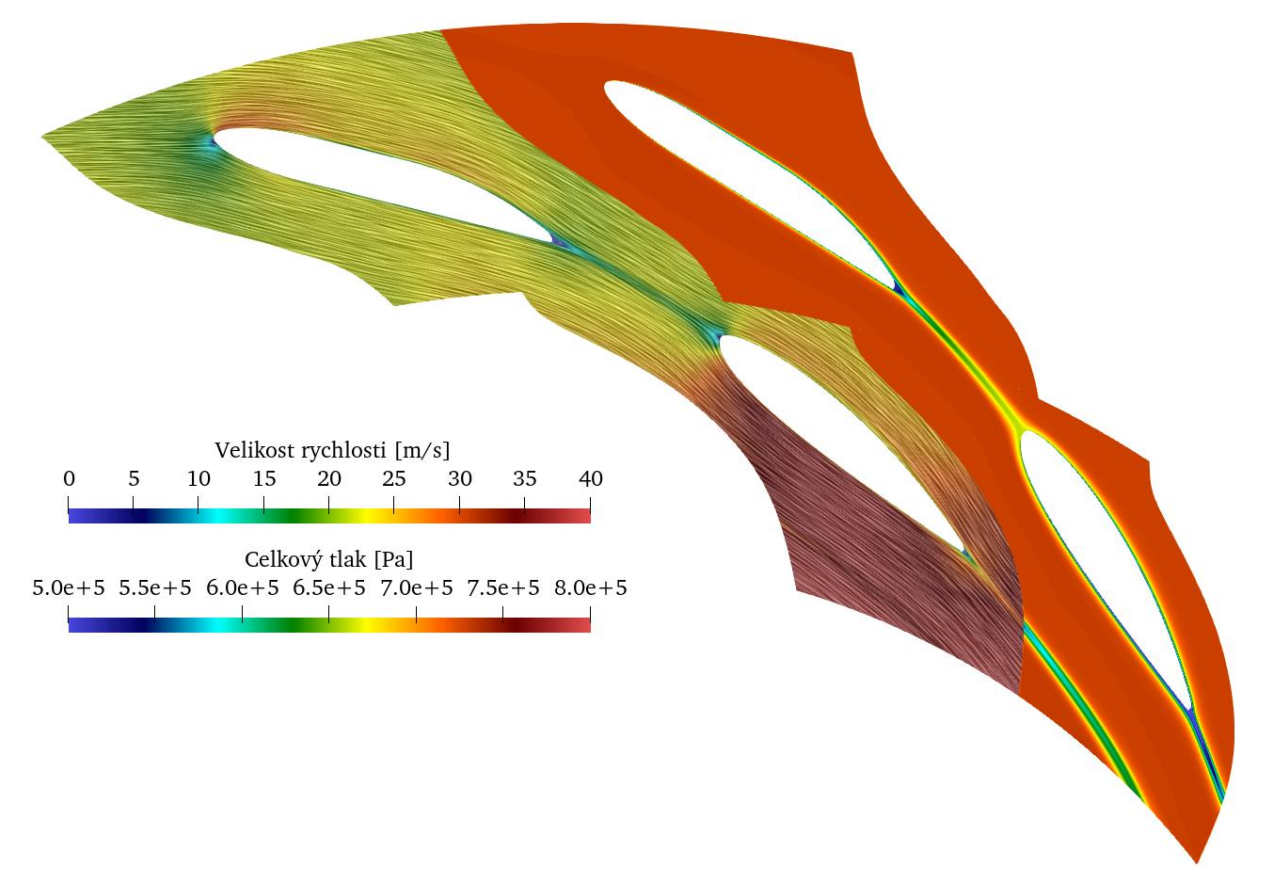

*Obrázek 6.3 Varianta 20/20 natočení 7 stupňů – nejmenší hydraulické ztráty*

# **Varianta 10/20**

Dalším krokem bylo vyhodnocení varianty s upraveným počtem výztužných lopatek. V této variantě tedy figurovalo 10 výztužných a 20 rozváděcích lopatek. Tlakové, výškové, měrně energetické a procentuální ztráty můžeme vidět obdobně jako pro variantu 20/20 v tabulce 6.2 a výškové ztráty v grafu 6.2.

| Natočení     | Tlak na   | Tlak na   | Tlaková  | Ztráta  | Výšková | Procentuální |
|--------------|-----------|-----------|----------|---------|---------|--------------|
| geometrie    | vstupu    | výstupu   | ztráta   | měrné   | ztráta  | výšková      |
|              | [Pa]      | [Pa]      | [Pa]     | energie | [m]     | ztráta       |
|              |           |           |          | J/kg    |         | [%]          |
| $0^{\circ}$  | 732471,00 | 717328,70 | 15142,30 | 15,169  | 1,546   | 0,963        |
| $2^{\circ}$  | 732694,27 | 717480,90 | 15213,37 | 15,241  | 1,553   | 0,967        |
| $3^{\circ}$  | 732644,31 | 717428,82 | 15215,49 | 15,243  | 1,554   | 0,968        |
| $4^{\circ}$  | 732563,22 | 717371,38 | 15191,84 | 15,219  | 1,551   | 0,966        |
| $6^{\circ}$  | 733374,57 | 718405,48 | 14969,09 | 14,996  | 1,529   | 0,951        |
| $7^{\circ}$  | 734062,25 | 719438,88 | 14623,37 | 14,649  | 1,493   | 0,929        |
| $8^{\circ}$  | 728347,08 | 713844,15 | 14502,93 | 14,529  | 1,481   | 0,922        |
| $9^{\circ}$  | 727722,19 | 713067,07 | 14655,12 | 14,681  | 1,496   | 0,932        |
| $10^{\circ}$ | 728944,82 | 714172,56 | 14772,26 | 14,798  | 1,508   | 0,939        |
| $12^{\circ}$ | 729902,27 | 715040,24 | 14862,03 | 14,888  | 1,517   | 0,945        |
| $14^{\circ}$ | 730579,70 | 715671,10 | 14908,60 | 14,935  | 1,522   | 0,948        |
| 16°          | 731295,89 | 716296,72 | 14999,17 | 15,026  | 1,531   | 0.953        |

*Tabulka 6.2 Vyhodnocení hydraulických ztrát pro variantu 10/20 a různá natočení geometrie*

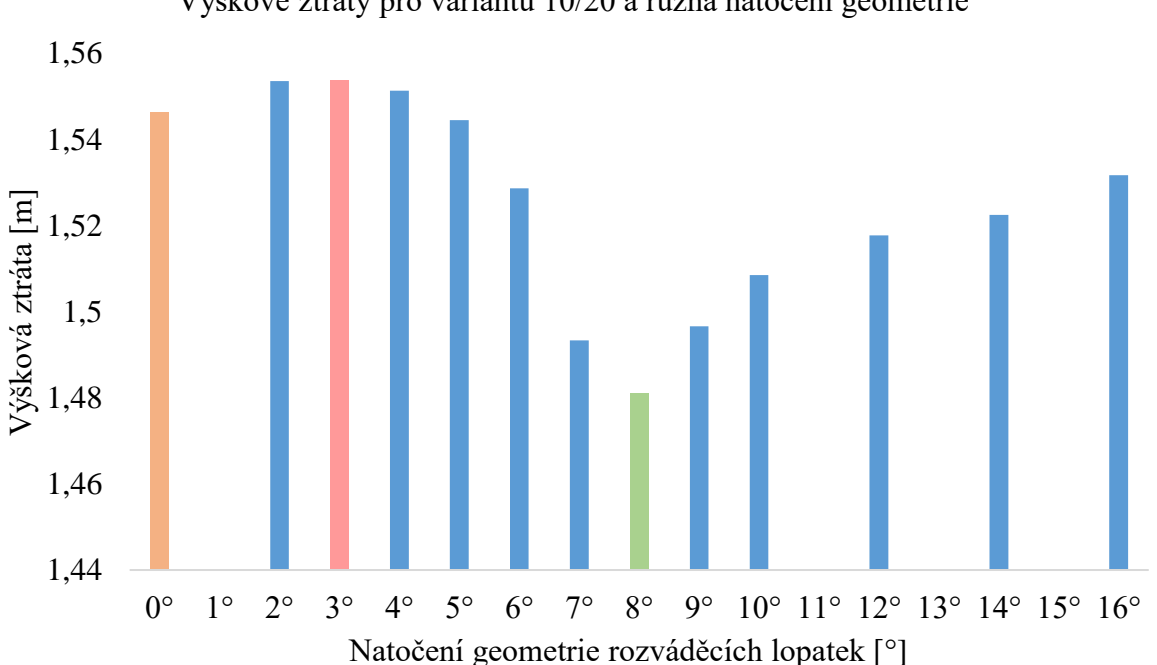

# Výškové ztráty pro variantu 10/20 a různá natočení geometrie

#### *Graf 6.2 Výškové ztráty pro variantu 10/20 a různá natočení geometrie*

Podobně jako pro variantu s 20 výztužnými a 20 rozváděcími lopatkami vypadá vývoj trendu hydraulických ztrát i pro variantu 10/20. Nejvýhodnější, tedy s nejmenšími hydraulickými ztrátami, se pro tuto variantu ukázalo natočení geometrie obsahující rozváděcí lopatku o osm stupňů, které je v tabulce a grafu 6.2 vyznačeno zelenou barvou, a nejhorší s natočením o stupně tři, vyznačené barvou červenou. Právě nejzajímavější konfigurace z hlediska hydraulických ztrát a navíc konfigurace s nulovým, tedy původním, natočením jsou vyobrazeny na obrázcích 6.4, 6.5 a 6.6. Obdobně jako u varianty 20/20 jsou na těchto obrázcích vyobrazeny dvě různé veličiny, a to absolutní rychlost včetně proudnic (nalevo) a hodnoty celkového tlaku v doméně (napravo).

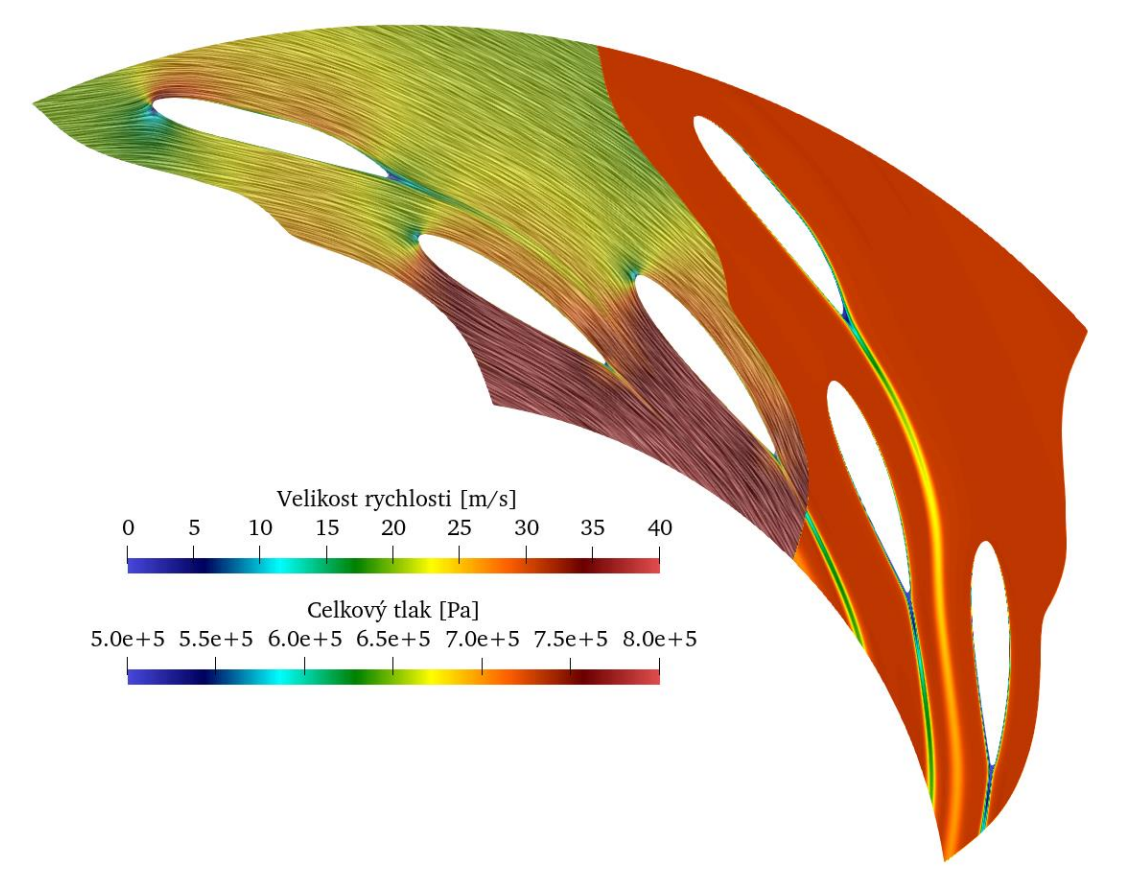

*Obrázek 6.4 Varianta 10/20 natočení 0 stupňů – lipenská konfigurace*

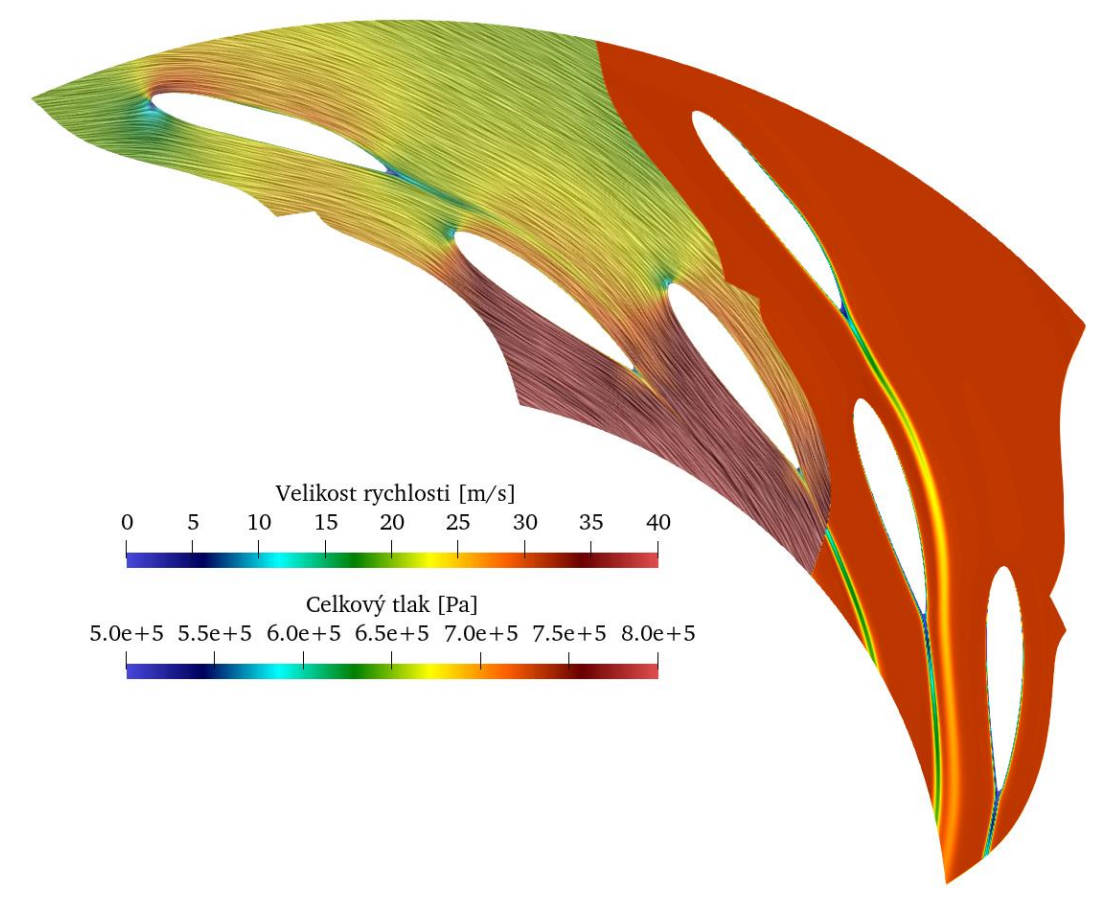

*Obrázek 6.5 Varianta 10/20 natočení 3 stupně – největší hydraulické ztráty*

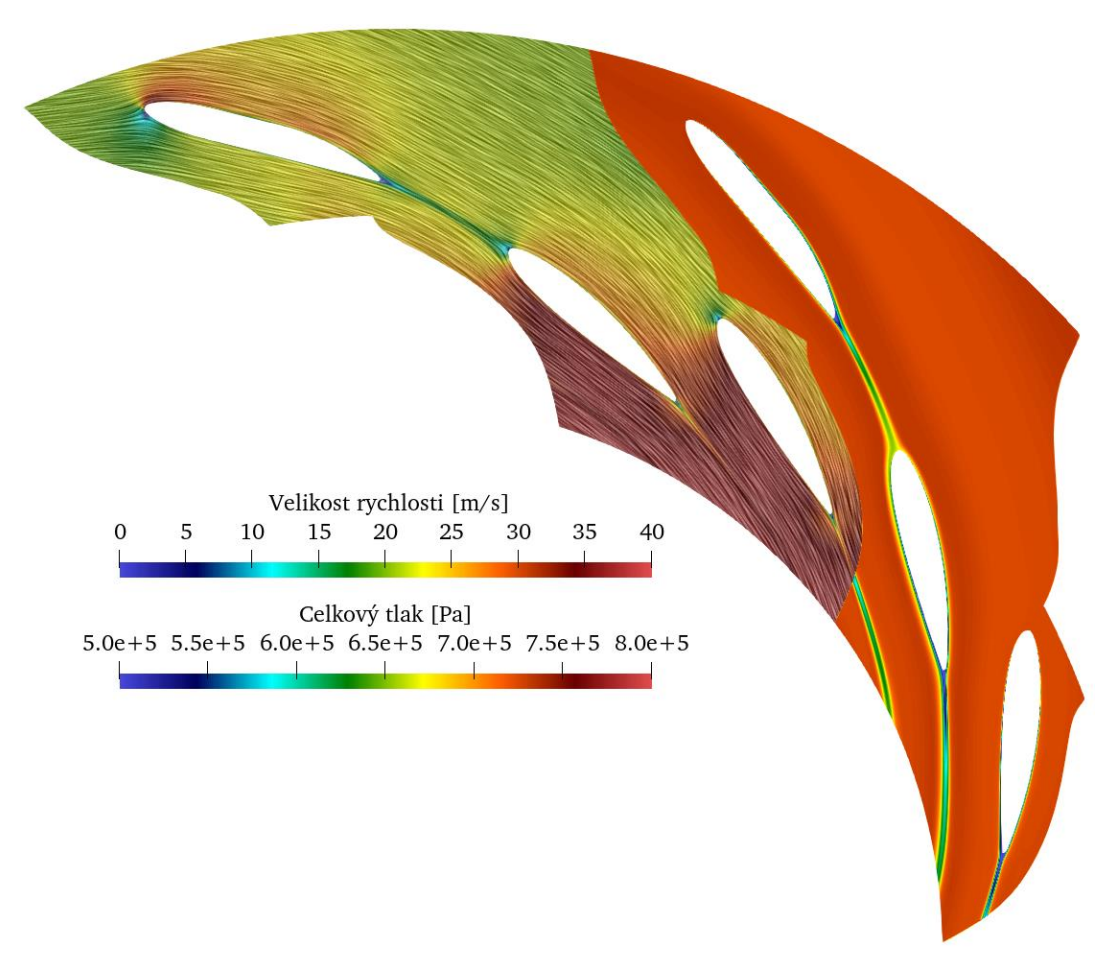

*Obrázek 6.6 Varianta 10/20 natočení 8 stupňů – nejmenší hydraulické ztráty*

#### **Zhodnocení stacionárních simulací**

Trendy hydraulických ztrát u obou variant počtu výztužných lopatek se od sebe příliš neliší, jediný rozdíl je v posunutí nejhorší a nejlepší konfigurace u varianty 10/20 o jeden stupeň v kladném směru otáčení, který je v této diplomové práci definován po směru hodinových ručiček. Nejvýhodnější varianta s nejmenšími hydraulickými ztrátami se tedy z původního natočení sedm stupňů pro variantu 20/20 posunula o jeden stupeň na stupňů osm u varianty 10/20. U varianty nejméně výhodné, tedy s největšími hydraulickými ztrátami, je posunutí obdobné, natočení se posunulo ze dvou stupňů u varianty 20/20 na tři stupně u varianty 10/20. Tento fakt je s největší pravděpodobností způsobem chybějící výztužnou lopatkou. Právě chybějící výztužná lopatka nepatrně ovlivní proudění v celé doméně, což způsobí posunutí extrémů o jeden stupeň.

Zajímavým ukazatelem hydraulických ztrát je také úplav za výztužnými lopatkami, který je v nejvýhodnější konfiguraci naveden přímo na nátok rozváděcí lopatky. Za všimnutí také stojí výstup z domény, kde u nejvýhodnější konfigurace můžeme pozorovat úplavy pouze od lopatek rozváděcích, zato u konfigurace méně výhodných jsou na výstupu pozorovatelné úplavy jak od lopatek rozváděcích, tak od lopatek výztužných. Fenoménem stojícím za souvislostí mezi pozicí úplavu a hydraulickými ztrátami je takzvané "draftování". Tento fenomén by se dal přirovnat ke dvěma cyklistům jedoucím za sebou, přičemž právě druhý cyklista pro zachování stejné rychlosti nemusí vyvinout totožné úsilí jako cyklista první. Dalším příkladem jsou například hejna ptáků překonávající dlouhé vzdálenosti, které by jedinci nebyli schopni zvládnout.

### <span id="page-44-0"></span>**6.1.2 Hydraulické ztráty v nestacionárních simulacích**

Právě tvary úplavů a problémy se stacionárními simulacemi, které se bez změny relaxačních faktorů chovaly nestabilně, byly impulsem pro provedení simulací nestacionárních. Tyto simulace byly provedeny pouze pro ty nejzajímavější konfigurace, tedy s největšími, respektive nejmenšími hydraulickými ztrátami a původní nulové natočení. Od těchto simulací bylo potom očekáváno vybuzení Kármánových vírových stezek a jiných vírových struktur, které negativně ovlivňují celkové hydraulické ztráty. Tlakové ztráty byly u nestacionárních simulací vyhodnoceny jako průměr z nejdelší periody daného tlakového signálu.

#### **Varianta 20/20**

První z nestacionárních simulací byla simulace varianty 20/20. Již několikrát zmíněné různé typy hydraulických ztrát navíc srovnané se ztrátami ze stacionárních simulací jsou vyhodnoceny v tabulce 6.3. Srovnání výškové ztráty pro stacionární a nestacionární simulaci je potom provedeno v grafu 6.3.

| Natočení                   | Tlak na   | Tlak na   | Tlaková  | Ztráta  | Výšková | Procentuální |
|----------------------------|-----------|-----------|----------|---------|---------|--------------|
| geometrie                  | vstupu    | výstupu   | ztráta   | měrné   | ztráta  | výšková      |
|                            | [Pa]      | [Pa]      | [Pa]     | energie | [m]     | ztráta       |
|                            |           |           |          | [J/kg]  |         | [%]          |
| $0^{\circ}$ stacionární    | 732996,59 | 715591,88 | 17404,71 | 17,436  | 1,777   | 1,106        |
| $0^\circ$ nestacionární    | 727851,77 | 708939,22 | 18912,54 | 18,946  | 1.931   | 1,203        |
| 2° stacionární             | 733378,72 | 715882,16 | 17496,56 | 17,528  | 1,787   | 1,112        |
| $2^\circ$ nestacionární    | 728446,83 | 709429,51 | 19017,33 | 19,051  | 1,942   | 1,209        |
| 7 <sup>°</sup> stacionární | 729623,50 | 713496,45 | 16127,05 | 16,156  | 1,646   | 1,025        |
| 7º nestacionární           | 724582,01 | 706912,54 | 17669,45 | 17,701  | 1,804   | 1,123        |

*Tabulka 6.3 Vyhodnocení hydraulických ztrát pro variantu 20/20 a různá natočení geometrie* 

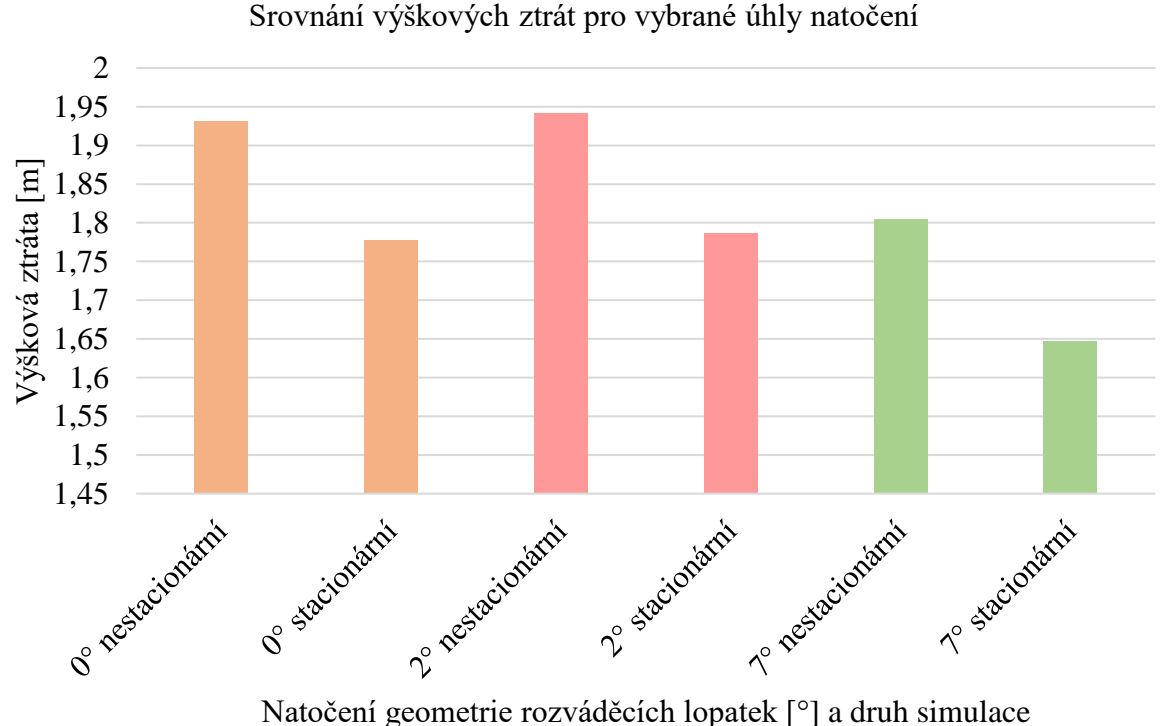

*Graf 6.3 Srovnání výškových ztrát pro vybraná natočení geometrie*

Hydraulické ztráty se u nestacionárních simulací, kvůli větší míře disipace způsobené zejména Kármánovými vírovými stezkami, citelně zvýšily. Důležité však bylo zachování trendu vývoje hydraulických ztrát. Vzniklé Kármánovy vírové stezky jsou viditelné na obrázcích 6.7, 6.8 a 6.9 pro vybrané konfigurace natočení geometrie.

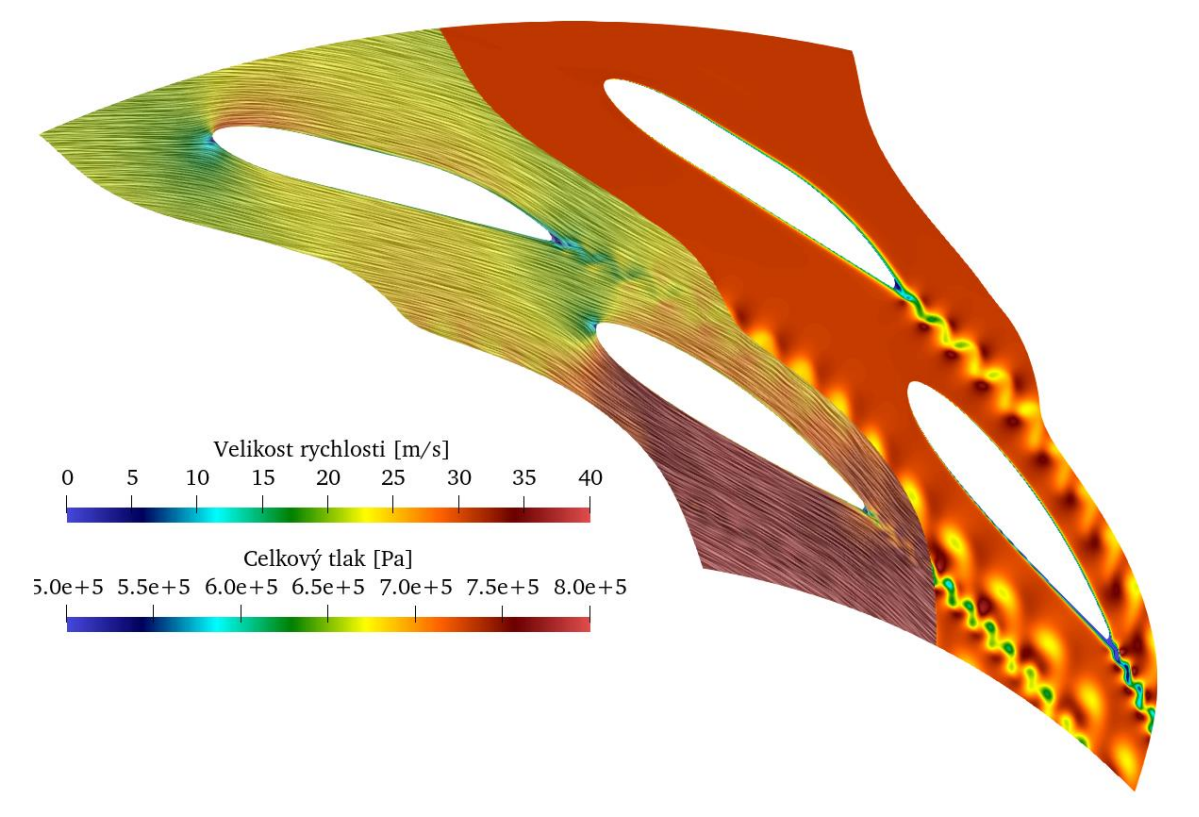

*Obrázek 6.7 Nestacionární varianta 20/20 natočení 0 stupňů – lipenská konfigurace*

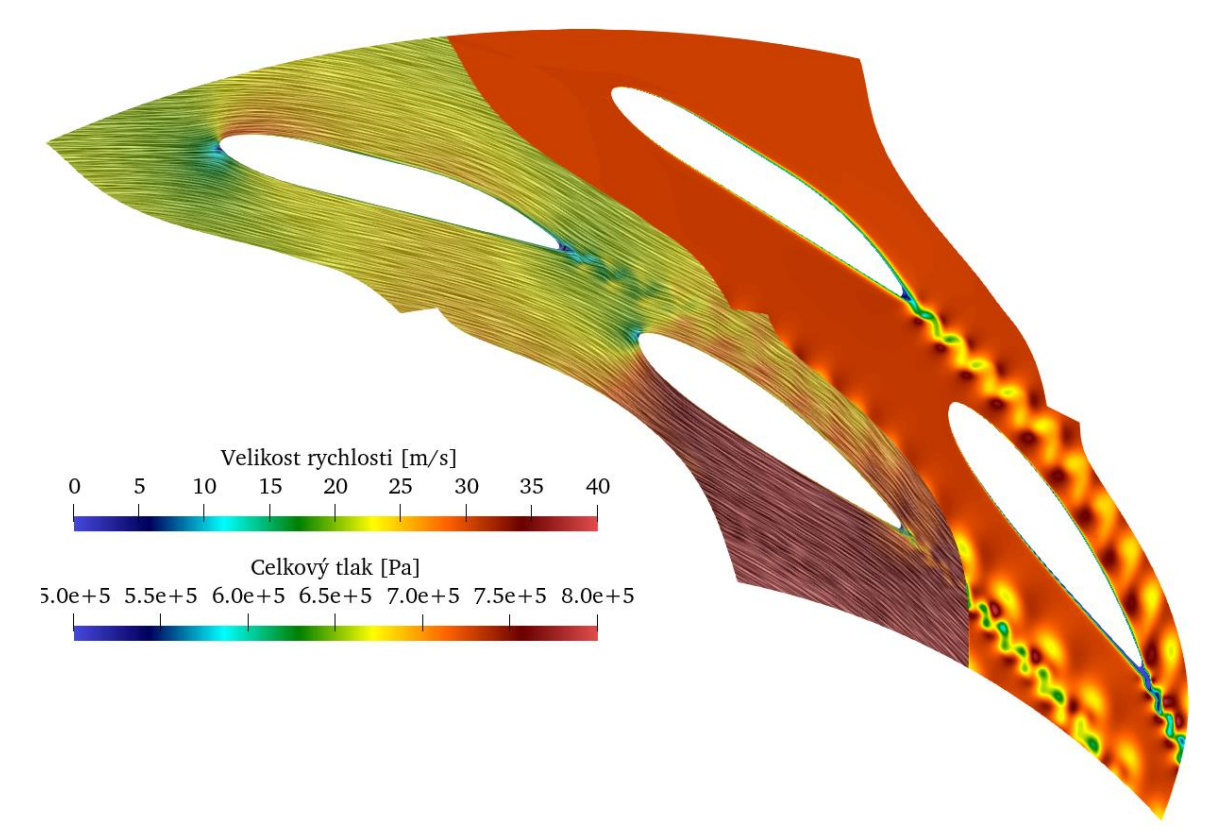

*Obrázek 6.8 Nestacionární varianta 20/20 natočení 2 stupně – největší hydraulické ztráty*

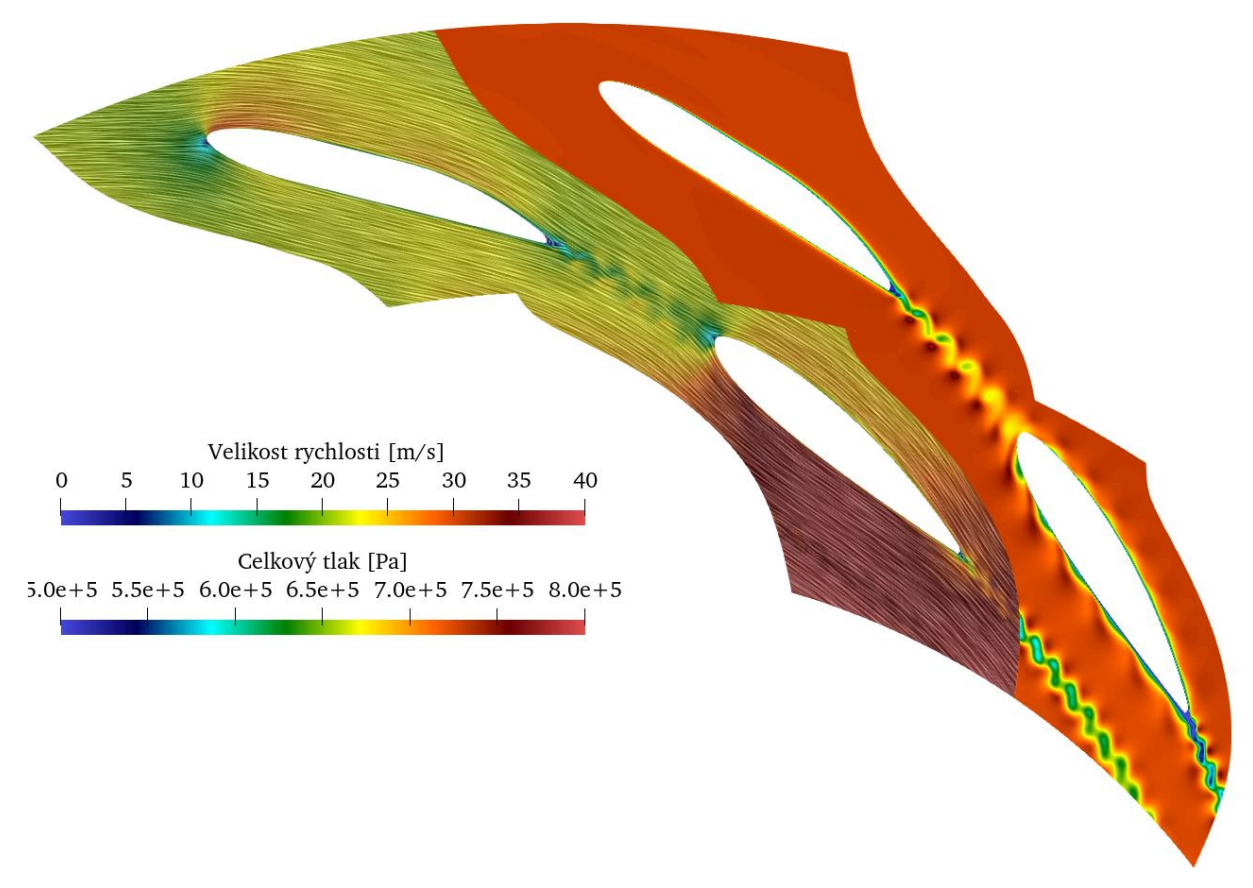

*Obrázek 6.9 Nestacionární varianta 20/20 natočení 7 stupňů – nejmenší hydraulické ztráty*

### **Varianta 10/20**

Problémy nastaly při nestacionární simulaci u varianty 10/20 ve které nevznikala Kármánova vírová stezka za výztužnou lopatkou, viz obrázek 6.10.

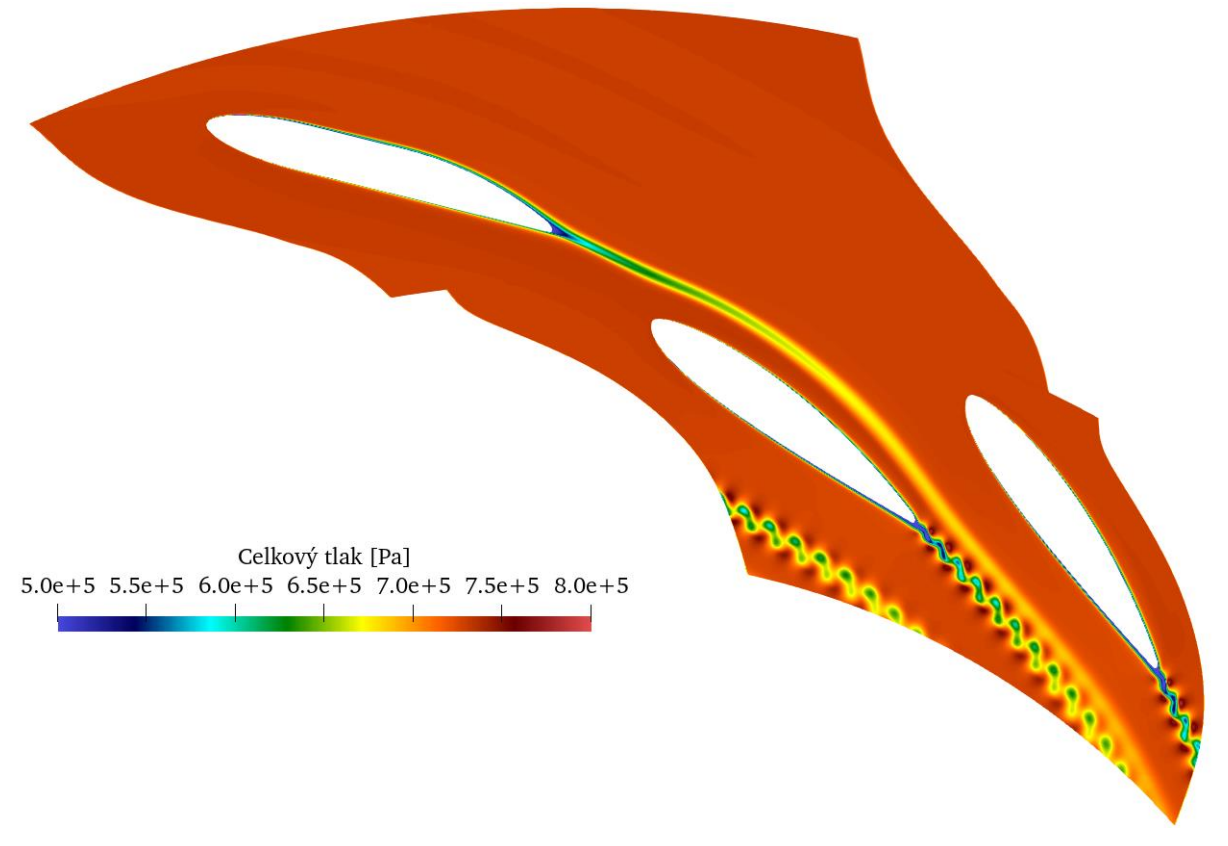

*Obrázek 6.10 Nestacionární varianta 10/20 natočení 3 stupně bez Kármánovy vírové stezky*

Podle zkušeností ze simulací u varianty 20/20 byly tyto vířivé struktury očekávány. Důvodem tohoto problému byl s největší pravděpodobností zvolený model turbulence SST  $k-\omega$ , který zmíněnou Kármánovu vírovou stezku zcela utlumil. Pro ověření tvorby Kármánových vírových stezek posloužil hybridní model turbulence SBES, který je kombinací modelu turbulence SST  $k - \omega$  a LES (large eddy simulation). Právě model turbulence SBES po několika stovkách iterací dokázal simulovat Kármánovu vírovou stezku i za lopatkou výztužnou. Srovnání hydraulických ztrát je potom provedeno obdobně jako pro variantu 20/20 v tabulce a grafu 6.4 včetně hydraulických ztrát při použití modelu turbulence SST  $k-\omega$ , které jsou však zmenšené o jednu chybějící Kármánovu vírovou stezku. Navíc jsou vyhodnoceny i ztráty s použitím hybridního modelu turbulence SBES.

| Natočení                    | Tlak na   | Tlak na    | Tlaková   | Ztráta  | Výšková | Procentuální |
|-----------------------------|-----------|------------|-----------|---------|---------|--------------|
| geometrie                   | vstupu    | výstupu    | ztráta    | měrné   | ztráta  | výšková      |
|                             | [Pa]      | [Pa]       | [Pa]      | energie | [m]     | ztráta       |
|                             |           |            |           | [J/kg]  |         | [%]          |
| $0^{\circ}$ stacionární     | 732471,00 | 717328,70  | 15142,30  | 15,169  | 1,546   | 0,963        |
| $0^{\circ}$ SST k- $\omega$ | 728129,57 |            |           |         |         |              |
| nestacionární               |           | 712100,56  | 16029,01  | 16,057  | 1,636   | 1,019        |
| $0^{\circ}$ SBES            |           |            |           |         |         |              |
| nestacionární               | 724858,39 | 712033,36  | 12825,037 | 12,848  | 1,309   | 0,815        |
| 3 <sup>°</sup> stacionární  | 732644,31 | 717428,82  | 15215,49  | 15,243  | 1,554   | 0,968        |
| $3^\circ$ SST $k-\omega$    |           |            |           |         |         |              |
| nestacionární               | 726630,26 | 710345,83  | 16284,42  | 16,313  | 1,663   | 1,035        |
| $3^\circ$ SBES              |           | 709755,25  |           |         |         |              |
| nestacionární               | 723162,34 |            | 13407,09  | 13,431  | 1,369   | 0,852        |
| 8 <sup>°</sup> stacionární  | 728347,08 | 713844,15  | 14502,93  | 14,529  | 1,481   | 0,922        |
| $8^\circ$ SST $k-\omega$    |           |            |           |         |         |              |
| nestacionární               | 722930,01 | 707420,248 | 15509,76  | 15,537  | 1,583   | 0,986        |
| $8^\circ$ SBES              |           |            |           |         |         |              |
| nestacionární               | 713656,01 | 700244,54  | 13411,46  | 13,435  | 1,369   | 0,853        |

*Tabulka 6.4 Vyhodnocení hydraulických ztrát pro variantu 10/20, různá natočení geometrie a modely turbulence*

Srovnání výškových ztrát pro vybrané úhly natočení a různé modely turbulence

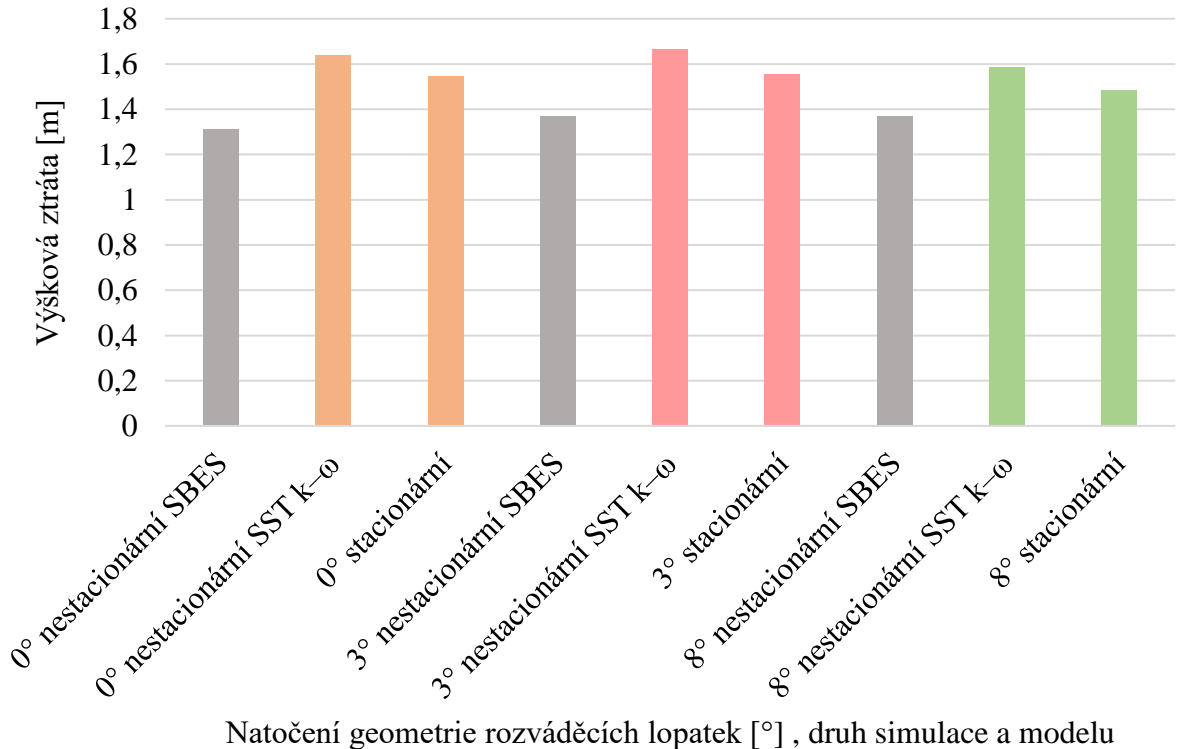

turbulence

*Graf 6.4 Srovnání výškových ztrát pro vybrané úhly natočení a různé modely turbulence*

Vyobrazení celkové rychlosti (nalevo) a celkového tlaku (napravo) při použití hybridního modelu turbulence SBES můžeme vidět pro konfiguraci s natočením osm stupňů na obrázku 6.11.

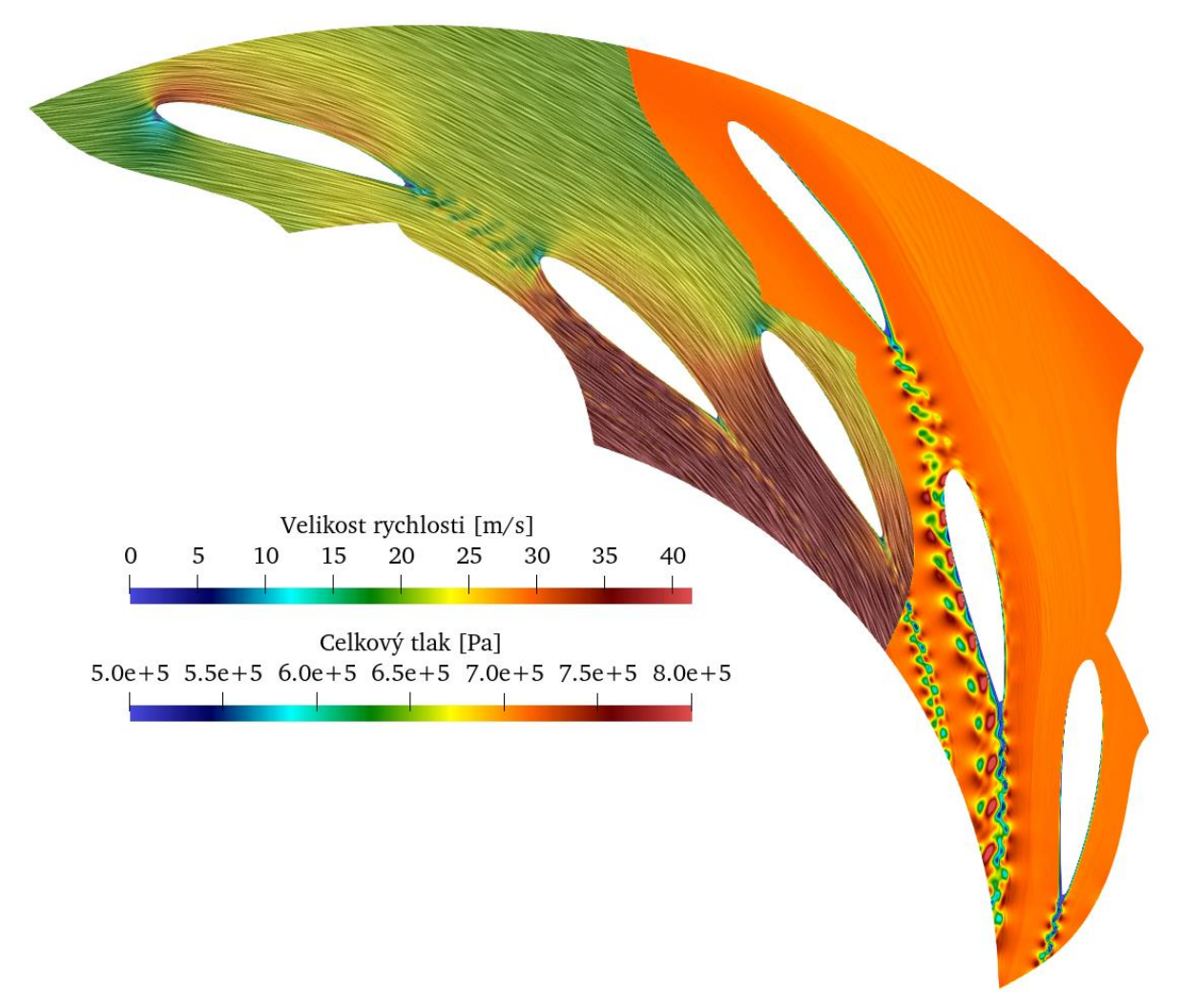

*Obrázek 6.11 Nestacionární varianta 10/20 natočení 8 stupňů, model turbulence SBES* 

#### **Zhodnocení nestacionárních simulací**

Jak je patrné z tabulky a grafu 6.4, trend hydraulických ztrát je při použití modelu turbulence SST  $k - \omega$  zachován i přes chybějící Kármánovu vírovou stezku, což v konečném důsledku způsobuje menší hydraulické ztráty, než byly očekávány. I přes tento nedostatek jsou právě simulace s použitím modelu turbulence SST  $k-\omega$  směrodatnější než ty, kde byl použit model turbulence SBES. Hlavním důvodem pro použití výsledků ze simulace s modelem turbulence SST  $k-\omega$  je zejména výpočetní doména vytvořená přímo pro tento model turbulence. Dalším faktorem je i určení časového kroku, který při použití hybridního modelu SBES nemusel být dostatečný.

Výsledky neodpovídající trendu hydraulických ztrát při použití hybridního modelu turbulence SBES jsou s největší pravděpodobností způsobeny nevhodnou výpočetní sítí v kombinaci s nevhodným časovým krokem. Zmíněná kritéria ve výsledku způsobila nevhodné přepínání mezi modelem turbulence SST  $k-\omega$  a LES, na kterém je tento model turbulence založen. Nevhodné změny modelů potom můžeme vidět na obrázku 6.12, kde nula značí model LES a jednička SST  $k - \omega$ .

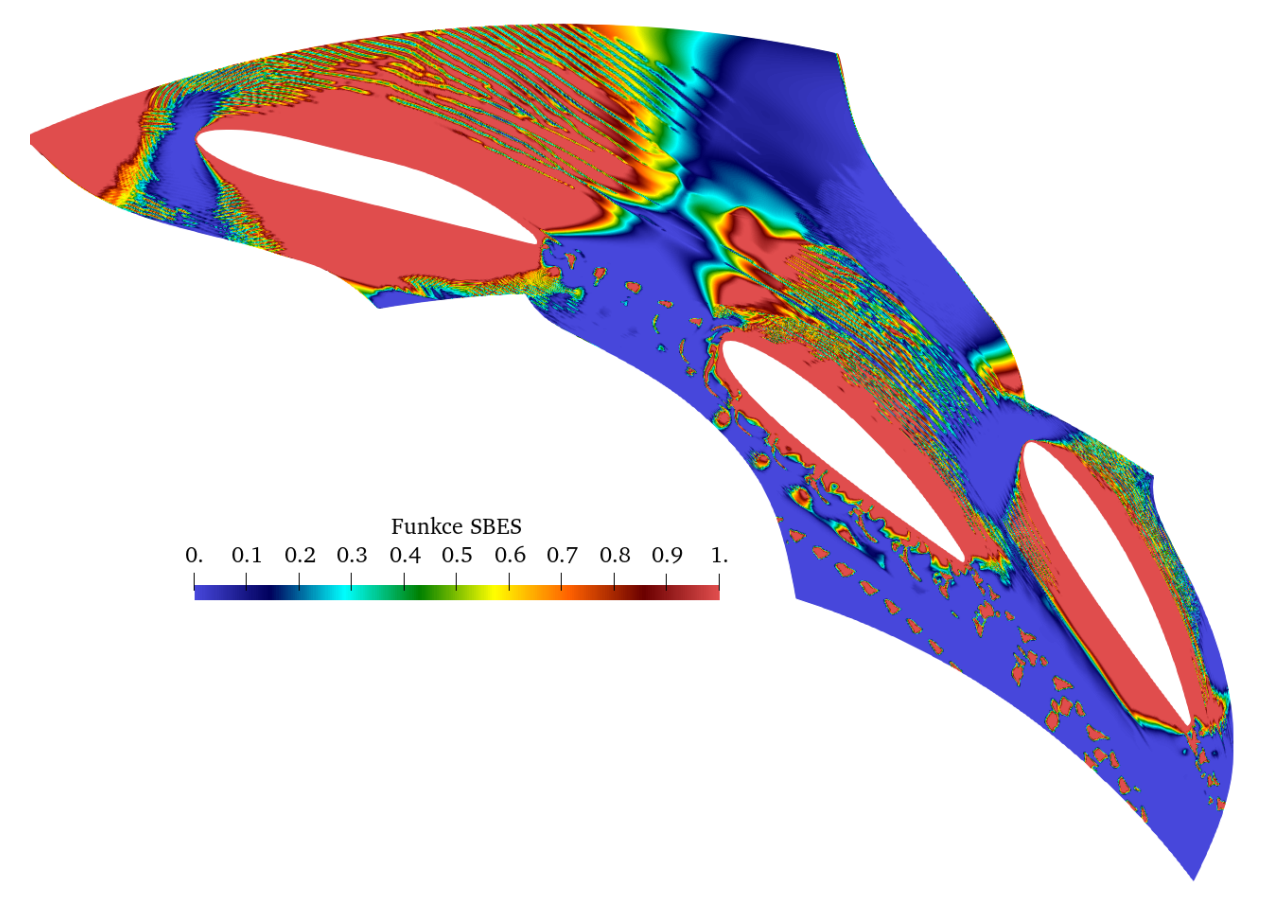

*Obrázek 6.12 Ukázka nevhodného přepínaní modelu turbulence SBES*

# <span id="page-50-0"></span>**6.2 Síly působící na rozváděcí lopatky**

Hlavním cílem této diplomové práce bylo nalezení nejvýhodnější konfigurace z hlediska hydraulických ztrát, což je v této kapitole již vyřešeno. Otázkou však zůstává, z jakého důvodu se používá konfigurace s nulovým natočením geometrie obsahující rozváděcí lopatku, která podle simulací jako hydraulicky nejvýhodnější nevyšla. Tato podkapitola se zabývá podstatným faktorem tohoto problému, kterým je cyklické působení síly na rozváděcí lopatky. Pro vyhodnocení tohoto problému byly použity tři konfigurace varianty 20/20, ve které nebyl problém se simulováním Kármánovy vírové stezky na lopatce výztužné. Vybranými konfiguracemi bylo natočení geometrie s rozváděcí lopatkou 0 stupňů, 2 stupně a 7 stupňů, což v tomto pořadí značí původní konfiguraci, dále s největšími a nejmenšími hydraulickými ztrátami. Prvotní myšlenkou pro vyhodnocení tohoto problému byly vzniklé Kármánovy vírové stezky zejména za výztužnou lopatkou, které přímo nabíhaly na nátokovou hranu lopatky rozváděcí, čímž ji cyklicky zatěžovaly. Tento případ je vidět na obrázku 6.9. Sledování výsledných sil proběhlo v softwaru Ansys Fluent 2021 R2. Výstupem z tohoto programu potom byly osové složky síly  $x$  a  $y$ , které můžeme vidět v grafu 6.5, respektive 6.6.

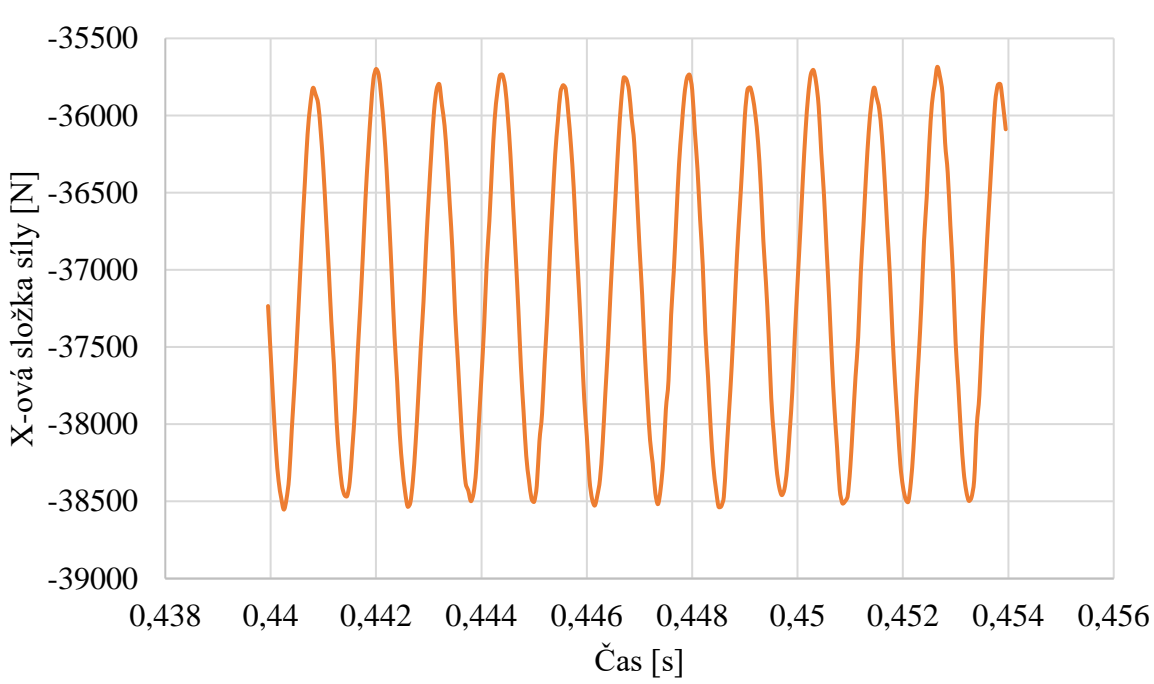

Vývoj x-ové složky síly působící na rozváděcí lopatku, varianta 20/20, natočení 0°

*Graf 6.5 Vývoj x-ové složky působící síly na rozváděcí lopatku, varianta 20/20, natočení 0°* 

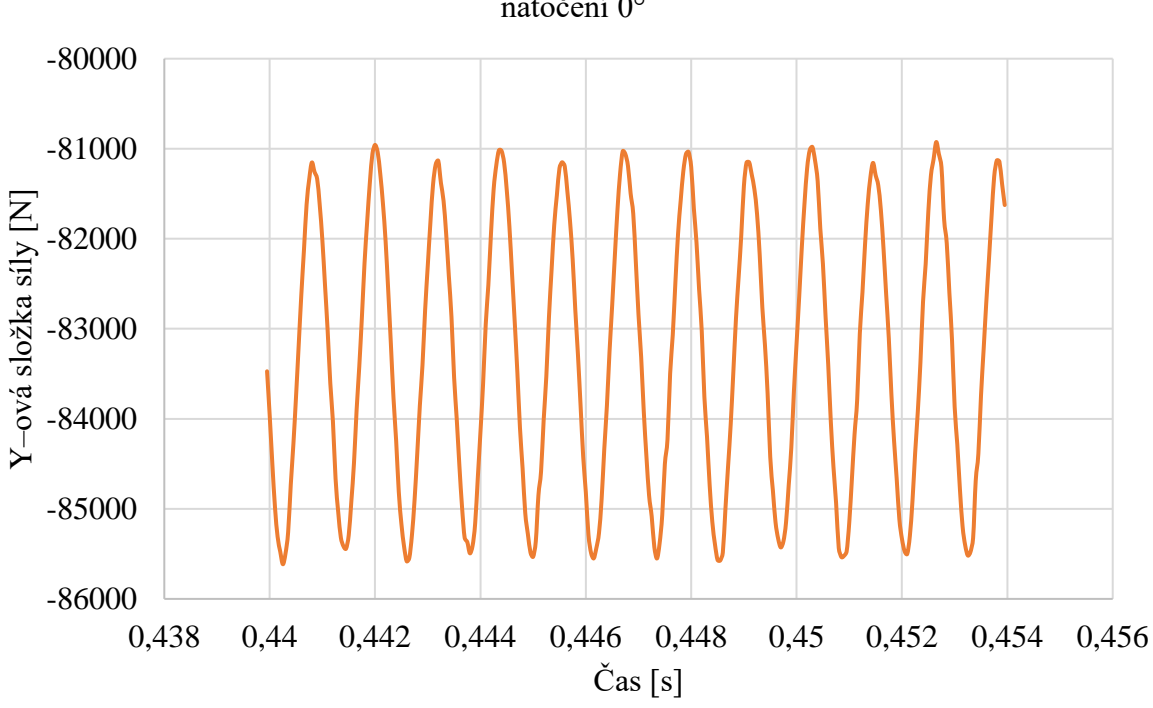

Vývoj y–ové složky síly působící na rozváděcí lopatku, varianta 20/20, natočení 0°

*Graf 6.6 Vývoj y-ové složky síly působící na rozváděcí lopatku, varianta 20/20, natočení 0°* 

Jak je z těchto grafů patrné, obě složky síly jsou si svým tvarem podobné, proto jsou pro ostatní konfigurace zobrazeny pouze  $x$ -ové složky síly, viz graf 6.7 a 6.8.

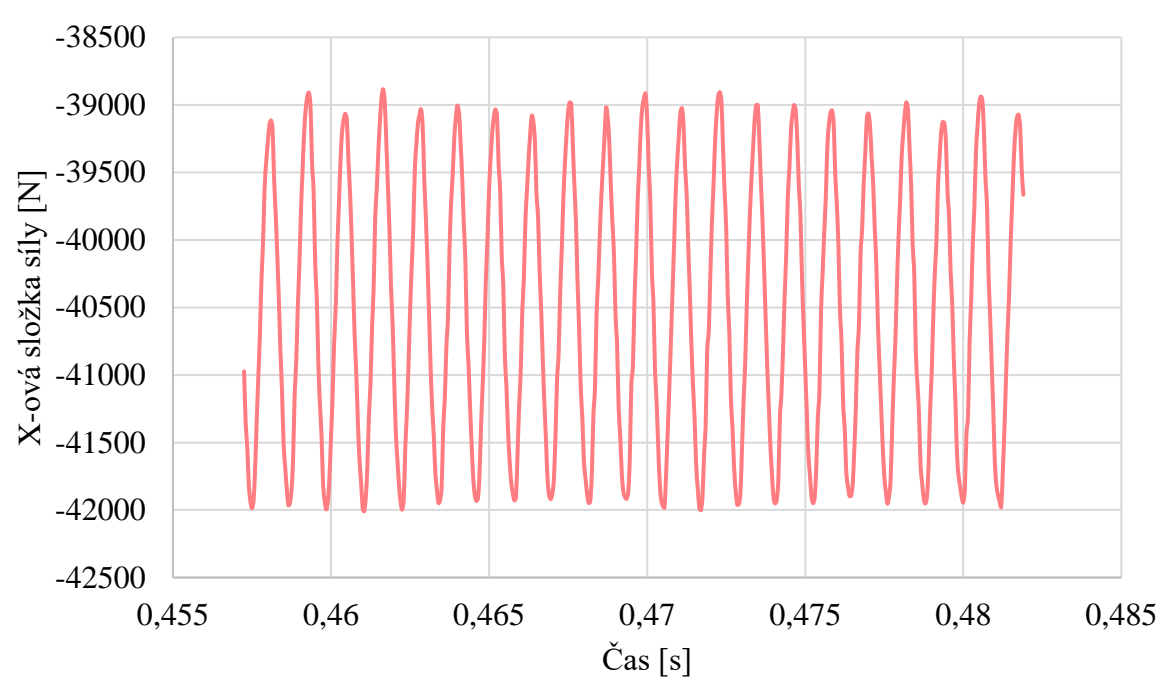

Vývoj x–ové složky síly působící na rozváděcí lopatku, varianta 20/20, natočení 2°

*Graf 6.7 Vývoj x-ové složky síly působící na rozváděcí lopatku, varianta 20/20, natočení 2°* 

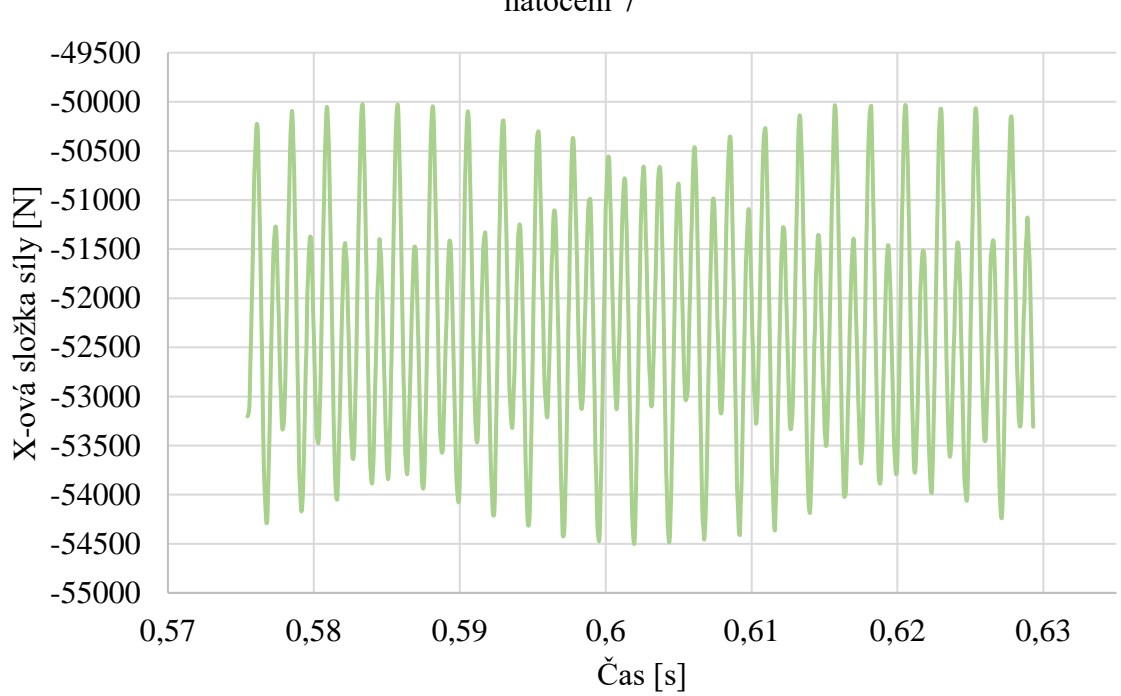

Vývoj x–ové složky síly působící na rozváděcí lopatku, varianta 20/20, natočení 7°

*Graf 6.8 Vývoj x-ové složky síly působící na rozváděcí lopatku, varianta 20/20, natočení 7°* 

Tyto silové pulzace způsobují zejména Kármánovy vírové stezky tvořící se na rozváděcích lopatkách. Důležité je si povšimnout podobnosti silových pulzací u varianty s natočením nula a dva stupně. Varianta s natočením sedm stupňů je však výrazně jiná, což způsobuje odlišná poloha rozváděcí lopatky vůči lopatce výztužné, kde Kármánova vírová stezka z výztužné lopatky přímo koliduje s náběžnou hranou lopatky rozváděcí, viz obrázek 6.9. Průměrné hodnoty celkové síly působící na rozváděcí lopatky pro vyšetřované konfigurace jsou zobrazeny v tabulce 6.5.

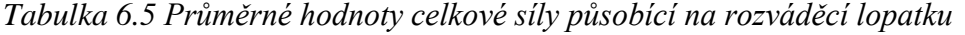

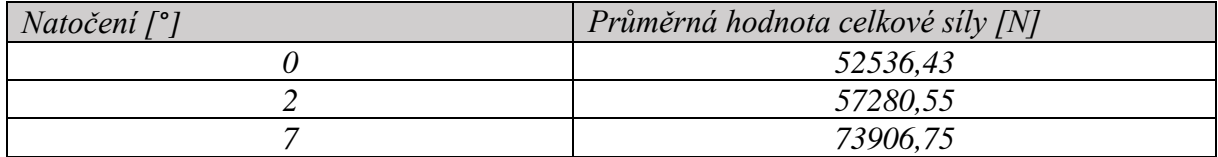

Jak je z této tabulky patrné, tak právě na hydraulicky nejvýhodnější variantu působí největší průměrné hodnoty celkové síly. Pozoruhodný je také fakt, že nejmenší průměrná síla působí na rozváděcí lopatku při původní hodnotě natočení, která je použitá na skutečném vodním díle Lipno. Tyto výsledky je ale důležité doplnit také o frekvence působení výsledných sil, které by měly odpovídat frekvencím odtrhávání vírů Kármánovy vírové stezky. Pro vyhodnocení frekvencí byla použita rychlá Fourierova transformace (FFT). Délka časového úseku pro diskrétní Fourierovu transformaci byla pro konfigurace s natočením 0 a 3 stupně volena jako několik za sebou jdoucích period. U konfigurace s natočením 7 stupňů, ve které byly detekovány dvě dominantní frekvence, lze říct, že signál je téměř periodický pro časový úsek 0,05 sekund. Tyto frekvence byly vyhodnoceny ze silového působení v ose  $x$  pomocí softwaru Matlab. Výstup přímo ze softwaru potom můžeme vidět na obrázku 6.13, 6.14 a 6.15.

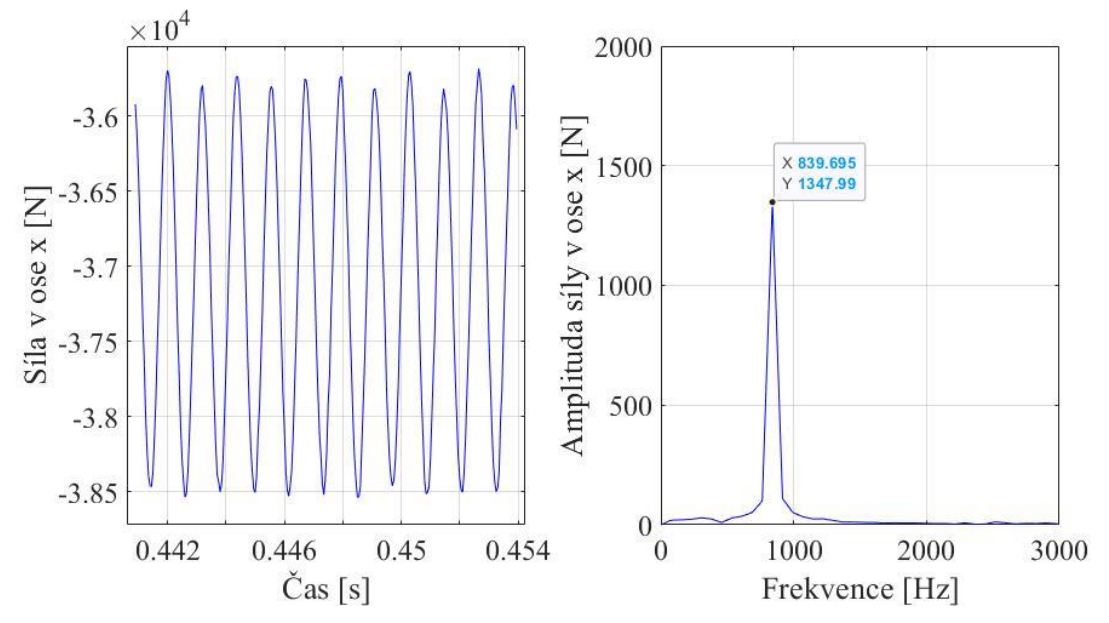

*Obrázek 6.13 Diskrétní Fourierova transformace pro konfiguraci natočení 0°*

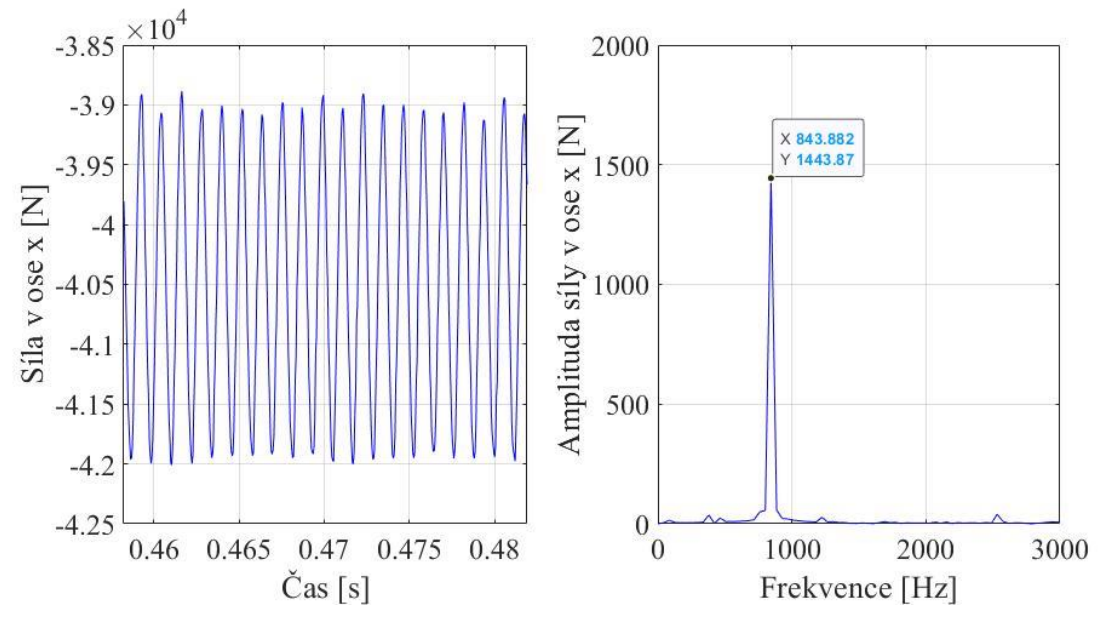

*Obrázek 6.14 Diskrétní Fourierova transformace pro konfiguraci natočení 3°*

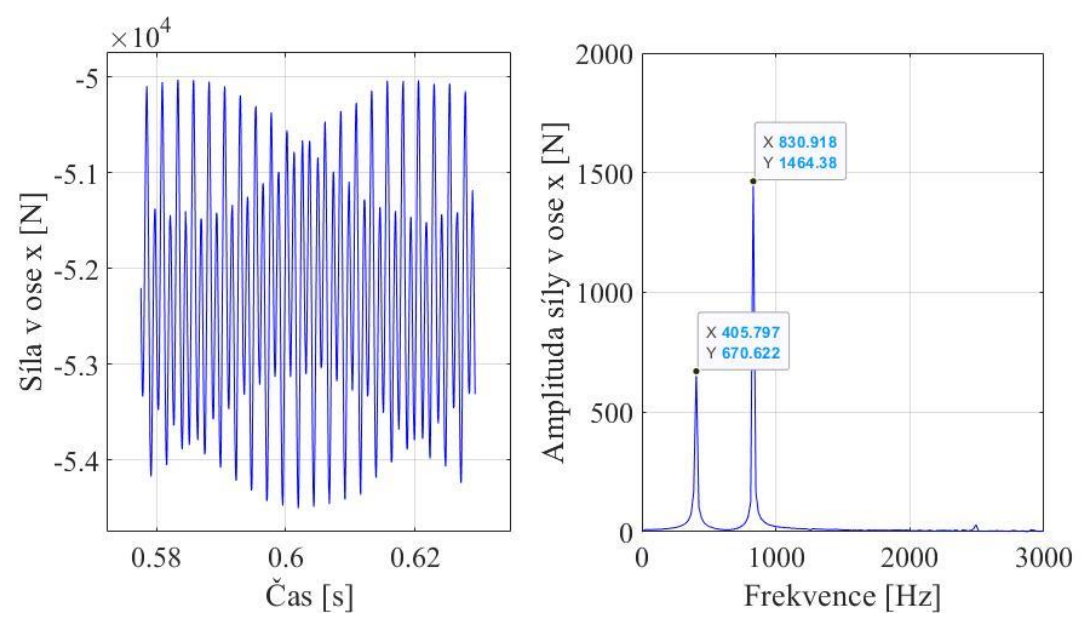

*Obrázek 6.15 Diskrétní Fourierova transformace pro konfiguraci natočení 7°*

Podle očekávání, pro konfigurace s natočením 0 a 2 stupně je výstupem z diskrétní Fourierovy transformace pouze jedna dominantní frekvence. U konfigurace s natočením 7 stupňů jsou to potom frekvence dvě, z důvodu již zmíněné Kármánovy vírové stezky za výztužnou lopatkou, která přímo s lopatkou rozváděcí koliduje a tím vytváří druhou dominantní frekvenci. Výsledky diskrétní Fourierovy transformace můžeme vidět v tabulce 6.6.

*Tabulka 6.6 Výsledné frekvence silových pulzací pro vybrané varianty*

| Natočení [°] | Frekvence silových pulzací [Hz] |
|--------------|---------------------------------|
|              | 839                             |
|              | 843                             |
|              | 405 a 830                       |

Právě frekvence 405 Hz by měla odpovídat odtrhávajícím se vírům za výztužnou lopatkou. Jako ověření této domněnky byla u konfigurace s natočením 7 stupňů sledována síla i na lopatce výztužné a následně provedena rychlá Fourierova transformace, jejíž výsledky můžeme vidět na obrázku 6.16.

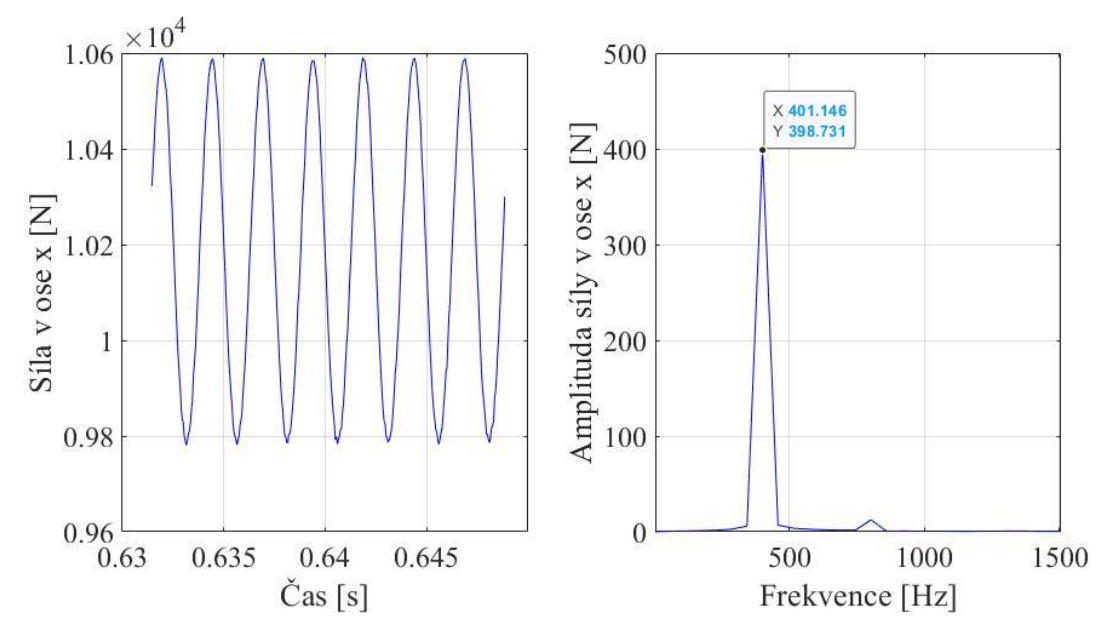

*Obrázek 6.16 Diskrétní Fourierova transformace pro konfiguraci natočení 7° na výztužné lopatce*

Z obrázku 6.16 je tedy patrné, že méně dominantní frekvence 405 Hz, která byla zjištěna na lopatce rozváděcí při konfiguraci natočení 7 stupňů, odpovídá právě frekvenci odtrhávajících se vírů za výztužnou lopatkou.

Obdržené výsledky mohou napovídat, z jakého důvodu je na reálném vodním díle Lipno použita právě konfigurace s nulovým natočením. Tato konfigurace sice nedisponuje nejvýhodnějším hydraulickým uspořádáním, co se ztrát týče, na druhou stranu je cyklicky silově znatelně méně namáhána, což prodlužuje její životnost.

# <span id="page-56-0"></span>**ZÁVĚR**

Tato práce se zabývala hydraulickými ztrátami v kanálu, který je součástí Francisovy turbíny, obsahujícím výztužné a rozváděcí lopatky. Hlavním cílem práce bylo zjistit, jak celkové ztráty ve zmíněném kanálu ovlivňuje počet a poloha výztužných lopatek.

Prvním krokem ke zjištění hydraulických ztrát bylo určení dvou hlavních variant výpočtu s rozdílným počtem výztužných lopatek a následně byly pro tyto varianty provedeny série stacionárních simulací. Tyto simulace se lišily pouze v různých konfiguracích natočení geometrie obsahující rozváděcí lopatku, čímž bylo dosaženo srovnatelných výsledků. Prvotní výsledky stacionárních simulací ukázaly, že použitá konfigurace na konkrétním vodním díle Lipno I není zdaleka tou hydraulicky nejvýhodnější. Pro variantu s 20 výztužnými a 20 rozváděcími lopatkami klesla výšková hydraulická ztráta díky optimalizaci úhlu natočení z 1,77 metru na 1,64 metru, což odpovídá nárůstu účinnosti v kanále o 7,34 %. Pro variantu s 10 výztužnými a 20 rozváděcími lopatkami byla hydraulická účinnost zlepšena o 4,22 %. Menší nárůst účinnosti u druhé varianty byl způsoben jiným počtem výztužných lopatek a tento výsledek byl očekávaný.

Již při probíhajících stacionárních simulacích bylo zřejmé, že ve skutečnosti je řešený problém silně nestacionární a pro simulování očekávaných vírových struktur, zejména Kármánových vírových stezek, bude potřeba použití simulací nestacionárních. U varianty 20/20 se podle očekávání za každou ze sledovaných lopatek vytvářely již zmíněné Kármánovy vírové stezky. Problémem byla však varianta 10/20, kde se tyto vírové nestability tvořily pouze za lopatkami rozváděcími. Pro ověření tvorby Kármánových vírových stezek u varianty 10/20 za lopatkami výztužnými byl použit hybridní model turbulence SBES, který potvrdil jejich přítomnost. Výsledky simulací při použití hybridního modelu turbulence SBES však byly příliš nespolehlivé, a to pravděpodobně z několika důvodů. Těmito důvody byla například vytvořená výpočetní síť, která nemusela splňovat potřebné požadavky pro model LES, nebo zvolený časový krok. Kvůli těmto faktům nebyly výsledky ze simulací s modelem turbulence SBES brány v potaz. Jediným výstupem těchto simulací bylo pouze ověření, že i za lopatkami výztužnými se u varianty 10/20 tvoří Kármánovy vírové stezky. Hydraulické výškové ztráty klesly u varianty 20/20 z původních 1,93 metru na 1,8 metru, což odpovídá nárůstu účinnosti o 6,5 %. Pro variantu 10/20 byl podle očekávání nárůst účinnosti opět menší a výsledkem byl nárůst účinnosti o 3,24 %.

Jak je patrné z obdržených výsledků, stacionární i nestacionární simulace potvrdily nárůst hydraulické účinnosti ve sledovaném kanále pro jiná uspořádání geometrie rozváděcích lopatek než pro uspořádání použité na vodním díle. Pro variantu 20/20 se ukázalo jako hydraulický nejvýhodnější natočení o 7 stupňů a pro variantu 10/20 o 8 stupňů.

Těmito výsledky byly splněny všechny cíle diplomové práce, ale otázka, proč použitá konfigurace na reálném vodním díle nebyla ani zdaleka tou nejvýhodnější, byla impulsem pro další bádání. Jak si můžeme všimnout, při hydraulicky nejvýhodnějších variantách směřují Kármánovy vírové stezky z lopatek výztužných přímo na lopatky rozváděcí. Tento fakt přispěl k nápadu sledovat výsledné síly na lopatkách rozváděcích a určit frekvence odtrhávajících se Kármánových vírů. Jak se ukázalo, při nejvýhodnější variantě došlo k nárůstu průměrné síly působící na rozváděcí lopatky o téměř 29 %. Navíc byly lopatky zatěžovány dvěma dominantními frekvencemi, a to frekvencí odtrhávání Kármánových vírů na samotných rozváděcích lopatkách a k tomu frekvencí Kármánových vírů z lopatek výztužných. U použité varianty na vodním díle Lipno I byly rozváděcí lopatky zatěžovány pouze jednou frekvencí, a to od Kármánových vírových stezek buzených přímo na lopatkách rozváděcích.

Důležité je zmínit, že konkrétní hodnoty výsledků této diplomové práce nejsou z důvodu zjednodušení úlohy na dvojrozměrný problém použitelné. Výstupem by měly být pouze trendy

vývoje hydraulických ztrát pro různé konfigurace polohy rozváděcích lopatek a poukázání na možné problémy spojené s hydraulicky nejvýhodnější variantou.

Doporučení pro uspořádání výztužných a rozváděcích lopatek je z obdržených výsledků téměř nemožné a je nutno zvážit klady a zápory různých konfigurací. Pro počítané konkrétní vodní dílo Lipno I, které disponuje čistým spádem na turbínu 160,8 metru, by nemusel být zisk několika centimetrů čistého spádu navíc dostatečný. Výměnou za tento zisk by totiž bylo častější působení podstatně větších sil na rozváděcí lopatky, což by pravděpodobně vedlo ke znatelnému snížení jejich životnosti.

# **SEZNAM POUŽITÝCH ZDROJŮ**

- [1] RITCHIE, Hannah, Max ROSER a Pablo ROSADE. Renewable energy. In: *Ourworldindata* [online]. Our World in Data, 2020 [cit. 2022-05-17]. Dostupné z: https://ourworldindata.org/renewable-energy
- [2] O vodní energetice. In: *Skupina ČEZ* [online]. ČEZ, 2022 [cit. 2022-05-17]. Dostupné z: https://www.cez.cz/cs/o-cez/vyrobni-zdroje/obnovitelnezdroje/voda/informace-o-vodni-energetice
- [3] BREEZE, Paul. *Chapter 4 - Hydropower Turbines*. Academic Press, 2018, s. 35-46. ISBN 978-0-12-812906-7. Dostupné z: doi:https://doi.org/10.1016/B978-0- 12-812906-7.00004-1
- [4] Rozsah využití nejpoužívanějších turbín. In: *Svetenergie* [online]. Praha 4: ČEZ, 2020 [cit. 2022-05-15]. Dostupné z: https://www.svetenergie.cz/cz/energetikazblizka/vodni-elektrarny/vodni-elektrarna-podrobne/kaplanova-turbina/vyklad
- [5] NECHLEBA, Miroslav. *Vodní turbíny, jejich konstrukce a příslušenství* [online]. Praha: SNTL, 1962 [cit. 2022-05-15]. Dostupné z: https://ndk.cz/view/uuid:2c74a8d0-8f09-11e7-b175- 005056827e52?page=uuid:19c8b950-a283-11e7-8394-5ef3fc9ae867
- [6] *Layman's Guidebook on how to Develop a Small Hydro Site*. 1990. Brusel: European Small Hydropower Association, 1990.
- [7] VODNÍ ELEKTRÁRNA LIPNO. In: *Cez* [online]. Praha 4: ČEZ, 2022 [cit. 2022-04-21]. Dostupné z: https://www.cez.cz/cs/o-cez/vyrobni-zdroje/obnovitelnezdroje/voda/vodni-elektrarny/ceska-republika/lipno-58166
- [8] Vodní elektrárna Lipno slaví 60 let. In: *Oenergetice* [online]. Třebíč: OM Solutions s.r.o., 2019 [cit. 2022-04-21]. Dostupné z: https://oenergetice.cz/elektrarny-cr/vodni-elektrarna-lipno-slavi-60-let
- [9] ANSYS Fluent User's Guide. In: *Pmt.usp* [online]. Canonsburg: ANSYS, Inc., 2013 [cit. 2022-04-22]. Dostupné z: http://www.pmt.usp.br/academic/

martoran/notasmodelosgrad/ANSYS%20Fluent%20Users%20Guide.pdf

# <span id="page-59-0"></span>**SEZNAM POUŽITÝCH SYMBOLŮ A ZKRATEK**

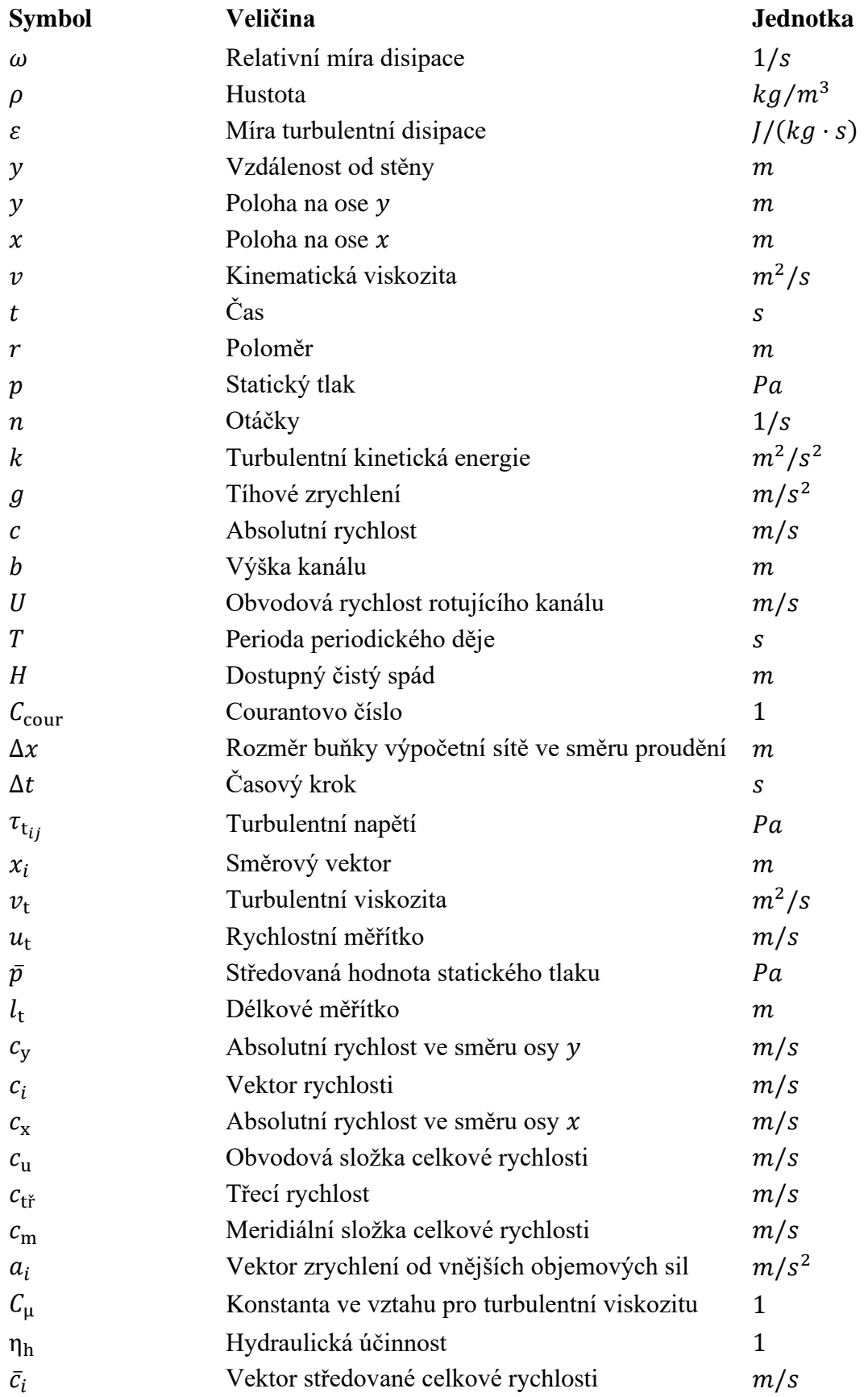

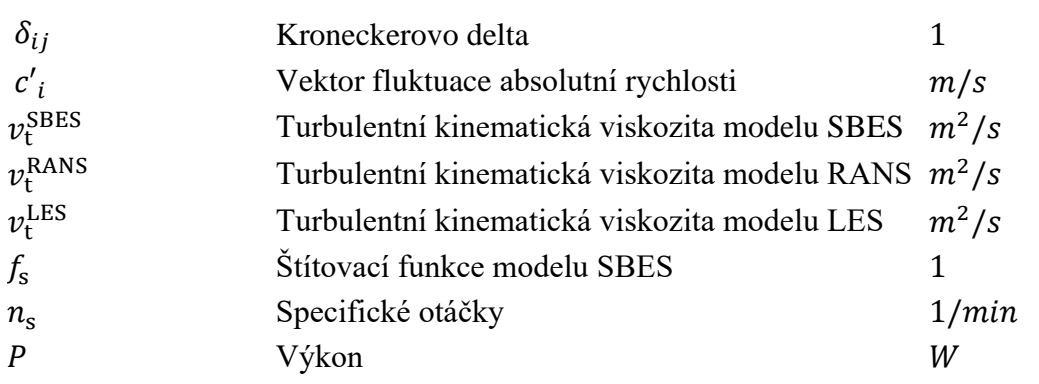